# **KNOWLEDGE DISCOVERY USING NEURAL NETWORKS**

THESIS

Presented to the Graduate Council of Texas State University - San Marcos in Partial Fulfillment of the Requirements

 $\bar{\mathcal{A}}$ 

For the Degree

Master of SCIENCE

By

Sandesh Doddameti, B.Arch

San Marcos, Texas December 2003

 $\mathcal{L}^{\text{max}}$ 

*To* 

# *My Parents*

 $\mathcal{L}^{\text{max}}$ 

 $\bar{\omega}$ 

#### **ACKNOWLEDGMENT**

I would like to express special gratitude to my thesis advisor, Dr. Khosrow Kaikhah. I thank him for all his support, patience, encouragement and mvolvement. This would not have been possible without him.

I wish to thank Dr. Gerald Farr for his support and help during my graduate studies.

I wish to thank Mr. Howard M.Hankcock, Ms. Sue Neskonk and the Texas STEP team for their support, patience and encouragement durmg my graduate studies and during the course of this thesis.

I express my special thanks to Mr. Sanjay M. Kumar. Thank you for all your mspiration and motivation. You brought out the best in me. I wouldn t have reached this step in life without your influence.

I dedicate this thesis to my parents Dr. Ashok Doddameti and Dr. Sunanda Doddameti, who are m India. Thank you for all your support, patience and belief in me. This would not been possible without you. I thank you for all your sacrifices.

I would like to thank all my grandparents and family in India for your support and belief in me.

Lastly, I would like to give my special thanks to my best friend in India, Dr. Naveen Niranjan, for his friendship and belief in me.

## **TABLE OF CONTENTS**

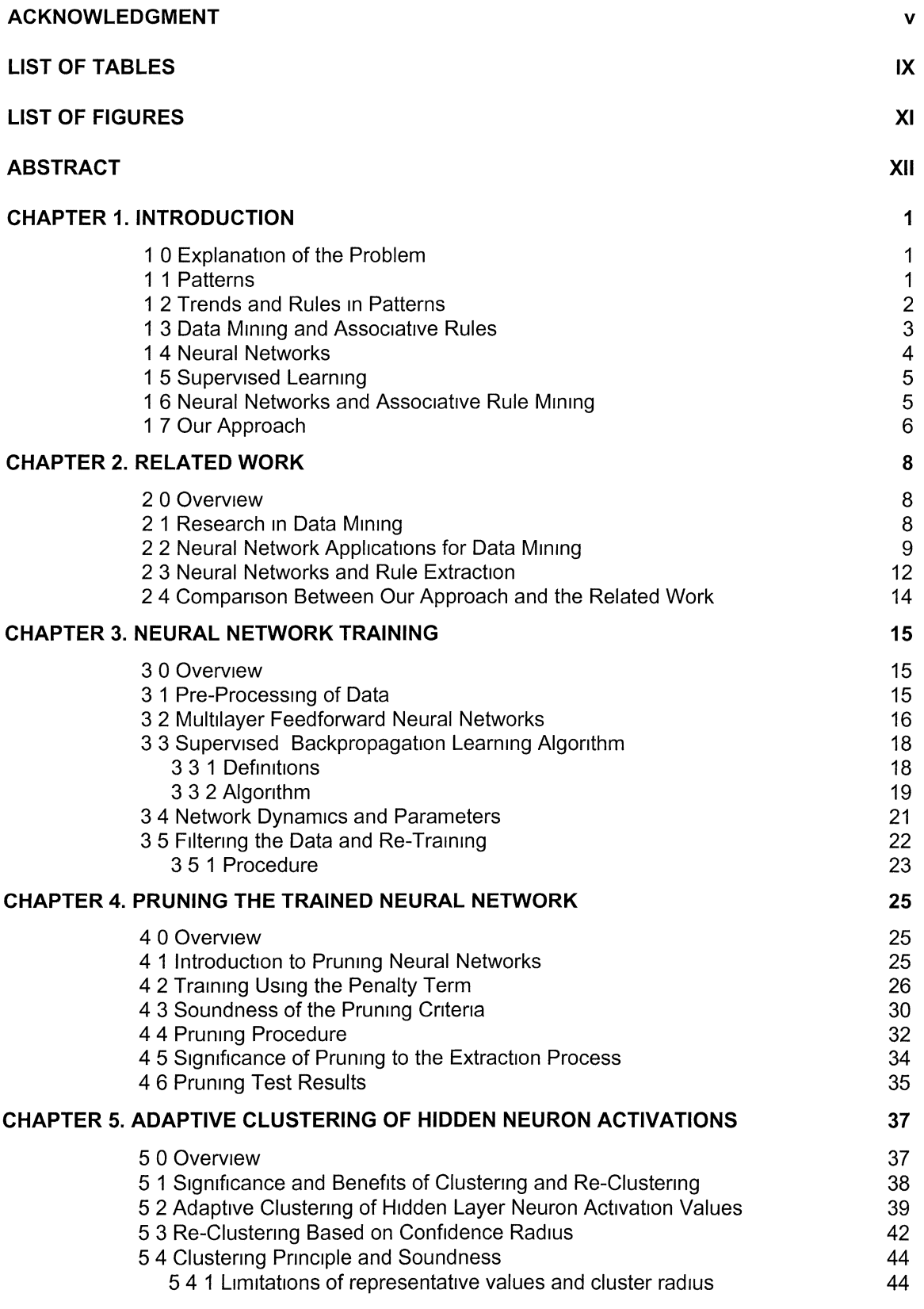

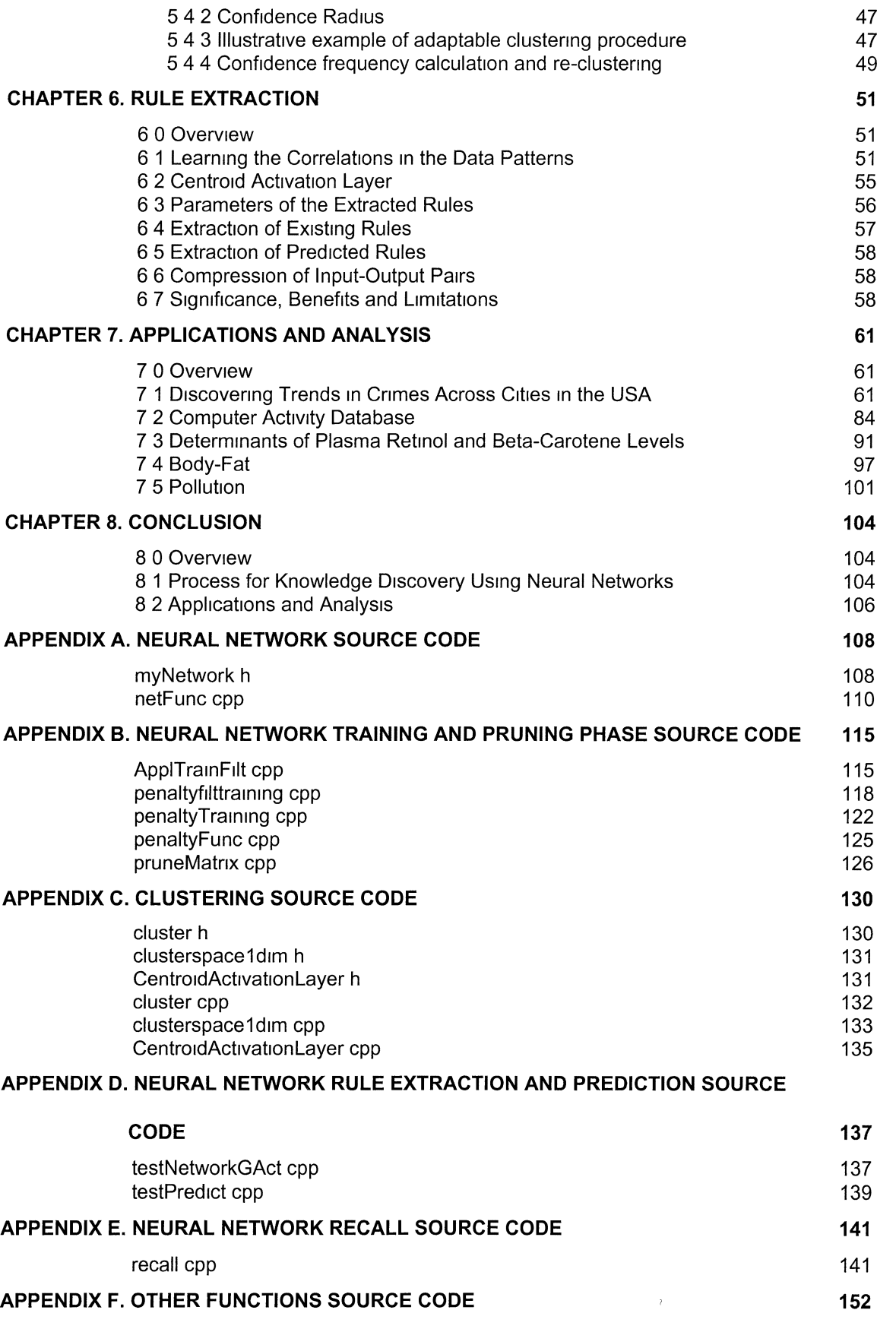

 $\frac{1}{2}$ 

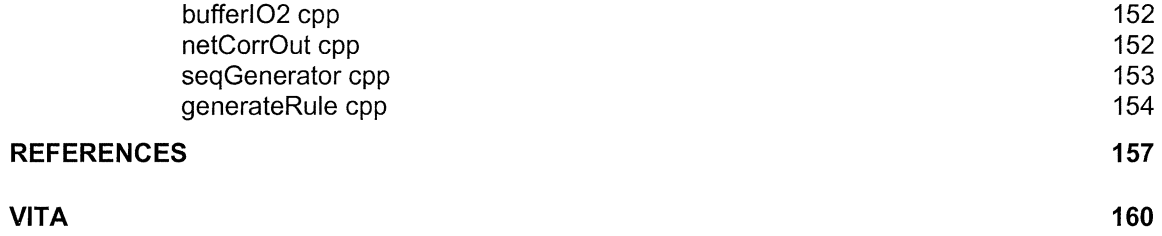

# **LIST OF TABLES**

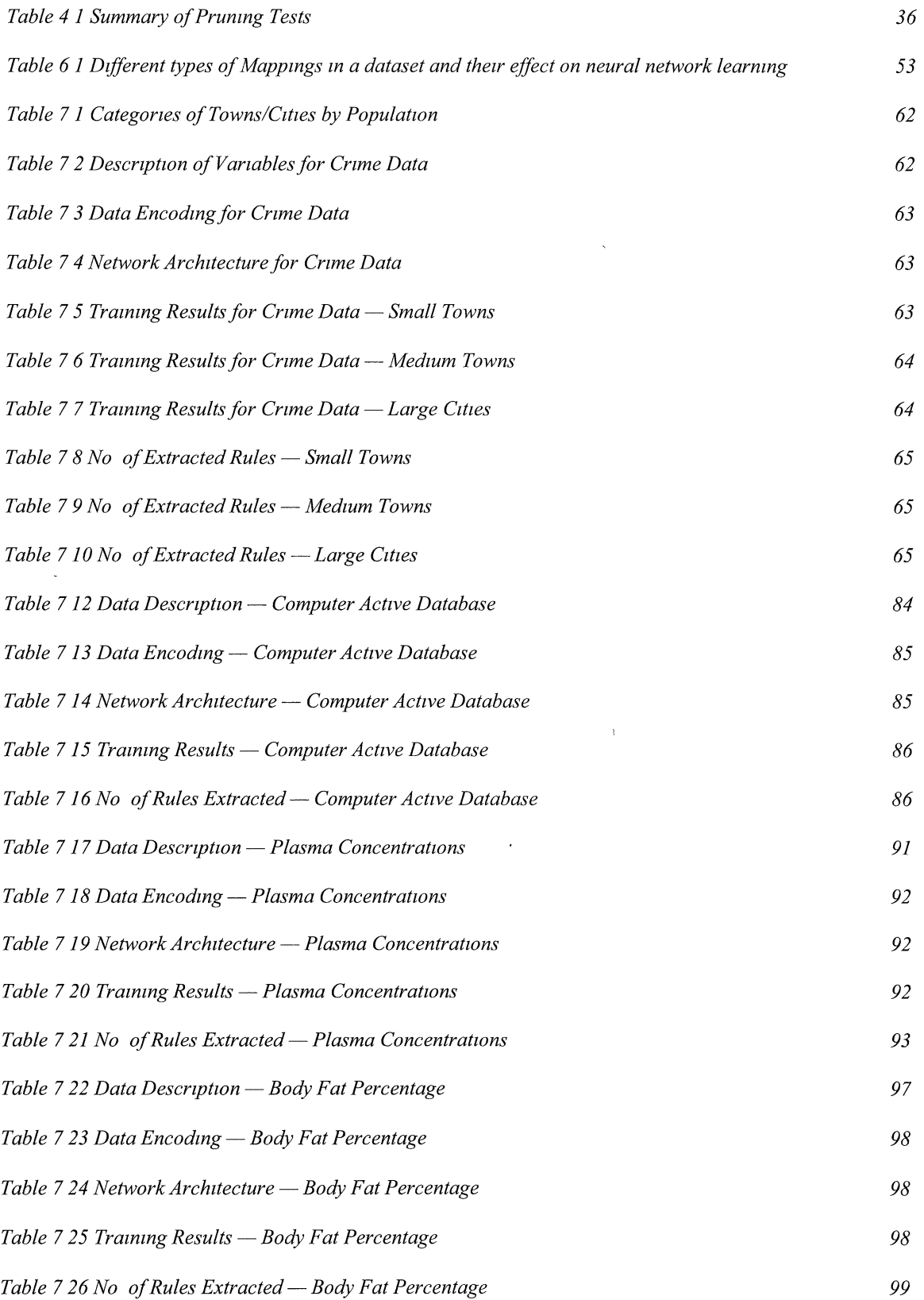

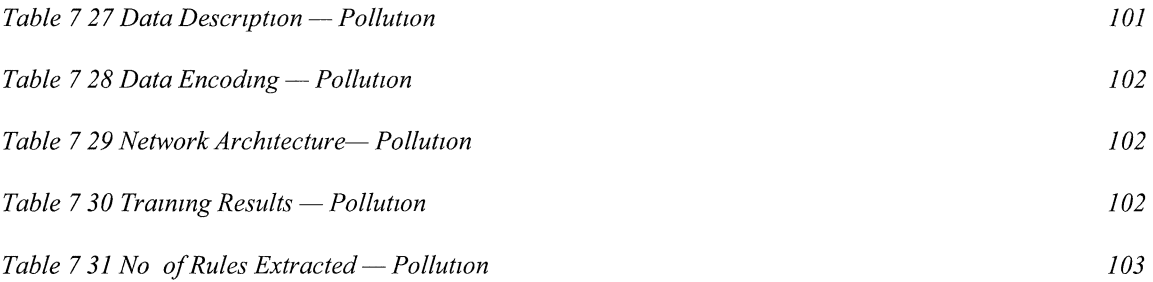

 $\label{eq:2.1} \frac{1}{\sqrt{2}}\int_{\mathbb{R}^3} \frac{1}{\sqrt{2}}\left(\frac{1}{\sqrt{2}}\right)^2\frac{1}{\sqrt{2}}\left(\frac{1}{\sqrt{2}}\right)^2\frac{1}{\sqrt{2}}\left(\frac{1}{\sqrt{2}}\right)^2\frac{1}{\sqrt{2}}\left(\frac{1}{\sqrt{2}}\right)^2.$ 

## **LIST OF FIGURES**

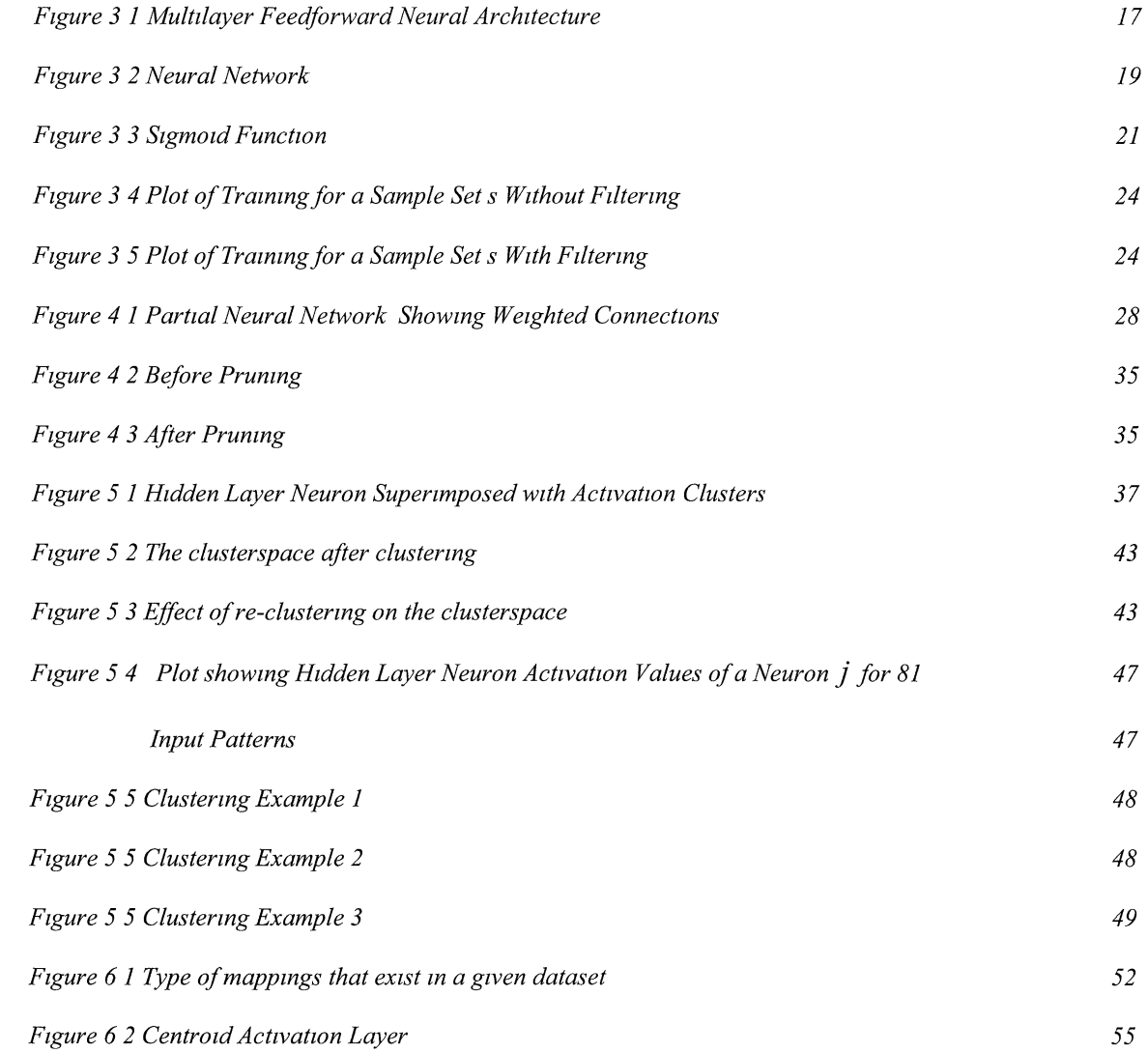

#### **ABSTRACT**

A vital type of knowledge that can be acquired from vast amounts of data generated in today's world are the hidden trends These hidden trends highhght the generality that exist m the data and can be expressed as rules or correlations These trends, which are specific to the application, represent a type of knowledge discovery The acquired knowledge is extremely helpful m understandmg the domam, which the data describes

In this thesis, a process for discovering trends m datasets usmg neural networks is presented The process consists of five phases - Data preparation, Training, Pruning and re-training, Clustering, and Extraction

In phase one, the data is encoded into binary vectors in the data preparation phase In the training phase, a supervised learning method is used to train the neural network. The network learns the correlations that exist in the dataset During training, inconsistent patterns are removed via a filtering process In the pruning and re-trammg phase, the unnecessary connecuons and neurons are pruned and the network is re-tramed The clustenng phase supenmposes a layer of adapuve clustenng neural network on the hidden layer of the network The purpose of the superimposed layer is to create generalized regions of activation for hidden layer neuron activation values and to identify a representative value for each region The extraction phase of uses the tramed network with the supenmposed layer, to discover the trends m the dataset

The process provides several control parameters such as frequency, radius, and activation level to achieve flexibility and stringency for the extracted trends Predicted trends are discovered dunng this phase usmg all combinations of the input patterns

Finally, the applicability and robustness of the process is demonstrated by applying the process to real world datasets demographic and crime, dietary factors and Plasma Retinol and Beta-Carotene concentrations, system measurements and CPU usage, body measurements and body

XII

fat percentage, pollution and mortality The process was used to predict trends from acquired knowledge m the demographics-crime dataset

 $\mathcal{A}=\mathcal{A}^{\mathrm{c}}$  .

Keywords Adaptive Clustering, Data Analysis, Data Mining, Hidden Layer Neuron Activation Values, Knowledge Discovery, Neural Networks, Prediction, Supervised Learning

 $\overline{\phantom{a}}$ 

#### **CHAPTER 1. INTRODUCTION**

#### **1.0 Explanation of the Problem**

Enormous amounts of data are being generated and recorded for almost any kind of event or transaction that we perform Advances in data storage and database technology have enabled us to store this vast amount of data A small piece of data may be quite insignificant However, taken as a whole, data encompasses a vast amount of knowledge We can perform data analyses from different perspectives to obtain meaningful results A vital type of knowledge that we could acquire is the hidden trends in the data These hidden trends highlight the generality that exists in the data and can be expressed as rules and correlations These trends, which are specific to the application, represent a type of knowledge discovery The acquired knowledge 1s helpful in understanding the domain, which the data describes

The need to device methods to discover and extract these hidden trends 1s obvious Several researchers in the field of Knowledge Discovery and Data Mining have proposed methods for finding the trends in data with vaned degree of success

In this thesis, we define a process to extract rules and correlations in datasets, which we call Patterns In addition, we define a process to predict extended rules and correlations based on available datasets (patterns), thus providing some form of rule generalization

#### **1.1 Patterns**

Patterns are defined as tuples of data A Pattern is a collection of attributes Each attribute has a defined domain, which describes some characteristic of a real world entity The attribute values can be discrete or continuous For example, a pattern may describe the characteristics (personal

 $\mathbf 1$ 

data) of a credit card holder and a different pattern may describe the frequencies and types of his transactions

The following are three types of patterns

a {set of events}  $\rightarrow$  {set of consequences}

data set of events A, set of related consequences B

eg 
$$
\{a_1, a_2, a_3, a_4, a_5\} \rightarrow \{b_1, b_2, b_3\}
$$

b {set of left hand attributes}  $\rightarrow$  {set of right hand attributes}

data The pattern spilt up as LHS and RHS

eg  $\{a_1, a_2, a_3\} \rightarrow \{a_4, a_5\}$ 

c {set of characteristics}  $\rightarrow$  {class to which it belongs OR result / consequence}

#### **1.2 Trends and Rules in Patterns**

A dataset is a collection of several patterns There are hidden trends in large datasets based on the associativity of patterns These trends describe the commonality that exists in data The trends can be expressed as rules

The rules can be expressed using the following syntax

$$
IF[(x_1 \le a_1 \le x_2) \land (y_1 \le a_2 \le y_2) \land L] \qquad THEN[(z_1 \le a_3 \le z_2) \land L]
$$
  
Or  

$$
IF[(x_1 \le a_1 \le x_2) \land (y_1 \le a_2 \le y_2) \land L] \qquad THEN\text{ Outcome}
$$

For example, in a financial institution environment, where information about customers characteristics and activities are maintained, the following rule may exist

Persons who are between 25-30 yrs old, having at least a bachelor s degree and earning greater than 50K have greater than 6 entertainment activities and greater than 10 restaurant activities in each cycle

#### **1.3 Data Mining and Associative Rules**

Association Analysis is a type of data mining, which deals with the discovery of association relationships or correlation among sets of items [Zhang 2002] Associations are often expressed in rule form showing attribute values that occur frequently in a given set of data An association rule of the form

$$
\mathsf{X} \to \mathsf{Y}
$$

Is interpreted as IF X occurs THEN Y Is likely to occur [Han2001]

Associative rule mining can be formally defined as

- Let  $I = \{I_1, I_2, I_3, I_n\}$  be the set of items in a transaction or tuple in a database Or a relation like  $R(a_1,a_2,a_3, a_n)$  in a relational database
- Then  $X$  is an itemset if it is a subset of  $I$
- Let  $D = \{t_1, t_{1+1}, t_{1+2}, \ldots, t_n\}$  be a set of transactions or tuples in a database where each t has an unique identifier tid
- Then **Itemset**  $T = (t \cdot d, k t \cdot t \cdot \text{t})$

**T** Is a transaction tid which contains k items and these items are a subset of I A transaction  $t$  contains the itemset  $X$  iff all the items in  $X$  are in that transaction

Each association rule has 2 quailty measurements, Support and Confidence

Support is defined as

$$
Supp(X) = \frac{|X(t)|}{|D|}
$$

where  $X(t)$  is  $p\{t \in D \mid t \text{ contains } X\}$ 

If an 1temset has a support greater than or equal to a defined minimum support then the itemset is said to be a frequent itemset

Confidence 1s defined as

Confidence  $(X \rightarrow Y) = |(X \cup Y)| / |(X)|$ 

Support Confidence Framework for an associative rule can be defined on 2 itemsets as

**X, Y** having a rule  $X \rightarrow Y$ , such that  $X \cap Y = \text{fl}$  and

- a) supp **(X U Y)** > minimum support
- b) conf  $(X \rightarrow Y)$  = supp(XUY) / supp(X)  $\geq$  minimum confidence

The following are three types of data on which Association Analysis can be performed

1 Item based· Transactional data (each mput contammg a subset of items)

- 2. Quantitative Based on relational data tuple where each attnbute has sits own domam.
- 3. Causality · Association between occurrence of words with respect to other words

#### **1.4 Neural Networks**

Neural Network is a highly parallel connectionistic model of computation Neural Networks consist of a number of units, which perform simple operations, connected via adaptable links The major difference between the Von Neumann model of computing and the neural network model 1s that neural networks are adaptable and they learn by examples Neural networks perform well in nonlinear problem spaces and problems involving high dimensional data Neural networks posses a generalization property and tolerant to noise in datasets

Neural networks are used in classification, clustering, modeling functions (approximation), pattern association, forecasting and control applications Some of the applications where neural networks are used include credit card fraud detection, pattern recognition, financial forecasting, medical diagnosis and data visualization Neural networks are used in various applications where Von Neumann model of computation is not feasible or inefficient to use

#### **1.5 Supervised Learning**

In supervised learning, the desired outcome of the neural network Is available to measure the degree of error in network s performance [Mehrotra 1997] With supervised learning, the network learns to map input patterns to output patterns and generates a mapping model based on the training dataset This is accomplished by measuring the discrepancy between the network s output and the desired output and by using It to adJust the free parameters of the network The occurrence of similar input-output patterns and their frequency strengthen the mapping between such patterns and allows the network to develop high tolerance to noisy patterns Therefore, given a particular dataset the neural network attempts to approximate the overall model of the dataset Hence the rules, which describe the mapping in the dataset are said to be stored in the network

Neural networks are eminent at mapping non-linear problems and problems involving high dimensionality These problems are quite difficult to solve using other methods The downside of using neural networks is their comprehensibility, since they are not able to explain how the mapping process Is performed

#### **1.6 Neural Networks and Associative Rule Mining**

There has not been much research done to explore the use of association rule mining using neural networks The objective is to define a process for finding associations in data using neural networks To accomplish this task we need to consider the following

- How to capture the Support-Confidence framework, which are frequency and probability counts?
- How to define and measure parameters of Correlation and Interestingness ?
- How to extract the rules from the neural networks and how to represent them?

Neural networks are able to solve highly complex problems due to the non-linear processing capabilities of their neurons In addition, the inherent modularity of the neural network structure makes it adaptable to a wide range of applications The neural network adjusts its parameters to accurately model the distribution of a provided dataset [Rogers 1997] Therefore, exploring the use of neural networks for finding association and correlation between data should produce interesting results

Several methods have been developed to extract rules from neural networks However, none of the methods so far 1s superior to others We will describe the existing methods in Chapter 2

#### **1.7 Our Approach**

We have developed a method for discovering hidden rules and trends in patterns utilizing neural networks We provide parameters to control the quality and quantity of rules We can also predict rules based on existing patterns The advantage of using neural networks 1s that they can learn non-linear mappings within the dataset without the need for a complicated or application specific algorithm

The significance of our approach lies in using neural networks for discovering rules from data, with control parameters In our approach, we can control the accuracy of the rule and probability of its occurrence, which are similar to support and confidence framework of associative data mining

We have also developed a method for predicting and extracting rules based on the model generated by the neural network

The following steps describe our approach in more detail

Step 1 Encoding the data into appropriate Binary Patterns

The data may be real values or discrete values A proper encoding scheme has to be designed to discretize data into binary patterns without losing the meaning or the accuracy of the data The real values are discretized into intervals and groups of intervals are defined

Goal To map the data into a binary vector which can be used as input and output to the neural network

#### Step 2 Neural Network Training

A supervised learning method will be used to tram the neural network The neural network learns the existing associations in the dataset During training, the corrupted patterns will be filtered via a filtering process, to remove any inconsistencies in data

Goal To train the neural network in order to capture the inherent relationships in the data

Step 3 Pruning the neural network and Re-Training

Prune unnecessary connections and units from the neural network without losing significant

performance and re-tram the neural network

Goal To reduce the complexity of the network and to remove unnecessary connection

Step 4 Clustering the Hidden Unit Activation Values

Cluster the Hidden unit activation values of the network using an adaptable clustering technique Goal To group similar activation values and to define a representative for each group as the centroid of the group

Step 5 Extraction of Rules Using the centroid of the clusters of hidden unit activation values, extract the existing hidden and predicted rules from the neural network Goal To find the trends in data

#### **CHAPTER 2. RELATED WORK**

#### **2.0 Overview**

This chapter briefly explains the related research in using neural networks for data mining Section 2 1 introduces the research in data mining Section 2 2 sheds light on a few applications which demonstrate how neural networks are used for data analysis tasks Section 2 3 describes related work with respect to finer aspects of out process such as pruning and rule extraction Section 2 4 gives a brief explanation about our approach and how 1t compares to the related work

#### **2.1 Research in Data Mining**

The techniques that are used in the data mining process are generally drawn from diverse areas of research [Deogun 1998] The last few years have seen an increasing use of techniques in data mining that draw upon or are based on statistics In many data analysis problems, statistical methods are not swtable either because of strong statistical assumption, such as adherence to a particular probability distribution model, or due to fundamental limitations of the statistical approach The primary limitation is the inability to recognize and generalize relationships, such as the set inclusion, that capture structural aspects of a dataset as a result of being entirely confined to arithmetic manipulations of probability measures [Deogun 1998]

Machine learning has been used for data mining problems such as learning from examples, formation of concepts from instances, discovering regular patterns, noisy and incomplete data, etc [Deogun 1998]

Neural networks are inherent data mmmg engines Although neural networks learning algorithms have been successfully applied to a wide range of supervised and unsupervised learning problems, they have not often been successfully applied m data mmmg settings, m which two fundamental considerations are comprehensibility of learned models and the time required to induce models from large datasets [Craven 1998] One such example is Semantic integration of heterogenous databases using Neural Networks, which is an application of using neural networks to semantically match attributes from different databases In this approach, clustering is used to recognize and make groups of attributes It uses the different attributes learned to tram the neural network and uses that to classify the unknown data mto a particular attribute [L1 1994]

#### **2.2 Neural Network Applications for Data Mining**

In the article Using Neural Networks for Data Mining, Shlavik discusses the suitability of neural networks for data mining tasks He states that neural networks provide a more suitable inductive bias for learning the hypothesis than competing algorithms In other cases, neural networks are the preferred learning method not because of the class of hypotheses that they are able to represent, but simply because they induce hypotheses that generalize better than those of competing algorithms

Neural networks are difficult to comprehend because of the sheer number of parameters in a typical network and the non-linear non-monotonic relationships between the mput and output which are not possible to determine in isolation Understanding hidden units is often difficult because they learn distributed representations In a distributed representation, the individual hidden units do not correspond to well understood features of the problem domain Instead features, which are meaningful in the context of the problem domain, are often encoded by patterns of activation across many hidden units

Two different directions of using neural networks for data minmg have been surveyed The first approach uses methods to extract the hypothesis learned by a fully trained network The second approach to data mining using neural networks uses learning methods that directly learn comprehensible hypotheses by producing simple neural network [Craven 1998] We develop our methods m accordance to the first approach to extract the rules from a fully trained neural network

Some of the researchers have demonstrated applications and usage of neural networks for data mmmg problems A few of the approaches are briefly described m the remammg part of the section

In the article Effective Data Mining Using Neural Networks, Setiono applies feedforward multilayer neural networks to data mining classification problem The overall process is as follows

Train a neural network for a classification problem using the dataset The network will be trained to the desired accuracy

The network is then pruned to obtain a minimal architecture to improve generalization and to decrease the complexity

The knowledge learned is then extracted in the form of rules

An example, which classifies persons based on their age and income, has been demonstrated in the article The rules extracted are of the if-then form

The overall process is defined for three layer networks (1 input, 1 hidden and 1 output layer) and for classification problems There are no significant control parameters for data analysis We have used a similar pruning technique, which we will explain in detail in Chapter 4

The extraction phase relies on the complexity of the hidden layer and the number of activation values for each hidden neuron Based on the average number of clusters of the hidden unit activation values, the outputs are calculated for each combination of the cluster center Then the inputs, which generate those cluster center combinations, are found and mapped to the output value This input-output combination 1s expressed as a rule

Our overall process provides a framework for mapping *m* dimensional input vectors to *n* dimensional output vectors We have developed the extraction procedure which provides control and flexibility In addition, in our approach the complexity of the hidden layer does not pose a burden on the extraction process

In some demonstrated applications a feedforward neural network 1s used for summarizing text articles [Chuang 2000) A neural network 1s trained with inputs, which are features sentences found in an article like location, length, occurrence of thematic words, number of title words The respective outputs are their relative rankings with respect to the article Based on categorization learnt by the neural network, sentences from a test article can be ranked The highest ranked sentences will become the summary of the article This 1s an example of text data mining The network may also be pruned and the rules are extracted to determine what the network uses as a factor to rank the sentences Pedagogical, black box methods are used to extract the rules in some of the approaches

Wang, Ma, Shasha and Wu present an example of biological data mining using neural networks in the article Application of Neural Networks to Biological Data Mining A Case Study in Protein Sequence Classification In this case study, a bayesian neural network is trained with protein sequences to classify them as belonging to a particular super family The input to the network 1s the protein sequence encoded in a special form and the output 1s a single neuron, which 1s activated 1f the protein sequence 1s in a particular class In this work, no rule extraction 1s performed and the process is a simple classification on the test data The relevance of this article to our work hes in applicability of neural network to learn the hypothesis of the dataset

In the article A Novel Neural Network for Data Mining, Chan, Tan and Haralalka use feedforward neural networks to analyze financial data and develop an efficient market hypothesis The network proposed here utilizes the backpropagation learning algorithm with modifications to include the temporal factor and the concept of Bollinger Band Crossover This network Is known as the Bollinger and Crossover Supervised Network (BBCSN) [Kai 2001] The input to the network consists of parameters of a stock price ticker and the output refers to the outcome of the stock ticker at the next time instant. This is predictive data mining based on time series data

In the article Mining Sales Data using a Neural Network Model of Market Response, Gruca, Klemz and Petersen use neural networks to predict the market share for a brand based on the sales data This network is similar to the one discussed in A Novel Neural Network for Data Mining In this work a feedforward neural network with backproagation learning is used

#### **2.3 Neural Networks and Rule Extraction**

In A Survey And Critique Of Techniques For Extracting Rules From Trained Artificial Neural Networks, Andrews, Diederich and Tickle discuss the difficulty in comprehending the internal process of how a neural network learns a hypothesis Knowledge acquired during the training phase Is encoded as (a) the network architecture (1 e the number of hidden units), (b) an activation function associated with each (hidden and output) unit of the neural network, and (c) a set of (real-valued) numerical parameters (called weights) [Andrews 1995] Several methods have been proposed to understand this acquired knowledge under the terminology of Rule Extraction Without the capability to extract rules from the neural networks, the role of neural networks in the field of data mining will be minimal

According to the survey [Andrews 1995], rule extraction methods have been categorized into decompostional and pedagogical techniques This article discusses various techniques including

the pros and cons of each method They conclude that no single rule extraction/rule refinement technique is currently in a dominant position to the exclusion of all others The distinguishing characteristic of the decompositional' approach is that the focus is on extracting rules at the level of 1nd1v1dual (hidden and output) units within the trained Art1f1c1al Neural Network In pedagogical' approaches to rule extraction, the tramed neural network Is treated as a black-box, in other words, the view of the underlying trained Artificial Neural Network is opaque A third category in this classification scheme is a composite approach in which elements of both the decompositional and pedagogical rule extraction techniques are incorporated Boolean decompositional approaches which analyze the architecture and connection strengths and some pedagogical approaches are summarized in this survey [Andrews 1995]

The algorithms for boolean rule extraction can be divided into two categories, described in this article

Boolean Decompostional Approaches a Subset Algorithm

b M-Of-N Technique

c RULEX

Boolean Pedagogical Approaches

b RULENEG Algorithm

a VIA Algorithm

In the article Generalized Analytic Rule Extraction for Feedforward Neural Networks, Gupta, Park, and Lam propose an algorithm - GLARE to extract classification rules from feedforward and fully connected neural networks trained by backpropagation The major characteristics of the GLARE algorithm are (a) its analytic approach for rule extraction, (b) its applicability to standard network structure and training method, and (c) its rule extraction mechanism as direct mapping between input and output neurons This method Is designed for a neural network with only one hidden layer This approach uses the significance of connection strengths based on their absolute magnitude and uses only a few important connections (highest absolute values) to analyze the rules

#### **2.4 Comparison Between Our Approach and the Related Work**

Our approach provides an overall process for finding correlations and rules within a dataset with m dimensional input space and n dimensional output space Our process is not confined to classification Like most neural network applications, our process is independent of the application However our process 1s not applicable to data analysis which 1s dependent on sequential nature of some data for example, temporal sequences, DNA sequences or finite state machine sequences

We define a framework for associative data mining, by providing control parameters for data analysis These parameters give control over the probabilities of occurrences and accuracy which are similar to Support and Confidence framework of the associative data mining

Our rule extraction procedure is both decompositional and pedagogical It is decompositional in nature, since we examine the weights for pruning and clustering the hidden unit activation values It 1s pedagogical, since we use the neural network as a black-box to extract the rules

Our approach 1s neither limited by the complexity of the hidden layer nor by the number of hidden layers Therefore our approach can be extended to networks with several hidden layers

Another aspect of our approach is the predictive capability for generalized rules This predictive capability 1s dependent on the accuracy of training and the generalization achieved by the network

#### **CHAPTER 3. NEURAL NETWORK TRAINING**

#### **3.0 Overview**

This chapter explains in detail the first step of the process — training the neural network To learn the hypothesis of the dataset, we need to first tram the neural network Section 3 1 describes preprocessing and encoding of the data Section 3 2 explains the architecture of the neural network Section 3 3 discusses the learning algorithm Section 3 4 discusses other details of the trammg process Section 3 5 discusses filtering the data patterns

#### **3.1 Pre-Processing of Data**

Datasets are collections of input-output patterns The characteristics of patterns are described m chapter 1

Each pattern m the dataset consists of attributes Each attribute has an associated semantics and a value which describes its strength Certain attributes of the data can be removed from the pattern, if it is determined that they are not relevant to the analysis For example, in a dataset consisting of credit card transactions, a unique identifier for each transaction does not provide any relevant information about the nature of the transactions Therefore, the transaction ID attribute can be removed, without any loss of vital information

Our goal Is to fmd the correlations that exist between m mput attributes and n output attributes m the entire dataset For example, m a credit card transaction application, we are interested m the correlations that exist between the type of customers and the characteristics of their transactions Encoding of input and output attributes to make it suitable for training a neural network is a very important part of the process In this process we tram the network only on bmary inputs and expect bmary outputs Thus we need to choose an appropriate encoding scheme for each domam we wish to use

In our approach, the neural network is trained with binary input/output patterns Therefore, the raw data must be discretized and encoded into binary patterns This can be done by grouping the attribute values mto intervals and assigning a bmary value to each interval

For example, m the credit card transaction application, an attribute may represent a persons age which may be a value greater than 21 Based on our needs and reasoning, we can discretize these mto 4 different intervals [21-30],[31-45],[45-65] and 65+ Therefore [O 1 0 O] would represent a customer between the ages of 31 and 45 For some attributes, several intervals may be chosen to represent the attribute The size of the interval depends on the attribute it is representing It can be as small as one unit to several units

#### **3.2 Multilayer Feedforward Neural Networks**

Single layer networks are capable of solving only linearly separable problems - problems where the solution space can be divided by a single hyperplane To solve non-linear problems, we need to use multilayer network architecture Multilayer networks have a smgle mput and output layer and several hidden layers m between them Multilayer networks are capable of generating a model where the solution space is divided by more than one hyperplane

Feedforward networks are acyclic networks where the connection between neurons m layer *i* is allowed only to neurons m layer 1+1 All connections have an associated weight value

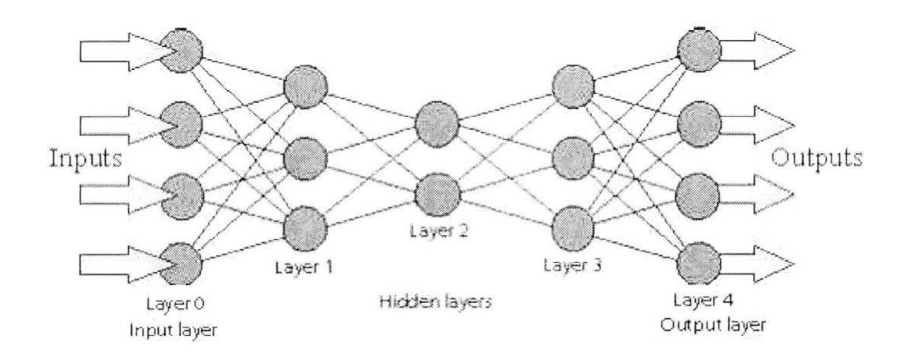

*Figure 3. 1 Multilayer Feedforward Neural Architecture* 

Feedforward neural networks have been used for a wide range of applications, such as classification, pattern recognition, control and financial forecasting . The flow of information in a feedforward network is from the input to the output layer. This type of architecture is required for the supervised backpropagation algorithm.

The input and output layers correspond to the dimensionality of the problem space. The number of neurons in the input layer represents the dimension of the input patterns and the number of neurons in the output layer represents the dimension of the output patterns.

Theoretically any number of hidden layers can be used in a Multilayer feedforward network. For most applications, however, one or two hidden layers have been used .

In our approach, we use a feedforward architecture with one hidden layer. The number on neurons in the input layer is the total number of intervals for all input attributes and the number of neurons in the output layer is the total number of intervals for all output attributes.

#### **3.3 Supervised Backpropagation Learning Algorithm**

In supervised learning, the desired output pattern for a given input pattern is known Therefore, the neural network is trained to learn the associations among input/output patterns Backpropagation is a feedback-based weight adaptation approach, which is widely used with multilayer networks for a wide range of supervised learning applications [Mehrotra 1997]

Learning in neural networks corresponds to changing its connection strengths (weights) until the desired performance has been achieved There are several methods for changing the connection strengths One such method which is used in backpropagation is the method of gradient descent This method uses the mean square error (MSE) of the network at the output layer and performs an intelligent search on the MSE surface to find its global minima

#### **3.3.1 Definitions**

The dataset consists of input-output pairs,

$$
\{a^p, d^p\} \; p = 1, \ldots, P\}
$$

where  $a^p$  is the  $p^{th}$  input pattern (vector)

 $d^p$  is the  $p^{th}$  output pattern (vector)

The actual outputs of the network are,

$$
\left\{p^p : p=1,\ldots,P\right\}
$$

The error of the network for the  $p^{th}$  pattern is

where 
$$
Err(o^p, d^p) = |o^p - d^p|^2
$$

The goal of the training algorithm is to minimize this error

Mean Squared Error of the entire dataset is

$$
MSE = \frac{1}{P} \sum_{1=p}^{P} \left| o^{P} - d^{P} \right|^{2}
$$

#### **3.3.2 Algorithm**

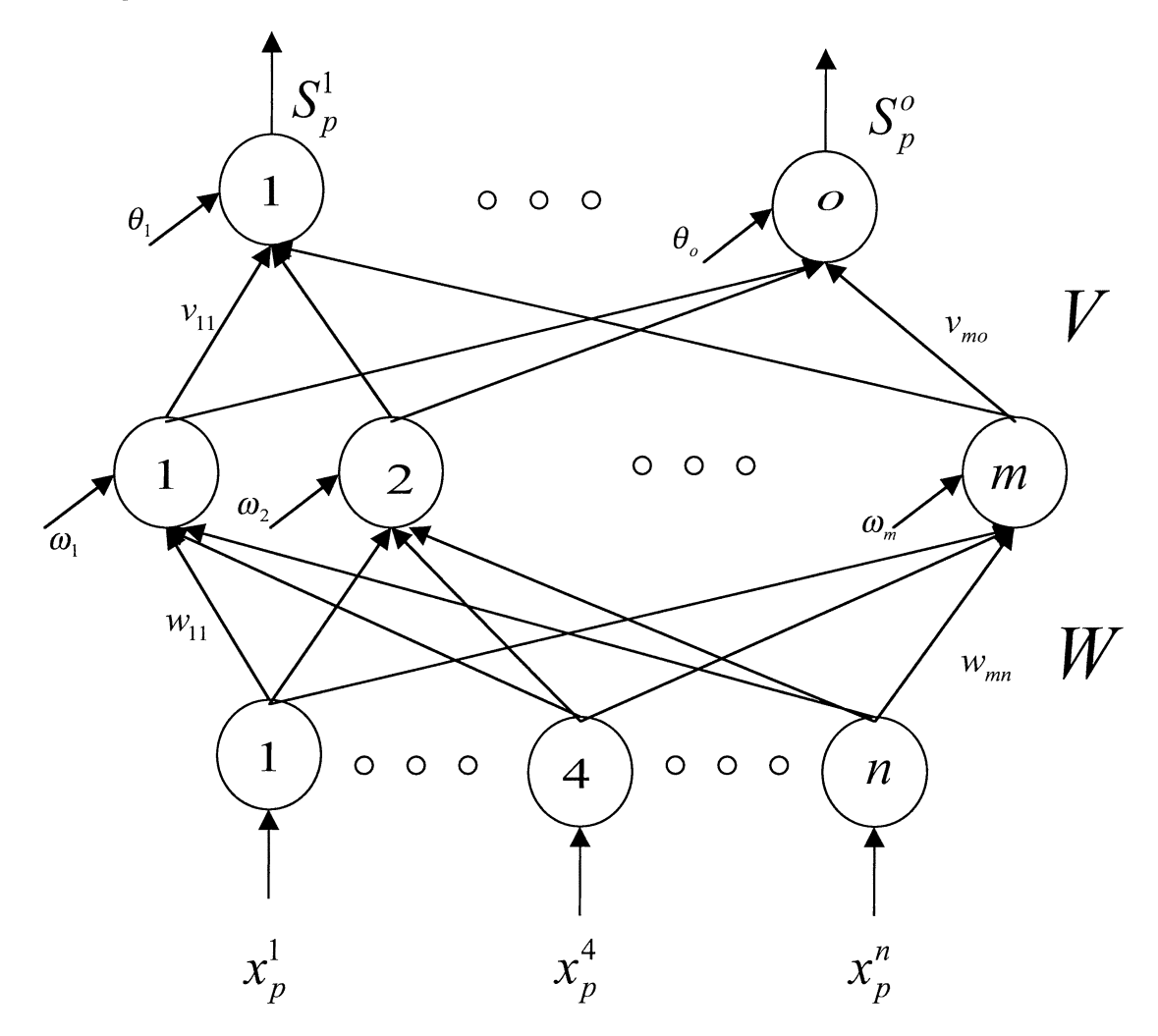

*Fzgure 3 2 Neural Network* 

1 Initialize all the weights to random

values between O and 1

- 2 While ( MSE > Error Threshold OR Number of Cycles 1s below the desired value )
- 3 For each Pattern  $p, 1 \leq p \leq P$ ,
- 4 Pass the mput through the mput layer

$$
x_p^1, x_p^2, x_p^3, \ldots, x_p^n
$$

5 Compute the total input to each hidden neuron Net input to hidden neuron  $j$  is

$$
Hnet_j^p = \sum_{i=0}^n w_{ij} \cdot x_i^p - \omega_j
$$

6 Compute Hidden neuron outputs Output of hidden neuron j is

$$
y_j^p = S( Hnet_j^p)
$$

where 
$$
S(net) = \frac{1}{1 + e^{-net}}
$$

7 Compute the total input to each output neuron Net input to output neuron k 1s

$$
Onet_k^p = \sum_{j=0}^m v_{jk} \cdot y_j^p - \theta_k
$$

8 Compute Network Outputs Output of the network at neuron k is

$$
o_k^p = S(Onet_k^p)
$$

9 Compute error between the network output and desired output

$$
\left|o_k^p - d_k^p\right|
$$

10 Correct the hidden to output connections by

$$
\Delta v_{jk} = \eta (d_k^p - o_k^p) \cdot o_k^p \cdot (1 - o_k^p) \cdot y_j^p
$$

where  $\eta$  is the learning factor, typically set between 0 1 and 0 5

11 Correct the input to hidden connections by

Let 
$$
\partial_k^p = (d_k^p - o_k^p) \cdot o_k^p \cdot (1 - o_k^p)
$$
  
\n
$$
\Delta w_y = \eta \sum_{k=0}^l \left( \partial_k^p \cdot w_{jk} \right) x_j^p \cdot (1 - x_j^p) \cdot x_i^p
$$

12 End For - Step 3

 $\mathbf{v}^{(i)}$  .

13 End While Step 2

#### **3.4 Network Dynamics and Parameters**

The connection strengths are initialized to random values between  $-1$  0 and  $+1$  0 The weights are updated for each pattern m every epoch of trammg

The choice of the learning rate  $\eta$  is based on experience and empirical judgement A large value of *17* causes rapid learning but weights may osc1llate and never converge A low value of *17* leads to a stable convergence but results m slow learning In our experiments, the networks have performed better when  $\eta$  is between 0 1 and 0 5

A sigmoid function is used as the activation function for each neuron The sigmoid function is a non-linear function, hence introduces non-linearity m the network The supervised backpropagation learning algorithm uses a gradient descent method, for which a continuous function provides the most accurate implementation Since the sigmoid function is differentiable everywhere, it is a good choice for the backpropagation algorithm

We use the following sigmoid function

$$
S(net) = \frac{1}{1 + e^{-net}}
$$

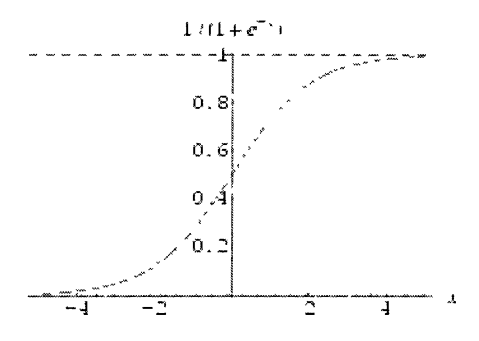

**Figure 3 3 Sigmoid Function** 

The network accuracy is measured as the percentage of training samples which are classified correctly

$$
accuracy = \frac{numCorrOutput}{TotNumSamples}
$$

The output of a pattern is considered to be correct if the output of each neuron of the network is the same as the desired output for that neuron This 1s a tight check on the correctness of the output

#### **3.5 Filtering the Data and Re-Training**

 $\epsilon$ 

During the training process, we may not able to achieve an acceptable average mean square error over the entire dataset This may be due to scattered or inconsistent patterns which have high errors These patterns can be filtered out, thus lowering the average mean squared error To achieve this, we define an upper bound for the mean squared error and remove all the patterns whose error is above this bound In our process, we set the upper bound to twice the mean squared error for the current cycle

#### **3.5.1 Procedure**

- 1. Choose the cycle in the training phase in which the data needs to be filtered.
- 2. When that cycle is reached during training, compute the Mean Square Error of the network for the entire dataset

$$
MSE = \frac{1}{P} \sum_{1=p}^{P} \left| o^{p} - d^{p} \right|^{2}
$$

- 3. For each Pattern  $p, 1 \le p \le P$ ,
- 4. Compute the error for the pattern

$$
Err(p) = \left|o^p - d^p\right|^2
$$

5. If  $(\text{Err}(p) > 2 \cdot \text{MSE})$ 

Remove the Pattern *p* from the dataset.

End-For

6. Continue training the network with the remaining Samples

In our experiments, we have observed that the error stablilizes after 5000-7000 cycles of training. So we train the network for 7000 cycles, and apply the filtering process which removes those patterns whose errors are above twice the MSE. The cycle at which the filtering is done can be changed based on the size of the dataset and the number of cycles required for achieving stability.

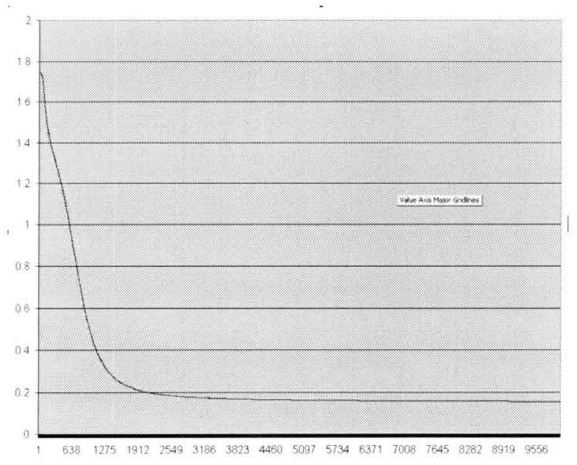

*Figure 3.4 Plot of Training for a Sample Set s Without Filtering* 

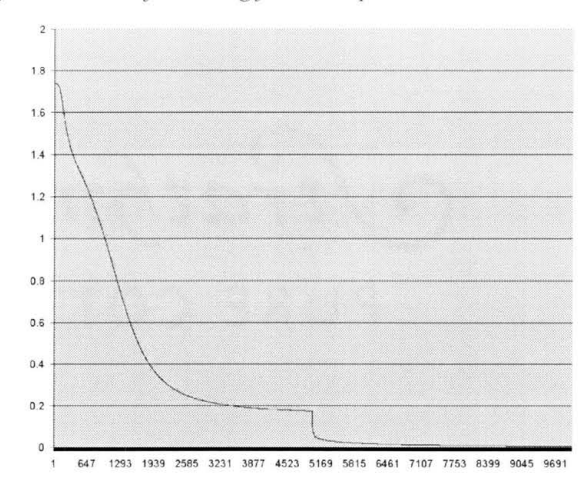

*Figure 3.4 Plot of Training fo r a Sample Set s Without Filtering* 

*Figure 3.5 Plot of Training for a Sample Set s With Filtering* 

After filtering, the network will be re-trained with the remaining patterns in the dataset. The filtering process can be applied more than once to achieve desired error. The filtering process helps in removing the scattered or inconsistent patterns. By doing so, the network is trained only on the consistent patterns.

The number of patterns filtered out is critical to the completeness of the extracted rules. If a large percentage of patterns from the dataset are filtered out, we can conclude that there is high probability of scattered or inconsistent patterns. Hence, we cannot infer any conclusive rules about the dataset. The network is not able to generalize the scattered patterns. In our process, we use the percentage of the patterns filtered out from the original dataset as an upper level Support parameter. The confidentiality of extracted rules are based on the desired level of the upper Support Parameter.

#### **CHAPTER 4. PRUNING THE TRAINED NEURAL NETWORK**

#### **4.0 Overview**

This chapter deals with the process of pruning the trained network Pruning 1s the process of removing unnecessary connections and neurons to obtain a minimal architecture This improves generalization and also reduces the complexity of the network Section 4 1 introduces pruning the neural network Section 4 2 describes the penalty term for training the network Section 4 3 discusses the pruning cntena Section 4 4 defines the pruning procedure Section 4 5 discusses the significance Section 4 6 describes some test results

#### **4.1 Introduction to Pruning Neural Networks**

One of the problems facing neural network applications 1s finding the optimal architecture of the network, 1 e the optimal number of hidden neurons and connections Too many hidden neurons may result in poor generalization of the network and too few hidden neurons may produce an unstable network [Setlono 1996] Vanous methods of pruning have been introduced We use a simple pruning method similar to the method developed by Setiono [Setiono 1996] In fact, any pruning method can be used for the pruning process as per the application requirements as long as the desired accuracy is achieved

The connections which are insignificant or provide minimal relevance (based on their connection strengths) to the output of the network are removed Finally the neurons which do not have any outgoing or incoming connections can be removed

The pruning process will eliminate some input layer, hidden layer and output layer neurons, thus providing a better generalization This helps to eliminate insignificant attributes and extract more
concise and more accurate rules Pruning the networks results in a less complex network and improves the generalization A less complex network helps to lower the complexity of the rule extraction process

## **4.2 Training Using the Penalty Term**

In order to identify the insignificant connections and therefore to prune the network, a penalty function must be added to the error function durmg the training phase of the network The penalty function would force the unnecessary connections to have very small absolute weights which will result in minimal impact and, therefore, can be removed without affecting the output of the network

The penalty function consists of two terms The first term drives the decaying of small weights to values close to zero The second term prevents weights from getting too large

The penalty function is defined as

$$
P(w, v) = \rho_{decay}(P_1(w, v) + P_2(w, v))
$$

where  $\rho_{\text{decay}}$  is the scaling factor

$$
P_1(w, v) = \mathcal{E}_1 \left( \sum_{i=1}^n \sum_{j=1}^m \frac{\beta w_y^2}{1 + \beta w_y^2} + \sum_{j=1}^n \sum_{k=1}^o \frac{\beta v_{jk}^2}{1 + \beta v_{jk}^2} \right)
$$

$$
P_2(w, v) = \mathcal{E}_2 \left( \sum_{i=1}^n \sum_{j=1}^m w_{ij}^2 + \sum_{j=1}^n \sum_{k=1}^o v_{jk}^2 \right)
$$

where  $n_{\text{IS}}$  the number of input neurons

 $m$  is the number of hidden neurons

*o* 1s the number of output neurons

 $w_{ij}$  is the *i*<sup>th</sup> input to  $j$ <sup>th</sup> hidden layer connection strength

 $v_{ik}$  is the  $j^{th}$  hidden to  $k^{th}$  output layer connection strength

 $\varepsilon_1$  is scaling factor typically set at 0 1

- $\mathcal{E}_2$  is the scaling factor typically set at 0 00001
- $\beta$  is the scaling factor typically set at 10

The total energy function to be minimized during the training process is

$$
\theta(w, v) = E(w, v) + P(w, v)
$$

where 
$$
E(w, v) = \frac{1}{L} \sum_{l=1}^{L} \sum_{k=1}^{o} (S_{lk} - d_{lk})^2
$$

*L* is the number of patterns

- $o$  is the number of output neurons
- $S_{ik}$  is the output of the  $k^{th}$  output neuron for pattern *l*
- $d_{ik}$  is the expected output of the  $k^{th}$  output neuron for pattern *l*

The connection strengths are updated using the gradient descent approach The gradient descent approach Is an intelligent search for the global minima of the energy function The gradient of the error function is defined as

$$
\nabla \theta(w, v) = \nabla E(w, v) + \nabla P(w, v)
$$

The connection strengths are updated proportional to the negative direction of the gradient, since the gradient provides the steepest upward slope

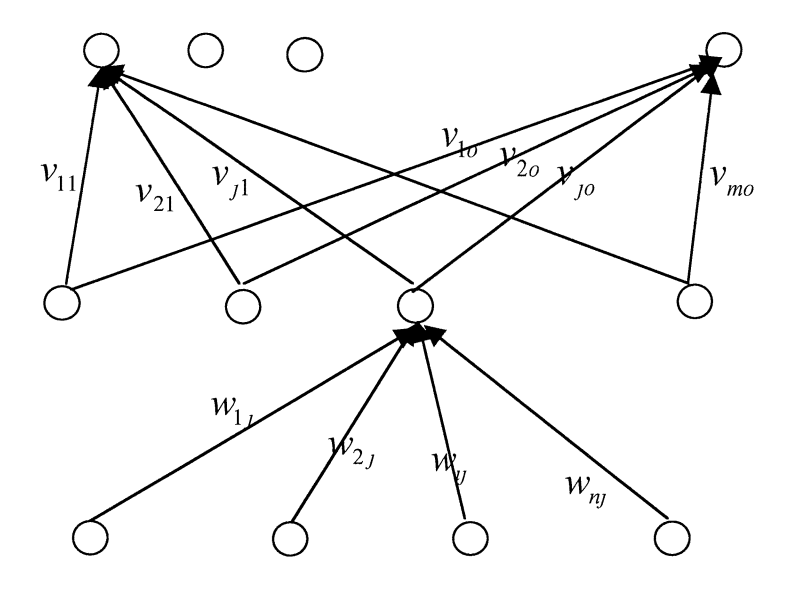

**Figure 4 1 Partial Neural Network Showing Weighted Connections** 

$$
\Delta v_{jk} = -(\nabla E(v, w) + \nabla P(v, w))
$$

$$
\nabla E(w, v) = \frac{\partial E}{\partial V} = -2 \cdot e_k^p \cdot S_k^p
$$

$$
\nabla P(w, v) = \frac{\partial P}{\partial (W, V)} = \frac{\partial P_1}{\partial (W, V)} + \frac{\partial P_2}{\partial (W, V)}
$$

Derivative of penalty term  $P_1$ 

$$
\frac{\partial P_1}{\partial v_{jk}} = \frac{\partial \left(\varepsilon_1 \frac{2\beta w_y}{1 + \beta w_y^2}\right)}{\partial v_{jk}} + K + \frac{\partial \left(\varepsilon_1 \frac{2\beta w_{nm}}{1 + \beta w_{nm}^2}\right)}{\partial v_{jk}} + L + \frac{\partial \left(\varepsilon_1 \frac{2\beta v_{11}}{1 + \beta v_{11}^2}\right)}{\partial v_{jk}} + K + \frac{\partial \left(\varepsilon_1 \frac{2\beta v_{21}}{1 + \beta v_{21}^2}\right)}{\partial v_{jk}} + K + \frac{\partial \left(\varepsilon_1 \frac{2\beta v_{jk}}{1 + \beta v_{jk}^2}\right)}{\partial v_{jk}} + K + \frac{\partial \left(\varepsilon_1 \frac{2\beta w_{nm}}{1 + \beta v_{mk}^2}\right)}{\partial v_{jk}} + K + \frac{\partial \left(\varepsilon_1 \frac{2\beta w_{nm}}{1 + \beta v_{mk}^2}\right)}{\partial v_{jk}} + K + \frac{\partial \left(\varepsilon_1 \frac{2\beta w_{nm}}{1 + \beta v_{mk}^2}\right)}{\partial v_{jk}} + K + \frac{\partial \left(\varepsilon_1 \frac{2\beta w_{nm}}{1 + \beta v_{mk}^2}\right)}{\partial v_{jk}} + K + \frac{\partial \left(\varepsilon_1 \frac{2\beta w_{nm}}{1 + \beta v_{mk}^2}\right)}{\partial v_{jk}} + K + \frac{\partial \left(\varepsilon_1 \frac{2\beta w_{nm}}{1 + \beta v_{mk}^2}\right)}{\partial v_{jk}} + K + \frac{\partial \left(\varepsilon_1 \frac{2\beta w_{nm}}{1 + \beta v_{mk}^2}\right)}{\partial v_{jk}} + K + \frac{\partial \left(\varepsilon_1 \frac{2\beta w_{nm}}{1 + \beta v_{mk}^2}\right)}{\partial v_{jk}} + K + \frac{\partial \left(\varepsilon_1 \frac{2\beta w_{nm}}{1 + \beta v_{mk}^2}\right)}{\partial v_{jk}} + K + \frac{\partial \left(\varepsilon_1 \frac{2\beta w_{nm}}{1 + \beta v_{mk}^2}\right)}{\partial v_{jk}} + K + \frac{\partial \left(\varepsilon_1 \frac{2\beta w_{nm}}{1 + \beta v_{mk}^2}\right)}{\partial v_{jk}} + K + \frac{\partial \left(\varepsilon_1 \frac{2\beta w_{nm}}{1 +
$$

$$
\frac{\partial P_1}{\partial v_{jk}} = 0 + 0 + \mathsf{K} + \frac{\partial \left( \varepsilon_1 \frac{2\beta v_{jk}}{1 + \beta v_{jk}^2} \right)}{\partial v_{jk}} + \mathsf{K} \ 0
$$
\n
$$
\frac{\partial P_1}{\partial v_{jk}} = \varepsilon_1 \ 2 \ \beta \left( \frac{v_{jk}}{(1 + \beta v_{jk}^2)^2} \right)
$$
\nSimilarly,

\n
$$
\frac{\partial P_1}{\partial w_y} = \varepsilon_1 \ 2 \ \beta \left( \frac{w_y}{(1 + \beta w_y^2)^2} \right)
$$

Derivative of penalty term  $P_2$ 

$$
\frac{\partial P_2}{\partial v_{jk}} = \frac{\partial w_{11}^2}{\partial v_{jk}} + \mathbf{K} + \frac{\partial w_{ij}^2}{\partial v_{jk}} + \mathbf{K} + \frac{\partial w_{nm}^2}{\partial v_{jk}} + \frac{\partial v_{12}^2}{\partial v_{jk}} + \mathbf{K} + \frac{\partial v_{21}^2}{\partial v_{jk}} + \mathbf{K} + \frac{\partial v_{jk}^2}{\partial v_{jk}} + \mathbf{K} + \frac{\partial v_{jk}^2}{\partial v_{jk}} + \mathbf{K} + \frac{\partial v_{jk}^2}{\partial v_{jk}}
$$
\n
$$
\frac{\partial P_2}{\partial v_{jk}} = 0 + \mathbf{K} + 0 + \mathbf{K} + 0 + 0 + 0 + \mathbf{K} + 0 + \mathbf{K} + \frac{\partial v_{jk}^2}{\partial v_{jk}} + \mathbf{K} + 0
$$
\n
$$
\frac{\partial P_2}{\partial v_{jk}} = \varepsilon_2 \cdot 2 \cdot v_{jk}
$$
\nSimilarly,

\n
$$
\frac{\partial P_2}{\partial w_{ij}} = \varepsilon_2 \cdot 2 \cdot w_{ij}
$$

Therefore, the hidden to output neuron connections are updated by

$$
\Delta v_{jk} = \eta (d_k^p - S_k^p) \cdot S_k^p \cdot (1 - S_k^p) \cdot x_j^p - \left(\varepsilon_1 \cdot 2 \cdot \beta \cdot \left(\frac{v_{jk}}{(1 + \beta v_{jk}^2)^2}\right)\right) - \varepsilon_2 \cdot 2 \cdot v_{jk}
$$

and the input to hidden neuron connections are updated by

$$
\Delta w_y = \eta \sum_{k=1}^{\circ} \left( \partial_{p,k} \cdot v_{jk} \right) x_j^p \cdot (1 - x_j^p) \cdot x_i^p - \left( \varepsilon_1 \cdot 2 \cdot \beta \cdot \left( \frac{w_y}{\left( 1 + \beta w_y^2 \right)^2} \right) \right) - \varepsilon_2 \cdot 2 \cdot w_y
$$
\nwhere  $\partial_{p,k} = \left( d_k^p - S_k^p \right) \cdot S_k^p \cdot (1 - S_k^p)$ 

## **4.3 Soundness of the Pruning Criteria**

The pruning criteria is defined as follows

For each  $w_y$  in the network,

$$
\textbf{if } \max_{k} \left| \nu_{jk} w_{ij} \right| < 4\eta_2 \text{, remove } w_{ij}
$$

For each  $v_{jk}$ ,

$$
\text{if } \left| \nu_{jk} \right| \leq 4 \eta_2 \text{, remove } \nu_{jk}
$$

where  $w_{ij}$  is the  $i^{th}$  input to  $j^{th}$  hidden layer connection strength

 $v_{jk}$  is the  $j^{th}$  hidden to  $k^{th}$  output layer connection strength

The proof of correctness of the pruning criteria is shown in [Setiono 1996] We use the same pruning criteria used by Setiono

The output of a network for an input pattern  $x_i$  at output neuron  $k$  is

$$
S_k^{\prime} = \sigma \sum\nolimits_{j=1}^m \sigma \left(x_i \cdot w_{ij} \right)_{j,k}
$$

where  $S_k^i$  is the output of neuron  $k$  for input  $i$  $m$  is the number of hidden neurons  $x_i$  is the input to neuron  $i$  $\sigma$  is the sigmoid activation function  $w_y$  is the *i*<sup>th</sup> input to  $j$ <sup>th</sup> hidden layer connections  $v_{jk}$  is the  $j^{th}$  hidden to  $k^{th}$  output layer connections

It is shown in [Setiono 1996] that for a connection of zero strength and considering  $S_k^i$  as a function of a single variable weight,

$$
\left| S_k'(0) - S_k'(w_y) \right| \leq \left| v_{jk} \cdot w_y \right| / 4
$$

$$
\left| S_k'(0) - S_k'(v_{jk}) \right| \leq \left| v_{jk} \right| / 4
$$

A pattern is correctly classified if the following condition is satisfied

$$
\left|e_k^i\right| = \left|S_k^i - d_k^i\right| \leq \eta_1 \text{, where } \eta_1 \in [0, 0.1)
$$

where  $e^i_k$  is the error of the output neuron  $k$  for input  $i$ 

 $S_{k}^{i}$  is the actual output of the neuron  $k$  for input  $_{l}$ 

 $d_{k}^{t}$  is the desired output of the neuron  $k$  for input  $_{l}$ 

For  $\eta_1 + \eta_2 < 0.5$ , suppose a trained network classifies an input  $x_i$  correctly The effect of the output on removing the connections Is shown by

$$
\begin{aligned} \left| S_k'(0) - d_k' \right| &\le \left| S_k'(0) - S_k'(w_{ij}) \right| + \left| S_k'(w_{ij}) - d_k' \right| \\ \left| S_k'(0) - d_k' \right| &\le \eta_2 + \eta_1 \\ \left| S_k'(0) - d_k' \right| &\le 0.5 \end{aligned}
$$

It is shown that if  $\max_{p} \left| v_{jk} \cdot w_{y} \right| \leq 4\eta_{2}$ ,  $w_{y}$  can be removed and the overall accuracy will not deteriorate significantly Similarly if  $\max_{p} |v_{jk}| \le 4\eta_2$ ,  $v_{jk}$  can be removed

## **4.4 Pruning Procedure**

The pruning process consists of four phases In Phase 1, the pruning criteria is applied to all connections of a trained network This Is called the sweep phase The network Is retrained after this phase In Phase 2, the pruning criteria is applied to the connections leading into and out of each hidden layer neuron and the network is re-trained, one neuron at a time Phase 3, is a repeated sweep as in Phase 1 In Phase 4, all unnecessary neurons, those having no incoming or outgoing connections, are removed

The pruning procedure is defined as follows

- Oa Tram the neural network till desired accuracy Is achieved, or the required number of cycles has been reached
- Ob Choose a value  $\eta_2$  such that

 $\eta_1 + \eta_2 < 0.5$ 

## Prune Phase 1. (Sweep Phase)

- 1a Apply the pruning criteria to all connection strengths
- 1b Retrain the network
- 1c If the accuracy decreases, restore the previous connections

## Prune Phase 2 ·

- 2a For each hidden neuron *j,* 
	- 2b Apply the pruning cntena to the connections coming into and out of neuron *j*
	- 2c Retrain the network
	- 2d If the accuracy decreases, restore the connections of neuron *j* and continue

End For

## Prune Phase 3. (Sweep Phase)

- 3a Apply the pruning cntena to all connection strengths
- 3b Retrain the network
- 3c If the accuracy decreases, restore the previous connections

#### Prune Phase 4. (Neuron Removal Phase)

4a For each input layer neuron *i* in the network,

If there are no outgoing connections, remove neuron *i* 

4b For each Hidden Layer Neuron *j* in the network,

If there are no incoming connections, remove neuron *j* 

4c For each remaining Hidden Layer Neuron *j* in the network,

If there are no outgoing connections, remove neuron *j* 

4d For each Output Layer Neuron  $k$  in the network,

If there are no incoming connections, remove neuron  $k$ 

#### **4.5 Significance of Pruning to the Extraction Process**

Pruning is an important step for the extraction of rules Not only does the pruning decrease the complexity of the network in terms of connections, but also it removes unnecessary neurons Neurons which do not have any incoming or outgoing connections can be removed from the network The removal of neurons can offer significant network generalization

Removal of input neurons suggest that those inputs are irrelevant to the data model Similarly output neurons which are removed suggest that those outputs are irrelevant These input and output neurons will not be included in the rules, hence the generalization is enhanced The removal of hidden neurons reduce the complexity for clustering process

## **4.6 Pruning Test Results**

An Illustration of pruning the neural network is shown below.

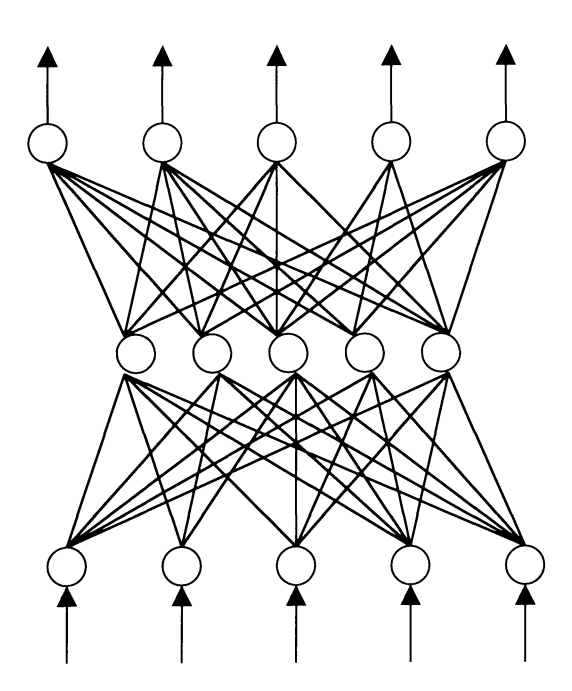

**Figure 4.2 Before Pruning** 

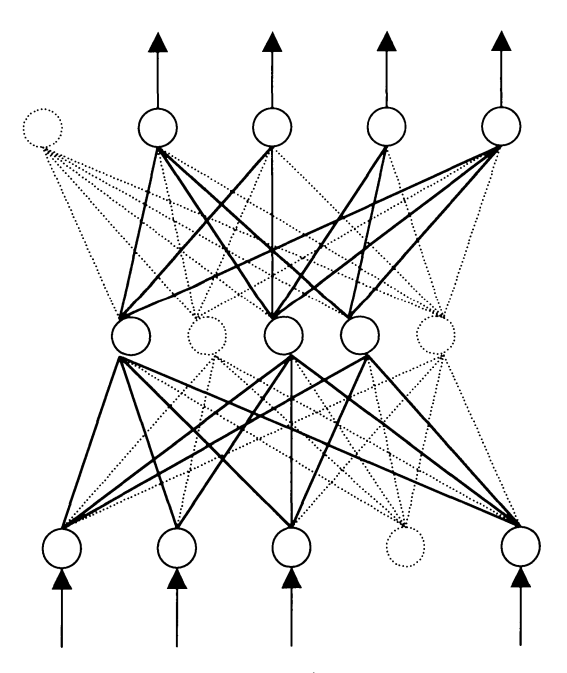

*Figure 4.3 Ajter Pruning* 

The dashed connections and neurons represent the pruned connections and neurons.

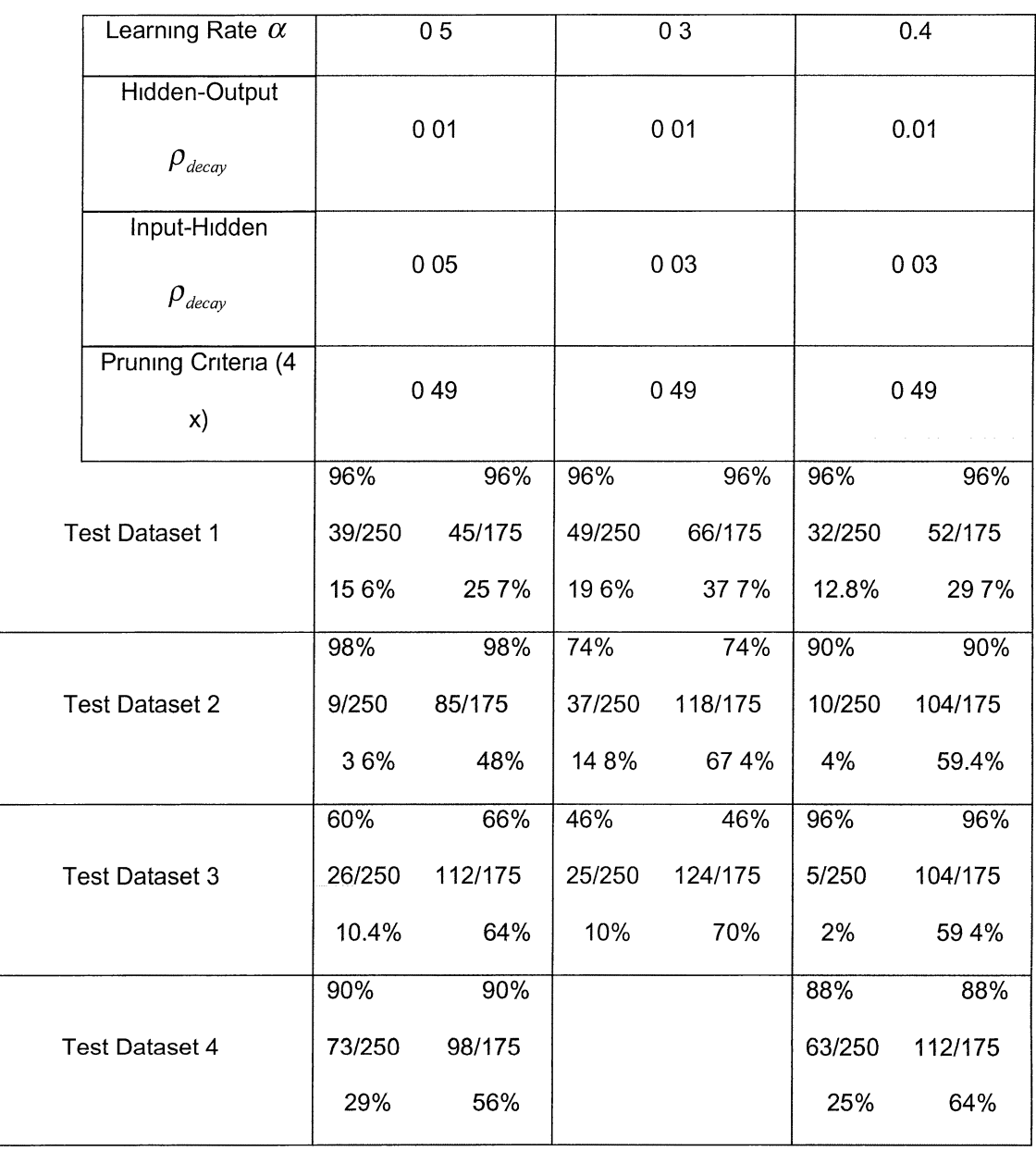

The results obtained for different values chosen for  $\rho_{\it decay}$  are shown in below

Index

Number of connections Pruned

Accuracy before

Input-Hidden Hidden-output

Accuracy after

*Table 4 1 Summary of Pruning Tests* 

## **CHAPTER 5. ADAPTIVE CLUSTERING OF HIDDEN NEURON ACTIVATIONS**

#### **5.0 Overview**

This chapter describes the clustering of hidden layer activation values of the neural network. Section 5.1 discusses the significance and benefits of the clustering phase. Section 5.2 defines and illustrates the clustering algorithm. Section 5.3 defines and illustrates the re-clustering algorithm. Section 5.4 discusses the overall clustering technique and illustrative examples.

Clustering is the third phase of the rule extraction process. In the clustering phase :

- 1. The hidden layer activation values for each neuron are dynamically clustered having a cluster radius of *r,.*
- 2. The hidden layer activation values for each neuron are re-clustered having a confidence radius of *rConJ;*

Theoretically, clustering superimposes a new layer of neurons in place of each hidden layer neuron. This can be visualized as shown below:

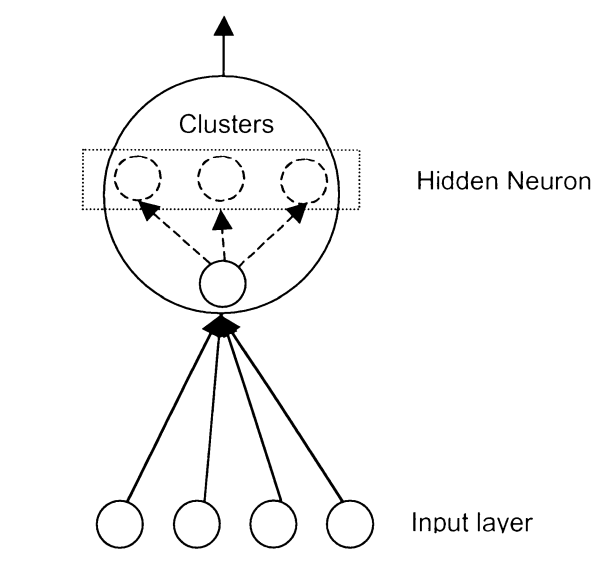

*Figure 5. I Hidden layer Neuron Superimposed with Activation Clusters* 

#### **5.1 Significance and Benefits of Clustering and Re-Clustering**

The clustering of hidden layer neuron activation values provide representative values for hidden neuron activations The centroid of each cluster represents the mean of the values in the cluster and can be used as the representative value of the cluster This 1s a form of generalization By using the centroids of the clusters, each hidden neuron has a minimal set of activations This helps with getting generalized outputs at the output layer

Our clustering process has control parameters for cluster radius and frequency More importantly, 1t provides dynamic control parameters for confidence radius and confidence frequency The confidence radius which 1s a subset of cluster radius controls the tolerance and accuracy of the extraction process As the confidence radius decreases, the confidence of the extracted rule increases The confidence frequency determines the frequency of the activity within the confidence radius As confidence frequency increases so does the consistency and support of the extracted rule

We use a dynamic clustering technique This allows flexibility in terms of number of clusters based on cluster radius

The significance of clustering process is to determine the closeness and frequency of hidden neuron activation values. Clusters with high frequency represent high activities and confidence, whereas, clusters with low frequency represent inconsistent and infrequent activities

#### **5.2 Adaptive Clustering of Hidden Layer Neuron Activation Values**

The output of a hidden layer neuron for any input pattern 1s called the hidden layer neuron activation The activations of a hidden layer neuron for a set of input patterns are scattered over the activation space (one dimensional) In this phase of the process, regions of similar activations are grouped and a representative value for each region 1s determined by means of clustering algorithm The purpose of this is to find generalizations for regions of consistent activities and also to filter inconsistent activities

Element Set The element set  $E<sub>j</sub>$  is the set of activations of a hidden layer neuron  $j$  for all the patterns in the dataset *D* 

$$
E_{j} = \{ictivations_{j}^{p} \}, 1 \leq p \leq P
$$
, where P is the set of patterns

Cluster Cluster  $c$  is a region having a radius of  $r_c$  which includes elements  $e_c^i$ , where  $1 \leq i \leq n_c$  and  $n_c$  is the number of elements in the cluster Clusters may be overlapping or disjoint

Cluster Frequency The number of elements in a cluster  $c$  is called the frequency of a cluster denoted by  $freq_c$ 

Centroid The center of a cluster *c* is denoted by  $G_c$  The centroid is adjusted dynamically as a new element  $e_c^i$  is added to the cluster

$$
G_c^{new} = \frac{(G_c^{old} \cdot freq_c) + e_c'}{freq_c + 1}
$$

The centroid is the representative value of the cluster

 $Dist(G_c, e)$ is the numerical distance of the element  $\,$  from the centroid  $\,G_{c}^{}$ 

$$
Dist(G_c, e) = |G_c - e|
$$

Cluster Radius The radius of a cluster defines the distance of the farthest element to the centroid

$$
\left|G_c - e_c'\right| \le r_c \quad \text{for any cluster } c
$$

*Cluster space* Clusterspace  $U_{E_i}$  is defined as the collection of clusters  $c_m$  for a particular Elementset  $E_j$ , where  $m \geq 0$  is the number of clusters in the clusterspace

 $c_{\rm min}(e)$  is the cluster whose  $\,Dist(G_c,e)$  is the least among all existing clusters in the clusterspace  $\,_{E_{_J}}$ 

$$
c_{mn}(e) = \min(Dist(G_c, e)) \quad \forall c \in U_E
$$

Confidence Radius the distance of the farthest confidence element to the centroid The confidence radius is usually less than the cluster radius It is denoted as  $rConf_c$ 

Confidence Frequency The number of elements enclosed within each confidence radius It is denoted by *freqConf<sub>c</sub>* 

The clustering algorithm is adaptable, that is the clusters are created dynamically as elements are added into the clusterspace Therefore, the number of clusters and the number of elements m each cluster are not known apriori

Initial Condition 1 Elementset *E* exists

2 Clusterspace  $U_{E}$  is empty

## Prodecure

1 For each element  $e$  in  $E$ 

1a Find  $c_{\text{min}}(e)$  in the clusterspace  $U$ 

Case

1b (i) If  $c_{\min} (e)$  is null, i e no cluster in the clusterspace

2a Create a new cluster  $c_{\text{new}}(e)$ 

2b Set  $freq_{c_{new}(e)} = 1$ 

1b (ii) If  $Dist(\overline{G}_{c_{\min}}, e)$   $\geq r_c$ , then  $e$  lies outside the cluster radius of  $c_{\min}(e)$ 

2a Create a new cluster  $c_{\text{new}}(e)$ 

2b Set  $freq_{c_{new}(e)} = 1$ 

1a (iii) If  $Dist_e(G_{c_{\min}}, e) \leq r_c$ , then  $e$  lies within the cluster radius of  $c_{\min}(e)$ 

a Add  $e$  to  $c_{\min}(e)$  and adjust the centroid

b Increment  $freq_{c_{\text{min}}(e)}$  by 1

End For

#### **5.3 Re-Clustering Based on Confidence Radius**

The re-clustering is performed based on a confidence radius It is performed after an initial clusterspace Is built on an elementset usmg the clustering process described m the previous section Unlike clustering, re-clustering is non-dynamic The cluster centoids remain fixed during the re-clustering and no new clusters are created The clusterspace Is adJusted usmg the confidence radius around the fixed centroids The re-clustering can be performed any number of times using different confidence radii. The confidence radius should always be less than the cluster radius

Re-clustering helps re-organize the clusterspace usmg the confidence radius around the fixed centroids The purpose of this is to define a confidence area around the fixed centroids Only activations within these areas are considered for the confidence frequency. This helps to eliminate inconsistent activations The activation values are not within any clusters are inconsistent activations since (1) the bound for cluster radius enforces the correctness of the cluster centroids, and (2) the confidence radius Is always set to be less than or equal to the cluster radius

The re-clustering is also necessary to solve the problem of overlapping clusters Since the adaptive is order dependent, some elements may be clustered in a cluster whose centroid is not the nearest to the element By re-clustering the clusterspace, the clusters are re-organized and some elements end up in confidence regions An illustration of re-clustering is shown below

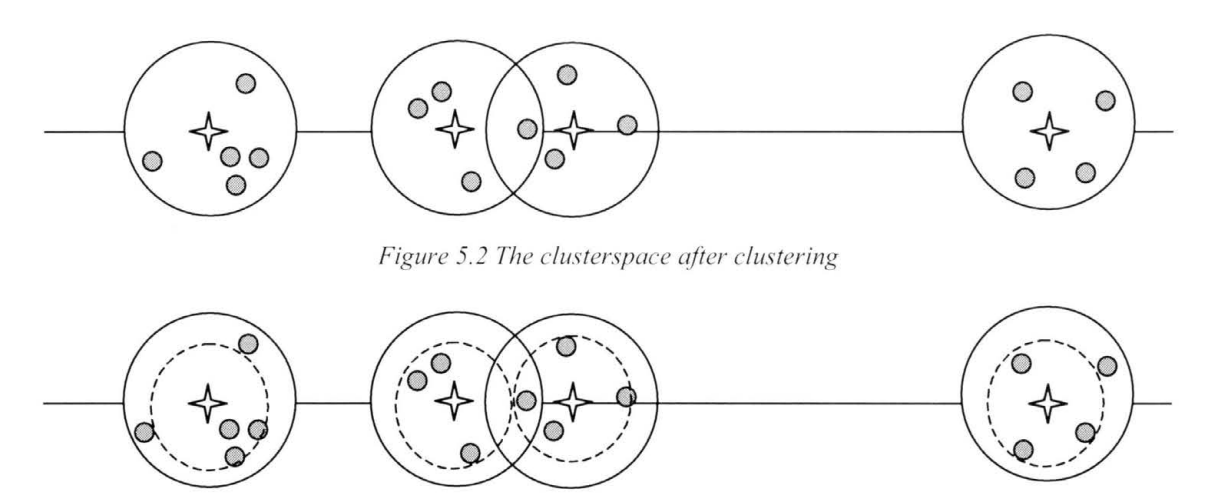

Figure 5.3 Effect of re-clustering on the clusterspace

The solid circles represent the clusters and the dashed circles represent the confidence clusters. After re-clustering, the centroids of the clusters represent the clusters. The centroid of the confidence cluster may not necessarily be the mean of all elements. However, all elements of the confidence cluster are guaranteed to satisfy the cluster bound requirement.

Assumption : 1.Elementset *E* exists

2.  $E$  is clustered and clusterspace  $U_E$  exists

Procedure :

1. Initialize the Clusterspace  $U_{E}$  to have

1 a.Confidence Radius *rConf* 

1b. Initialize Confidence Freq of all existing clusters to  $0$ 

2. For each element  $e$  in  $E$ 

2a. Find  $c_{\min} (e)$  in the clusterspace  $U_{E}$ 

2b. If  $c_{\min}(e)$  exists and  $Dist_e(G_{c_{\min}}, e) \leq rConf_e$ .

Increment *freqConf<sub>c</sub>* by 1

End For

## **5.4 Clustering Principle and Soundness**

#### **5.4. 1 Limitations of representative values and cluster radius**

By using the cluster centroids of hidden layer neuron activation values, the output of a hidden layer neuron is generalized A representative value is used in place of a group of similar values, which are close in the activation space The representative value is the mean of the values in the cluster The radius of the cluster has an impact on the output of the hidden layer neuron hence affecting the accuracy of the neural network Therefore, a large cluster radius can impair the accuracy of the network significantly We impose a bound on the radius of the cluster based on the desired accuracy of the network The derivation of the bound for cluster radius for a particular network 1s shown below

The range of the output values of a hidden layer neuron 1s

$$
S_j^p = G_{c_j}^p \pm r_{c_j}
$$

Where  $S_i^p$  is the output of the hidden neuron *j* after clustering, for pattern *p* 

 $G_{c_j}^p$  is the centroid of the cluster activated for neuron  $j$ , for pattern  $p$  $r_{c}$ <sub>1</sub> is the radius of the cluster activated for neuron *j*, for pattern  $p$ 

The output of the  $k^{\prime h}$  output layer neuron, for a pattern  $p$ , is

$$
S_k^p = Sig\bigg(\sum_{j=1}^m x_j \cdot v_{jk}\bigg)
$$

where  $m$  is the number of hidden layer neurons

and 
$$
Slg(x) = \frac{1}{1 + e^{-ax}}
$$

The tolerance  $\rho$  is defined as

$$
\rho = S_k^p - d_k^p
$$

where  $d_k^p$  is the desired output of neuron  $k$ , for pattern  $p$ 

 $S_k^p$  is the actual output of neuron  $k$ , for pattern  $p$ 

 $\alpha$ 

Let,

$$
\gamma_c = \pm r_c
$$

considering the worst case, if the representative value (the centroid) of each hidden layer cluster is used, the output of the  $k^{\text{th}}$  output layer neuron, for a pattern, would be

$$
S_{k}^{\prime p} = Sig \left( \sum_{j=1}^{m} (x_{j} + \gamma_{c}) v_{jk} \right)
$$

$$
S_{k}^{\prime p} = Sig \left( \sum_{j=1}^{m} x_{j} \cdot v_{jk} + \sum_{j=1}^{m} \gamma_{c} \cdot v_{jk} \right)
$$

For maintaining the accuracy of the network,  $\left|S_k^p - S_k^{\cdot p}\right| \le \rho$  must hold

This implies that,

$$
\left| \text{Sig}\left(\sum_{j=1}^{m} x_j \cdot \nu_{jk}\right) - \text{Sig}\left(\sum_{j=1}^{m} x_j \cdot \nu_{jk} + \sum_{j=1}^{m} \gamma_c \cdot \nu_{jk}\right) \right| \le \rho \tag{1}
$$

For any increasing function  $f(x)$ , the following inequality is true

$$
f(a+b) \le f(a) + f(b)
$$

Therefore,

$$
Sig\left(\sum_{j=1}^{m} x_j \cdot \nu_{jk} + \sum_{j=1}^{m} \gamma_c \cdot \nu_{jk}\right) \leq Sig\left(\sum_{j=1}^{m} x_j \cdot \nu_{jk}\right) + Sig\left(\sum_{j=1}^{m} \gamma_c \cdot \nu_{jk}\right) \tag{2}
$$

Combining (1) and (2),

$$
\left| Sig \left( \sum_{j=1}^{m} x_{j} \cdot v_{jk} \right) - Sig \left( \sum_{j=1}^{m} x_{j} \cdot v_{jk} \right) + Sig \left( \sum_{j=1}^{m} \gamma_{c} \cdot v_{jk} \right) \le \rho
$$

$$
\left| Sig \left( \sum_{j=1}^{m} \gamma_{c} \cdot v_{jk} \right) \right| \le \rho
$$

$$
\left| Sig \left( \gamma_{c} \sum_{j=1}^{m} v_{jk} \right) \right| \le \rho
$$

Denoting 
$$
\sum_{j=1}^{m} v_{jk}
$$
 as  $\sum v$   
\n
$$
\frac{1}{1 + e^{-a \gamma_c} \sum v} \le \rho
$$
\n
$$
1 + e^{-a \gamma_c} \sum v \ge \frac{1}{\rho}
$$
\n
$$
e^{-a \gamma_c} \sum v \ge \frac{1}{\rho} - 1
$$

Taking natural logarithm on both sides,

$$
-a \cdot \gamma_c \cdot \sum v \ge \ln\left(\frac{1}{\rho} - 1\right)
$$

$$
-\gamma_c \ge \frac{\ln\left(\frac{1}{\rho} - 1\right)}{a \cdot \sum v}
$$

$$
\ln\left(\frac{1}{\rho} - 1\right)
$$

$$
\gamma_c \le \frac{\ln\left(\frac{1}{\rho} - 1\right)}{-a \cdot \sum v}
$$

Since the value  $\sum v$  is different for each output neuron  $k$ , we use

$$
\sum v^* = \max_k \left| a \cdot \sum_{j=1}^m v_{jk} \right|
$$

Therefore the upper bound for  $r_c$  is

$$
|r_c| \le \frac{\ln\left(\frac{1}{\rho} - 1\right)}{\sum v^*}
$$

Where  $a$  is the scaling factor for the Sigmoid function, typically between 0 01 and 0 005

#### **5.4.2 Confidence Radius**

The confidence radius for re-clustering is typically set to be one-half of the cluster radius to eliminate any possible overlaps among clusters.

$$
rConf_c = \frac{1}{2}r_c
$$

## **5.4.3 Illustrative example of adaptable clustering procedure**

Below is a plot of activation values for a hidden layer neuron *j,* for 81 input patterns. The red ovals show possible clusters or regions of activity.

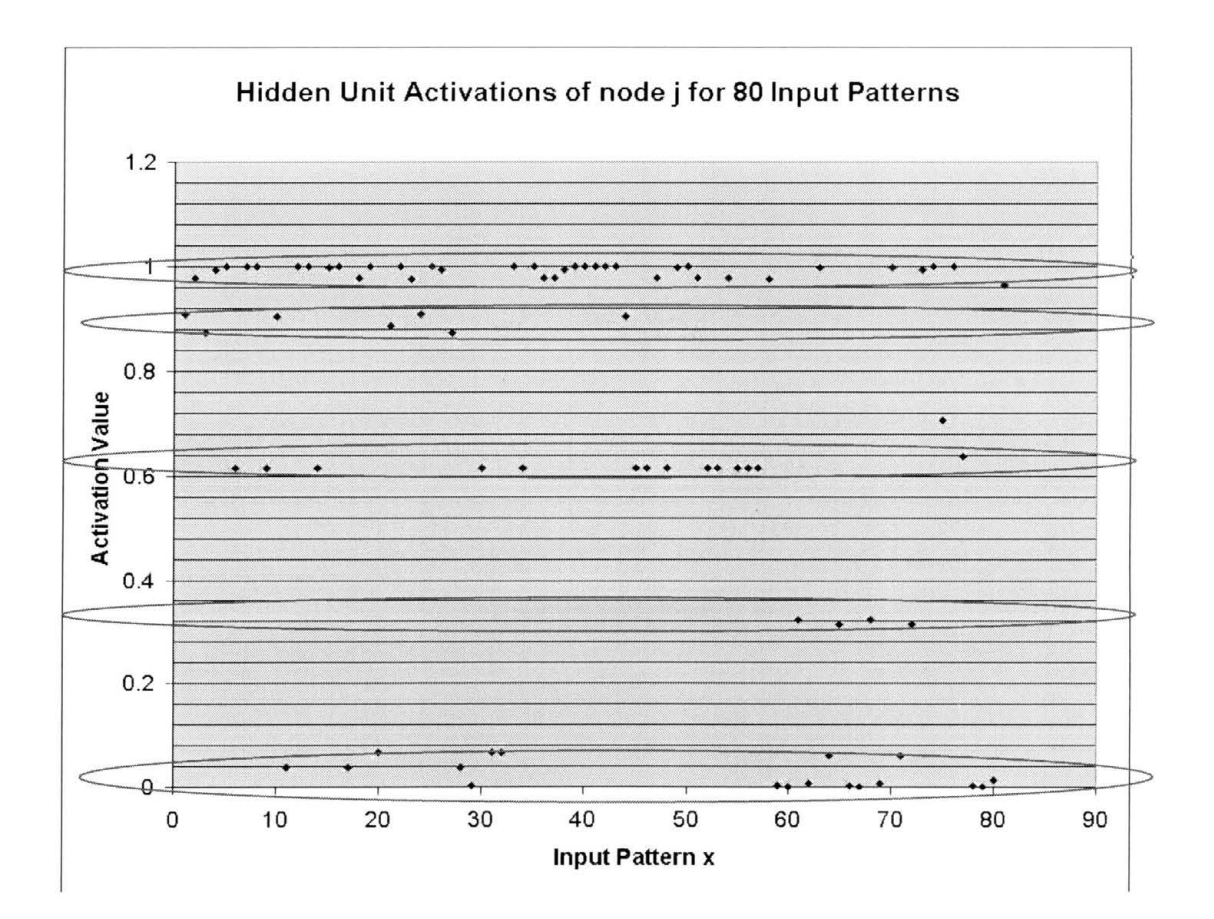

*Figure 5.4 Plot showing Hidden Layer Neuron Activation Values of a Neuron j for 8 1 Input Patterns* 

The clustering process is applied to the above elementset and three possible results are shown below for different cluster radii. We can see the fineness of the clustering increase as the radius decreases. Inconsistent activity can be seen through clusters with relatively low freqeuncy.

Clustering Example 1 : Cluster Radius : 0. 1

Cluster 0 : G=0.976982 I Freq=44

Cluster 1: G=0.623161 | Freq=15

luster 2: G=0.0261928 | Freq=18

Cluster 3: G=0.318042 I Freq=4

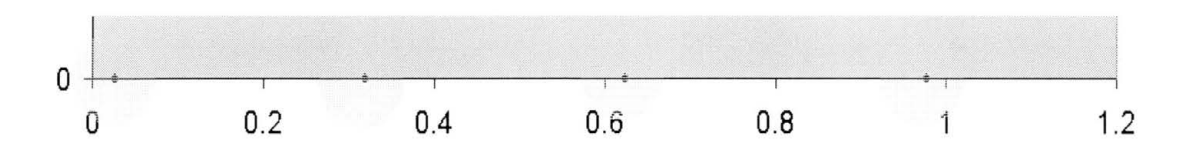

*Figure 5.5 Clustering Example I* 

Clustering Example 2 : Cluster Radius : 0. 05

Cluster 0 : G=0.894242 | Freq=7

Cluster 1 : G=0.992635 I Freq=37

Cluster 2 : G=0.61717 | Freq=14

Cluster 3: G=0.0261928 I Freq=18

Cluster 4: G=0.318042 | Freq=4

Cluster 5 : G=0.707038 | Freq=1

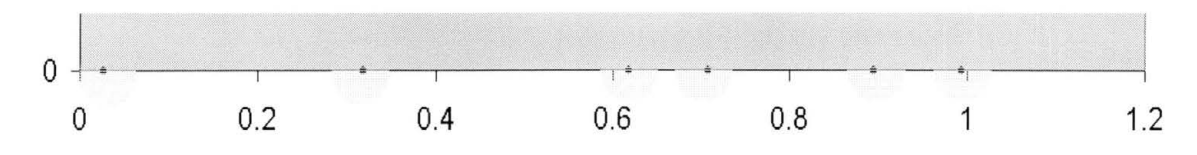

*Figure 5. 5 Clustering Example 2* 

Clustering Example 2 : Cluster Radius : 0. 01

Cluster 0 : G=0.906447 | Freq=4

Cluster 1 : G=0.977062 I Freq=9

Cluster 2 : G=0.873794 I Freq=2

Cluster 3 : G=0.998891 I Freq=27

Cluster 4 : G=0.615573 | Freq=13

Cluster 5 : G=0.037844 I Freq=3

Cluster 6 : G=0.0644019 | Freq=5

Cluster 7 : G=0.886316 I Freq=1

Cluster 8 : G=0.00359298 I Freq=10

Cluster 9: G=0.318042 | Freq=4

Cluster 10: G=0.707038 | Freq=1

Cluster 11 : G=0.63793 I Freq=1

Cluster 12 : G=0.963879 | Freq=1

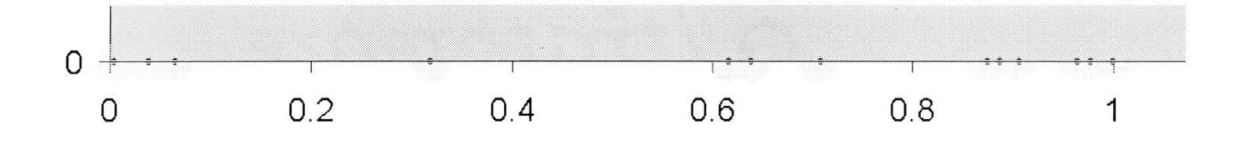

*Figure 5.5 Clustering Example 3* 

#### **5.4.4 Confidence frequency calculation and re-clustering**

The effects of re-clustering are shown below for the same elementset with a cluster radius of 0.05 and different confidence radii. As can be seen from the examples below the confidence frequency is always less than the cluster frequency, since the confidence radius is less then the cluster radius.

Re-Clustenng Example 1. Cluster Radius. 0 05, Confidence Radius 0.025

- Cluster 0 G=0 894242 | Freq=7 | Conf Freq=7
- Cluster 1 G=0 992635 I Freq=37 I Conf Freq=36
- Cluster 2 G=0 61717 | Freq=14 | Conf Freq=14
- Cluster 3 G=0 0261928 | Freq=18 | Conf Freq=10
- Cluster 4 G=0 318042 | Freq=4 | Conf Freq=4
- Cluster 5 G=0 707038 I Freq=1 I Conf Freq=1

Re-clustering example 2. Cluster Radius 0 05, Confidence Radws 0 01

- Cluster 0 G=0 894242 | Freq=7 | Conf Freq=3
- Cluster 1 G=0 992635 I Freq=37 I Conf Freq=27
- Cluster 2 G=0 61717 | Freq=14 | Conf Freq=13
- Cluster 3 G=0 0261928 | Freq=18 | Conf Freq=0
- Cluster 4 G=0 318042 | Freq=4 | Conf Freq=4
- Cluster 5 G=0 707038 | Freq=1 | Conf Freq=1

## **CHAPTER 6. RULE EXTRACTION**

## **6.0 Overview**

This chapter deals with the final phase of the process  $I e$  extracting the rules from the network Section 6 1 discusses the rule extraction principle used in our work Section 6 2 describes the Centroid Activation Layer Section 6 3 discusses the framework parameters Section 6 4 describes the extraction procedure for existing rules Section 6 5 describes the procedure for extraction of predicted rules Section 6 6 describes the compression of extracted rules Section 67 discusses the significance, benefits and limitations of our approach

In this final phase of the process, the knowledge acquired by the trained neural network Is extracted in the form of rules The procedure uses the generalization of the hidden layer neuron activation values to extract the rules along with control parameters to check the confidence of the rules

#### **6.1 Learning the Correlations in the Data Patterns**

A neural network Is a mapping network that learns to approximate a complex functional relationship between the input and output patterns [Mehrotra 1997] An example of the problem space in terms of input-output pair mappings is depicted in Figure 6 1

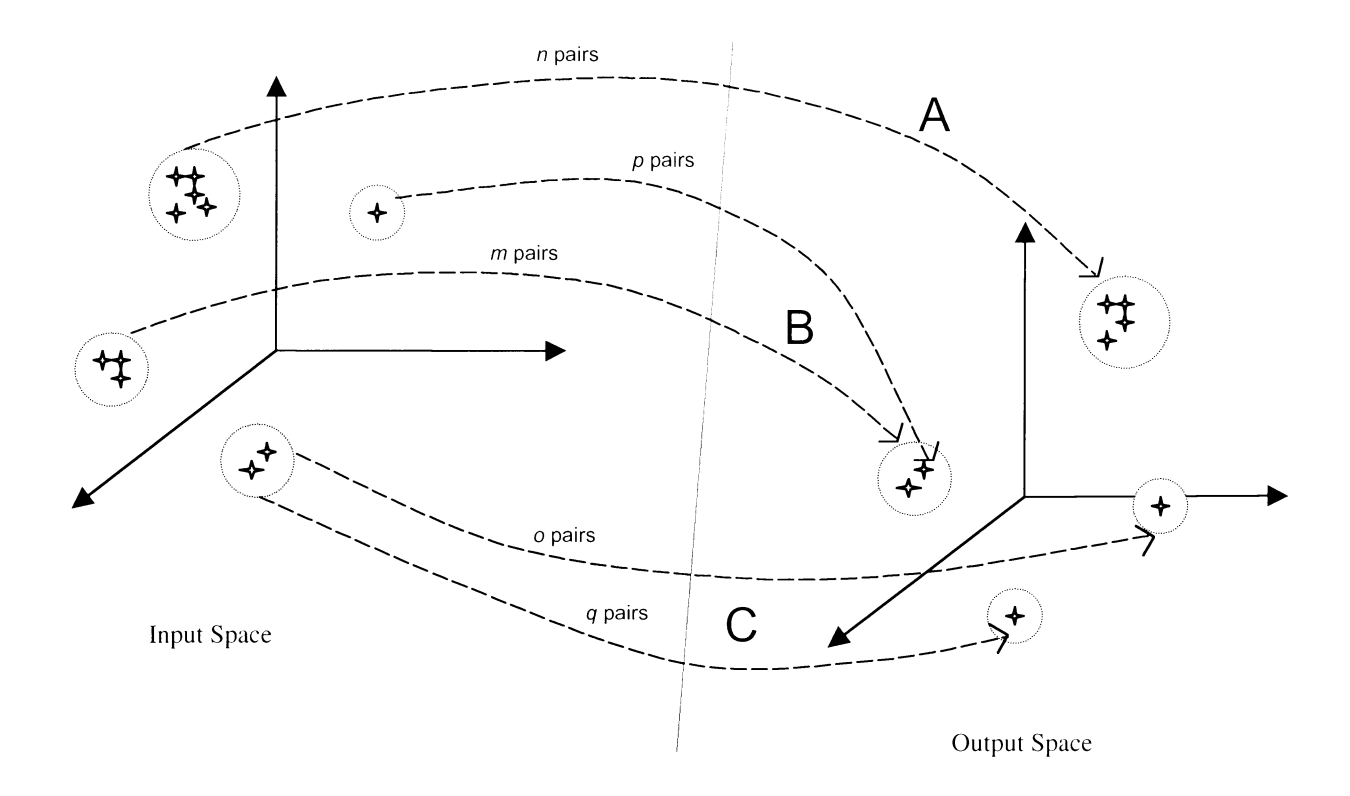

*Figure 6. 1 T\_ipe of mappings that exist in a given dataset* 

In any dataset there can be 3 types of mappings. Type A mapping is from similar input patterns to similar output patterns. They are said to have consistent mapping, i.e. close input pairs (closely grouped in input space) map to close output pairs (closely grouped in output space). Type B mapping is from different regions in the input space to similar regions in the output space. Type C mapping is from similar region in the input space to various regions in the output space. Type C is inconsistent mapping, since similar inputs are mapped to different outputs. In the above example, there are *n* pairs of type A mapping, p + m pairs of type B mapping, and o + q pairs of type C mappings.

Consistent patterns lead to strong learning. For example, patterns of type A mapping are strongly learned, whereas patterns of type C mapping are inconsistent.

The frequencies of these patterns largely affect the learning and generalization capability of the neural network Frequent patterns strengthen the learning For example, for patterns of type C mapping, if either o or q is largely greater than the other, the one with the high frequency dominates the mapping and one with the low frequency should be filtered out

The filtering process removes the inconsistent patterns of type C mapping from the dataset The inconsistency of a particular pattern can be measured in terms of its error with respect to the mean error For patterns in Figure 6 1, in the above example, the filtering process removes either set  $o$  or set  $p$  patterns, whichever that has a higher error, or both sets, if both sets have relatively high error with respect to the whole dataset

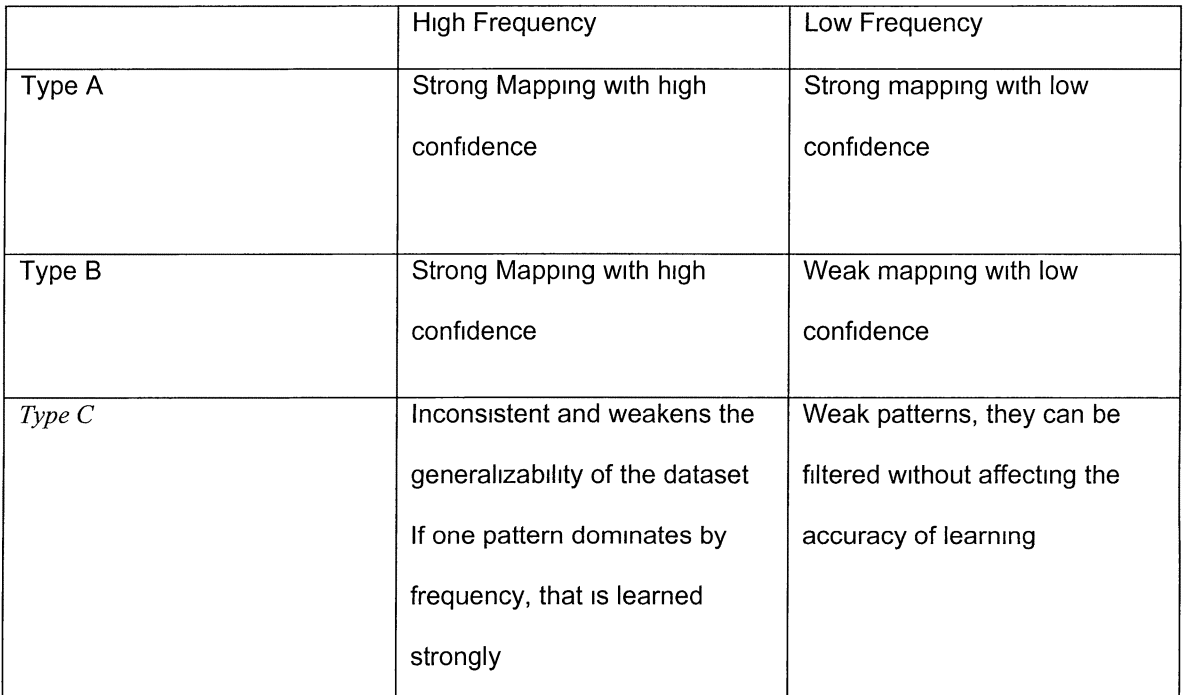

Table 6 1 Different types of Mappings in a dataset and their effect on neural network learning

The key to the extraction process is the clustering of hidden neuron activation values of a trained neural network Smee the activation values of the hidden neurons are distributed, clustering helps to identify regions of activations along with the frequency of such activities Also clustering generates a representative value for such region by which we can retrieve generalized outputs Since we utilize a desired confidence frequency, we can examine the level of activities in all regions across the entire hidden layer Only patterns which satisfy the desired confidence frequency across the entire hidden layer, or a percentage of the hidden layer are considered This ensures that inconsistent patterns and those which fall within the regions with low level of activity are not considered

## **6.2 Centroid Activation Layer**

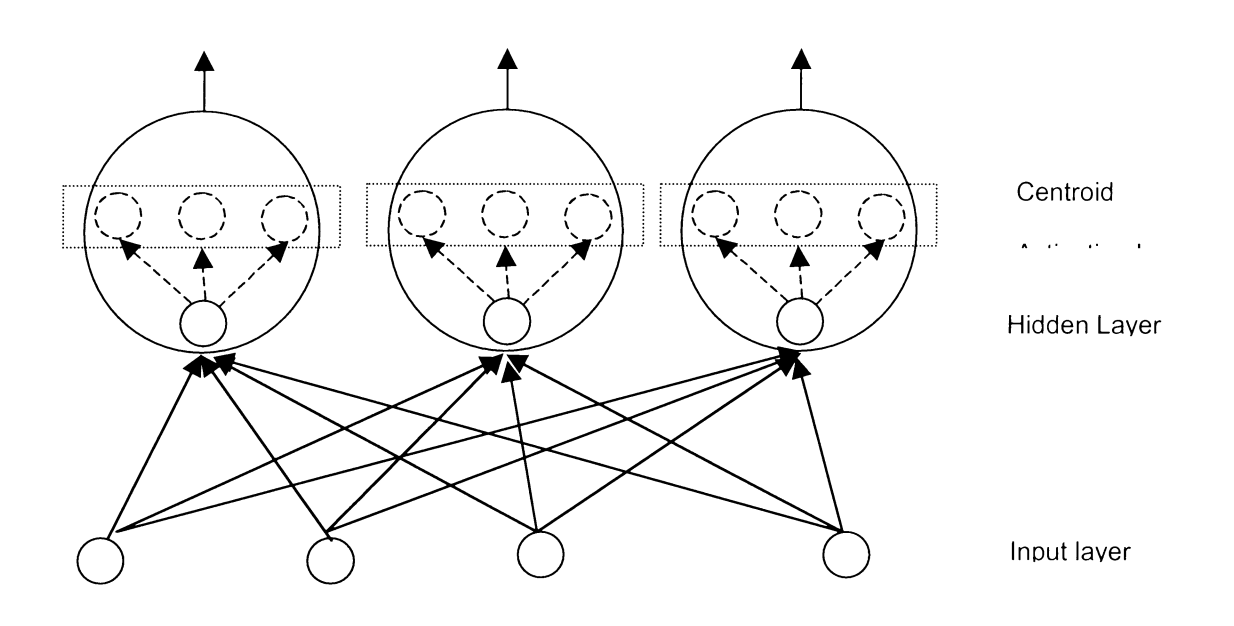

*Figure 6.2 Centroid Activation Layer* 

The following describes the steps involved in building the centroid activation layer.

Initial Condition : a. Trained neural network

b. Dataset  $D_f$  used for training the neural network.

procedure :

1.For each input pattern  $p \text{ in } D_f$ , compute the hidden layer neuron activation values  $\text{ \emph{HAct}\xspace}_j$  of all hidden layer neurons  $j, 1 \le j \le m$ 

2. Create clusterspaces  $U_{H\!A\!c\!I_j}$  for all hidden layer neurons,  $1\leq j\leq m$  , using the required cluster

radius.

3. Create clusterspaces  $U_{HConf_i}$  for all hidden layer neurons,  $1 \le j \le m$  , using the confidence radius.

Theoretically, the hidden neuron centroid activation layer superimposes the hidden layer neurons by replacing each neuron with its clusterspace centroid as demonstrated in chapter 5 The activation value of a hidden layer neuron  $j$ , for a pattern  $p$ , is replaced with the centroid of a cluster  $c$ , if a) the activation value falls within the confidence radius of the cluster, and b) the confidence frequency of the cluster meets the required frequency defined for the extraction phase If either of these conditions is not satisfied, the centroid activation layer outputs a zero (no activation) for that particular hidden layer neuron activation

If a desired percentage of the centroid activation layer units are activated, then the extraction phase can proceed This provides some flexibility and tolerance to the extraction phase where a small percentage of hidden layer activation values may not belong to a confidence cluster or the confidence cluster may not have the required frequency

#### **6.3 Parameters of the Extracted Rules**

The rules extracted can be defined with the following parameters

- 1 Accuracy of Trained Network Percentage of patterns correctly classified by the network
- 2 Percentage of Filtered Patterns Percentage of patterns filtered out during training process
- 3 Cluster radius radius of the clusters in the clusterspace The confidence radius is calculated with

respect to the cluster radius

- 4 Confidence Frequency Desired percentage of patterns in the confidence clusters
- 5 Hidden layer activation level Percentage of hidden layer neurons that are activated

## **6.4 Extraction of Existing Rules**

Initial Condition a Trained network with Centroid Activation Layer added

- b Patterns which are classified correctly,  $D_c$ , from the original dataset  $D$
- c *Freq<sub>conf</sub>* is defined based on the desired confidence of rules

#### Procedure

- 1 For Each Pattern  $p$  in  $D_c$ 
	- 2 Present the pattern to the input layer
	- 3 Calculate the activation value  $y_j^p$  for each hidden layer neuron
	- 4 For each hidden layer neuron  $j$  (in parallel)

4a If  $(Dist(G_c, y_j^p) \leq rConf$  AND  $freqConf_c \geq Freq_{Conf}$ )

$$
GAct_{i}^{p}=G_{c}
$$

else

$$
GAct_j^p=0
$$

End for

5 If the percentage of activated hidden layer neurons exceeds the desired hidden layer activation level, propagate the hidden layer values to the output layer

End For

The input-output pairs that satisfy the rigorous extraction phase represent generalization and correlations that exist in the dataset The level of generalization and correlation 1s controlled by confidence frequency and radius as well as the desired hidden layer activation level There may be many duplicates in this set Further processing and interpretation needs to be performed to determine the rules A brief explanation is provided in Section 6 6

#### **6.5 Extraction of Predicted Rules**

Neural networks are good in generalizing the data model underlying the dataset This property of neural networks can be used to predict rules from patterns that are not m the dataset The accuracy of prediction depends on the generalizability and accuracy of the trained network

The extraction phase can be performed with all possible combinations of the mput patterns Smee all possible combinations of the input patterns include all input patterns in the dataset  $D_c$ , the input-output pairs extracted includes all those identified in the extraction of existing rules Any additional input-output pairs represent predicted rules

#### **6.6 Compression of Input-Output Pairs**

The set of input-output pairs obtained as a result of the extraction process needs to be processed to identify the rule set

- 1 Remove any duplicate input-output pairs
- 2 Group the input-output pairs, which have the same output
- 3 If possible, combine the mput patterns m each group to produce a single rule
- 4 Each remammg input-output pair represents a single rule

## **6.7 Significance, Benefits and Limitations**

In our work, we have provided a framework for knowledge discovery usmg neural networks and defined a process of extracting rules with control parameters The significance of this process is discussed below

## Simplicity

The process 1s simple The complexity of the hidden layer neurons or the architecture of the network does not bear a restriction on this process The extraction phase of this process is fast and resembles the recall phase of a neural network

**Control** 

The most important contribution of this process 1s providing a framework for control paramters for the knowledge discovery process The framework provides control parameters such as accuracy of training, filtering of inconsistent data during training, generalized regions of activations with representative values, confidence frequency indicator for extracting rules with desired confidence, and acceptable tolerance level

The analysis of the data is dynamic once the neural network is trained The hidden unit activation values can be clustered and re-clustered as many times as desired for different radius and frequency values, and the rules can be extracted for different confidence frequencies and tolerance

#### **Confidence**

If the correlation of input-output pairs 1s weak in terms of confidence frequency, the extracted rules would have low level of confidence On the other hand, if the correction is strong in terms of the confidence frequency, the extracted rules would have high level of confidence

#### **Prediction**

The predictive capability of rules which can be generalized from the knowledge learned by the network 1s a desirable byproduct of the process

### Insignificance of attributes

Another important aspect of the process is the identification of insignificant attributes in the rules The process maps *m* inputs to *n* outputs and defines a relationship among them It 1s possible that some of the input or output attributes may be eliminated from the extracted rules These attributes are identified by input or output neurons that are not activated

# Soundness of principle

The clustering phase is performed with cluster radius less than the computed cluster radius bound This ensures that the accuracy of the network 1s not compromised

 $\hat{\boldsymbol{\theta}}$ 

## **CHAPTER 7. APPLICATIONS AND ANALYSIS**

## **7.0 Overview**

In this chapter, we demonstrate the effectiveness and flexibility of our process via several applications Section 7 1 presents an application of discovering trends in crimes across cities m the USA Section 7 2 presents an application which discovers dominant rules which determine user CPU usage, given various system measurements Section 7 3 presents an application which finds correlations between dietary characteristics of a person and Plasma Retmol and Beta-Carotene levels in the body Section 7 4 presents an application which discovers dominant rules which determine the body fat percentage of a person, given various body measurements Section 7 5 presents an applications which finds correlations relating physical and environmental characteristics to mortality rate

## **7.1 Discovering Trends in Crimes Across Cities in the USA**

#### **Description**

This is an application where the trends in the frequencies of crimes are analyzed using statistical datasets The datasets were obtained from three different sources namely 1} US Census, 2) Uniform Crime Reports published annually by the Federal Bureau of Investigation, and 3) Unemployment Information from the Bureau of Labor Statistics The dataset correlates frequencies of different crimes with respect to the demographic characteristics of 6100 towns across the United States We analyze the frequencies of four types of crimes (murder, rape, robbery, and auto theft) for year 1999 with respect to the demographics of the cities to discover trends
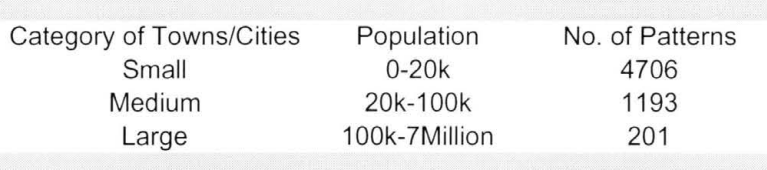

The dataset is divided into 3 segments based on the population of cities.

*Table* 7. *I Categories of Towns/Cities by Population* 

# **Variable dictionary and encoding**

Each dataset was analyzed for four types of crimes. The variables of the dataset are described

below:

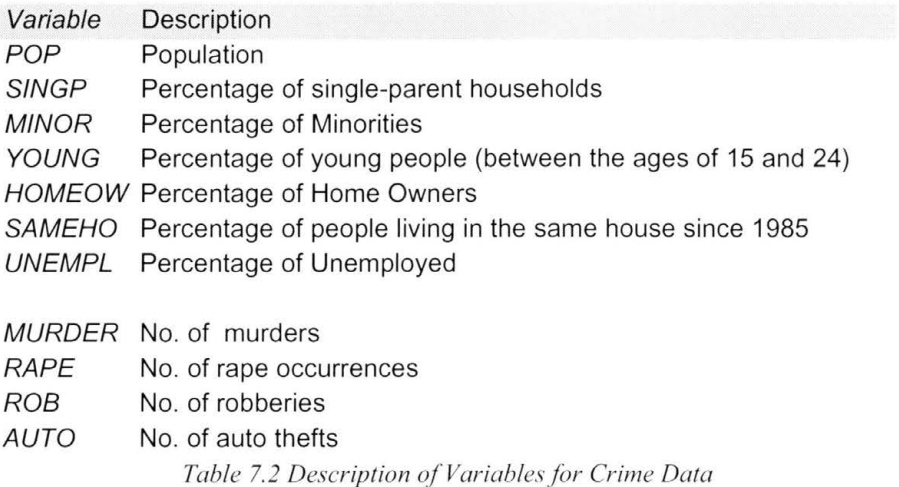

|               | No. of         |                                                                             |
|---------------|----------------|-----------------------------------------------------------------------------|
| Variable      | <b>Nodes</b>   | <i><b>Intervals</b></i>                                                     |
| <b>POP</b>    | 5              |                                                                             |
| (small)       |                | [0-4k],(4k-8k],(8k,12k],(12k-16k],(16k-20]                                  |
| <b>POP</b>    | 5              |                                                                             |
| (medium)      |                | (20k-40k],(40k-60k],(60k-80k],(80k-90k],(90k-100k]                          |
| <b>POP</b>    | 5              | (100k-130k],(130k-160k],(160k-200k],(200k-                                  |
| (large)       |                | 500k],500k+                                                                 |
| <b>SINGP</b>  | 7              | $[0-5]$ , $(5-7]$ , $(7-9]$ , $(9-11]$ , $(11-14]$ , $(14-20]$ , $(20-100]$ |
| M/N           | 6              | $[0-5]$ , (5-10], (10-20], (20-40], (40-70], (70-100]                       |
| YOUNG         | $\overline{7}$ | [0-12], (12-13], (13-14], (14-15], (15-17], (17-25], (25-100]               |
| <b>HOMEOW</b> | 7              | $[0-40]$ , (40-50], (50-60], (60-70], (70-80], (80-90], (90-100]            |
| <b>SAMEHO</b> | 6              | $[0-45]$ , (45-50], (50-55], (55-60], (60-65], (65-100]                     |
| <b>UNEMPL</b> | 6              | $[0-4]$ , $(4-6]$ , $(6-8]$ , $(8-12]$ , $(12-20]$ , $(20-100]$             |
|               |                |                                                                             |
| <i>MURDER</i> | 4              | $0, (1-5], (5-10], 10+$                                                     |
| RAPE          | 5              | $0, (1-5], (5-10], (10-70], 70+$                                            |
| <b>ROB</b>    | 5              | $0, (1-5], (5-10], (10-100], 100+$                                          |
| <b>AUTO</b>   | 5              | $[0-10]$ , (10-100], (100-500], (500-1000], 1000+                           |
|               |                |                                                                             |

*Table 7. 3 Data Encoding for Crime Data* 

# **Network Architecture and Training Parameters:**

Number of Input Nodes : 45 Number of Hidden Nodes : 60 Number of Output Nodes : 4-5 Error Tolerance : 0.001 Learning Rate : 0.4 **MAX** Cycles : 10000 Penalty Factor HI : 0.03 Penalty Factor OH : 0.01

*Table 7.4 Network Architecture for Crime Data* 

# **Training and Pruning:**

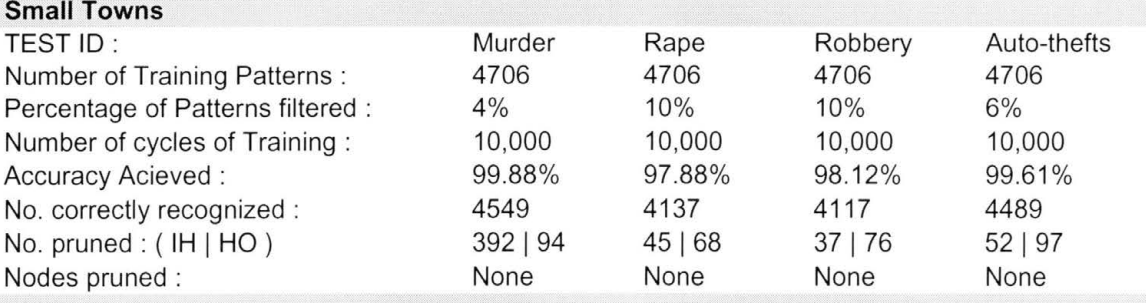

*Table 7.5 Training Results for Crime Data - Small Towns* 

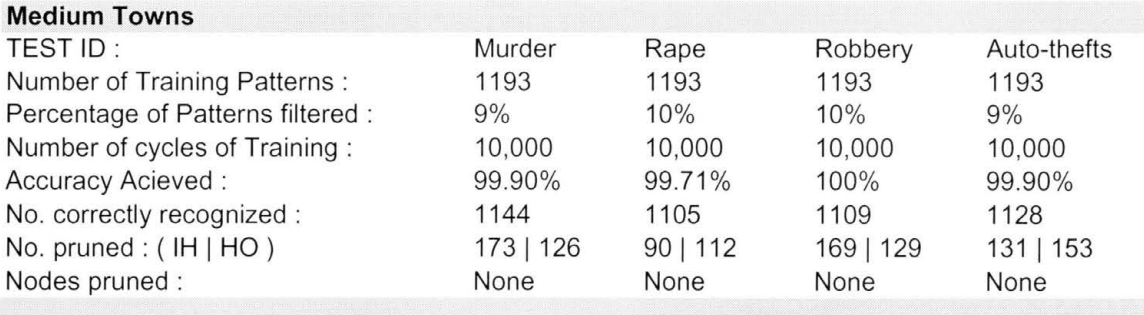

*Table* 7. *6 Training Results for Crime Data* - *Medium Towns* 

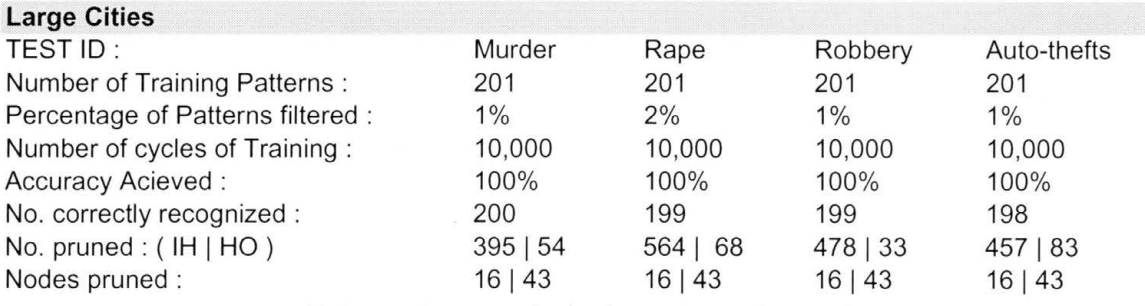

*Table* 7. *7 Training Results for Crime Data* - *Large Cities* 

# **Summary of Extraction Tests:**

Cluster radius bound, 
$$
|r_c| \le \frac{\ln(\frac{1}{\rho} - 1)}{\sum v^*}
$$

 $\sum v^*$  calculated to be  $\approx$  20-24

Sigmoid scaling factor,  $a = 0.01$ 

Error Tolerance,  $\rho = 0.01$ 

Therefore, The bound on the cluster radius was found to be  $\approx 0.2$ 

# **No. of rules extracted:**

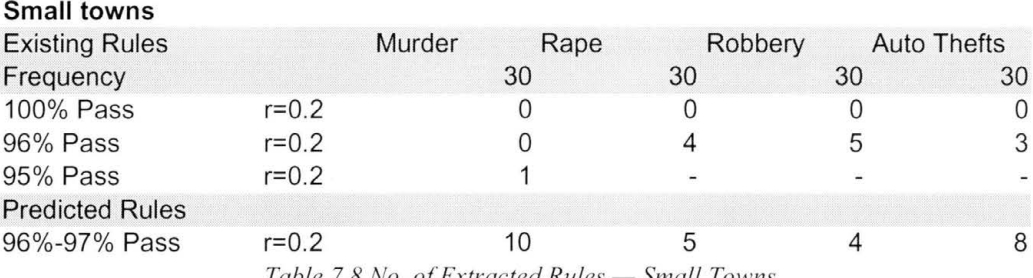

*Table 7.8 No. of Extracted Rules* - *Small Towns* 

# **Medium Cities**

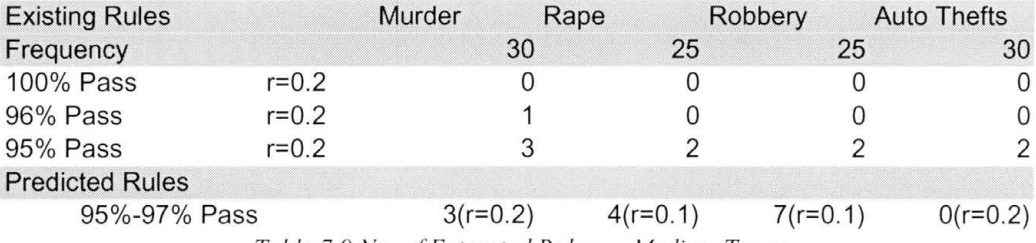

*Table 7.9 No. of Extracted Rules - Medium Towns* 

# **Large Cities**

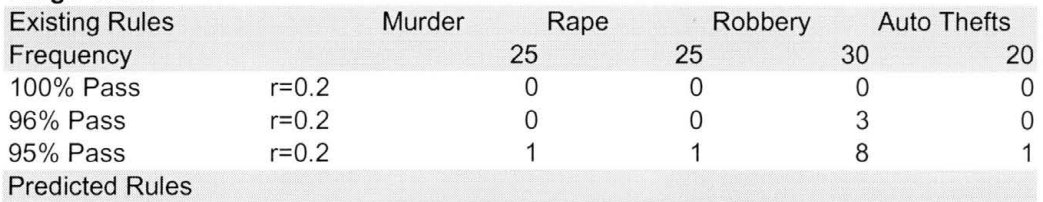

1 (r=0.2,95%) 4(r=0.1,99%) 6(r=0.1 ,96%) 2(r=0.2,97%)

*Table* 7. *10 No . of Extracted Rules* - *Large Cities* 

### **Knowledge Discovery:**

**The knowledge discovered for the 3 types of populations with respect to 4 types of crimes are as** 

**follows** 

## **Trends in Small Towns**

### **Existing**

**Murder (Cluster radws=0.2, frequency=30%, Pass=96%)** 

```
RULE 0 : 
IF Population between 0 and 4k 
      Minority between 0 and 5 
      Unemployment between 0 and 4 
      Single-Parent between 7 and 9 
      Same-House between 50 and 55 
      Young between 14 and 15 
      Homeowners between 70 and 80 
THEN Murder is 0
```
*Rape (Cluster radius=O 2,frequency=30%, Pass=96%)* 

```
RULE 0 : 
IF Population between 0 and 4k 
      Minority between 20 and 40 
      Unemployment between 4 and 6 
      Single-Parent between 7 and 9 
      Same-House between 50 and 55 
      Young between 13 and 14 
      Homeowners between 70 and 80 
THEN Rape between 1 and 5 
RULE 1 : 
IF Population between 0 and 4k 
      Minority between 0 and 5 
      Unemployment between 6 and 8 
      Single-Parent between 7 and 9 
      Same-House between 60 and 65 
      Young between 0 and 12 
      Homeowners between 70 and 80 
THEN Rape is 0
```
*Robbery (Cluster radius=O 2,frequency=30%, Pass=96%)* 

RULE 0 : IF Population between 4k and 8k Minority between 0 and 5

Same-House between 45 and 50 Young between 12 and 13 Homeowners between 60 and 70 THEN Robbery between 1 and 5 RULE 1 : IF Population between 0 and 4k Minority between 5 and 10 Unemployment between 4 and 6 Single-Parent between 7 and 9 Same-House between 50 and 55 Young between 12 and 13 Homeowners between 60 and 70 THEN Robbery between 1 and 5 RULE 2 : IF Population between 0 and 4k Minority between 5 and 10 Unemployment between 4 and 6 Single-Parent between 5 and 7 Same-House between 50 and 55 Young between 12 and 13 Homeowners between 60 and 70 THEN Robbery between 1 and 5 RULE 3 : IF Population between 0 and 4k Minority between 0 and 5 Unemployment between 0 and 4 Single-Parent between 0 and 5 Same-House between 0 and 45 Young between 0 and 12 Homeowners between 60 and 70 THEN Robbery between 1 and 5 *Auto-Thefts (Cluster radius=0 2, frequency=30%, Pass=96%)* RULE 0 : IF Population between 4k and Bk Minority between 0 and 5 Unemployment between 6 and 8 Single-Parent between 9 and 11 Same-House between 65 and 80+ Young between 13 and 14 Homeowners between 60 and 70 THEN Auto-Thefts between 1 and 5 RULE 1 : IF Population between 8k and 12k Minority between 0 and 5 Unemployment between 8 and 12

Unemployment between 0 and 4 Single-Parent between 7 and 9

```
Single-Parent between 7 and 9 
      Same-House between 55 and 60 
      Young between 13 and 14 
      Homeowners between 60 and 70 
THEN Auto-Thefts is 0 
RULE 2 : 
IF Population between 12k and 16k 
      Minority between O and 5 
      Unemployment between O and 4 
      Single-Parent between 7 and 9 
      Same-House between 55 and 60 
      Young between 13 and 14 
      Homeowners between 60 and 70 
THEN Auto-Thefts is 0
```
## **Pred1ct10n**

*Murder (Cluster radius=O 2,frequency=30%, Pass=96%)* 

```
RULE O : 
IF Population between O and 4k 
      Minority between O and 5 
      Unemployment between 4 and 6 
      Single-Parent between 7 and 9 
      Same-House between 60 and 65 
      Young between 14 and 15 
      Homeowners between 70 and 80 
THEN Murder is 0 
RULE 1 : 
IF Population between O and 4k 
      Minority between O and 5 
      Unemployment between 4 and 6 
      Single-Parent between 7 and 9 
      Same-House between 50 and 55 
      Young between 14 and 15 
      Homeowners between 70 and 80 
THEN Murder is 0 
RULE 2 : 
IF Population between O and 4k 
      Minority between O and 5 
      Unemployment between 8 and 12 
      Single-Parent between 5 and 7 
      Same-House between 45 and 50 
      Young between 13 and 14 
      Homeowners between 70 and 80 
THEN Murder is 0 
RULE 3 : 
IF Population between O and 4k
```

```
Minority between 0 and 5 
      Unemployment between 0 and 4 
      Single-Parent between 0 and 5 
      Same-House between 50 and 55 
      Young between 13 and 14 
      Homeowners between 70 and 80 
THEN Murder is 0 
RULE 4 : 
IF Population between 12k and 16k 
      Minority between 0 and 5 
      Unemployment between 4 and 6 
      Single-Parent between 0 and 5 
      Same-House between 45 and 50 
      Young between 13 and 14 
      Homeowners between 70 and 80 
THEN Murder is 0 
RULE 5 : 
IF Population between 0 and 4k 
      Minority between 0 and 5 
      Unemployment between 4 and 6 
      Single-Parent between 0 and 5 
      Same-House between 45 and 50 
      Young between 13 and 14 
      Homeowners between 70 and 80 
THEN Murder is 0 
RULE 6 : 
IF Population between 0 and 4k 
      Minority between 0 and 5 
      Unemployment between 0 and 4 
      Single-Parent between 0 and 5 
      Same-House between 0 and 45 
      Young between 13 and 14 
      Homeowners between 70 and 80 
THEN Murder is 0 
RULE 7 : 
IF Population between 4k and 8k 
      Minority between 0 and 5 
      Unemployment between 4 and 6 
      Single-Parent between 9 and 11 
      Same-House between 45 and 50 
      Young between 12 and 13 
      Homeowners between 70 and 80 
THEN Murder is 0 
RULE 8 : 
IF Population between 0 and 4k 
      Minority between 0 and 5 
      Unemployment between 4 and 6 
      Single-Parent between 5 and 7
```
Same-House between 45 and 50

Young between 25 and 39+ Homeowners between 60 and 70 THEN Murder is 0

#### *Rape (Cluster radius=O 2,frequency=30%, Pass=97%)*

RULE 0 :

IF Population between 0 and 4k Minority between 20 and 40 Unemployment between 4 and 6 Single-Parent between 9 and 11 Same-House between 0 and 45 Young between 13 and 14 Homeowners between 50 and 60 THEN Rape is 0

RULE 1 :

IF Population between 4k and 8k Minority between 5 and 10 Unemployment between 4 and 6 Single-Parent between 5 and 7 Same-House between 60 and 65 Young between 15 and 17 Homeowners between 40 and 50 THEN Rape between 1 and 5

#### *Robbery (Cluster radius=0 2, frequency=30%, Pass=97%)*

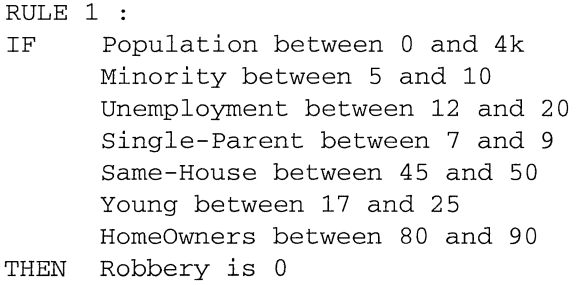

RULE 2 :

- IF Population between 12k and 16k Minority between 5 and 10 Unemployment between 4 and 6 Single-Parent between 5 and 7 Same-House between 0 and 45 Young between 17 and 25 Homeowners between 80 and 90
- THEN Robbery between 1 and 5

RULE 3 :

IF Population between 0 and 4k Minority between 10 and 20 Unemployment between 4 and 6 Single-Parent between 9 and 11 Same-House between 65 and 80+

Young between 17 and 25 Homeowners between 40 and 50 THEN Robbery between 1 and 5

*Auto-Thefts (Cluster radius=O 2,frequency=30%, Pass=97%)* 

RULE 0 :

IF Population between 4k and Bk Minority between 0 and 5 Unemployment between 4 and 6 Single-Parent between 14 and 20 Same-House between 50 and 55 Young between 17 and 25 Homeowners between 60 and 70 THEN Auto-Thefts is 0

RULE 1 :

IF Population between 4k and Bk Minority between 5 and 10 Unemployment between 20 and 40+ Single-Parent between 7 and 9 Same-House between 60 and 65 Young between 17 and 25 Homeowners between 60 and 70 THEN Auto-Thefts between 1 and 5

RULE 2 :

IF Population between 4k and **Bk**  Minority between 5 and 10 Unemployment between 0 and 4 Single-Parent between 7 and 9 Same-House between 60 and 65 Young between 17 and 25 Homeowners between 60 and 70 THEN Auto-Thefts between 1 and 5

RULE 3 :

IF Population between 4k and 8k Minority between 0 and 5 Unemployment between 0 and 4 Single-Parent between 7 and 9 Same-House between 60 and 65 Young between 17 and 25 Homeowners between 60 and 70 THEN Auto-Thefts between 1 and 5

RULE 4 :

IF Population between 4k and Bk Minority between 0 and 5 Unemployment between 0 and 4 Single-Parent between 7 and 9 Same-House between 55 and 60 Young between 17 and 25 Homeowners between 60 and 70

```
THEN Auto-Thefts between 0 and 
RULE 5 : 
IF Population between 12k and 16k 
      Minority between 0 and 5 
      Unemployment between 8 and 12 
      Single-Parent between 5 and 7 
      Same-House between 55 and 60 
      Young between 17 and 25 
      Homeowners between 60 and 70 
THEN Auto-Thefts between 1 and 5 
RULE 6 : 
IF Population between Bk and 12k 
      Minority between 0 and 5 
      Unemployment between O and 4 
      Single-Parent between 5 and 7 
      Same-House between 45 and 50 
      Young between 17 and 25 
      Homeowners between 60 and 70 
THEN, Auto-Thefts between 1 and 5 
RULE 7 : 
IF Population between 12k and 16k 
      Minority between O and 5 
      Unemployment between 0 and 4 
      Single-Parent between 14 and 20 
      Same-House between 65 and 80+ 
      Young between 15 and 17 
      Homeowners between 60 and 70 
THEN Auto-Thefts between 1 and 5
```
# **Trends in Medium Cities**

### Existing

*Murder (Cluster radius=0 2, frequency=30%, Pass=95%)* 

```
RULE O : 
IF Population between 20k and 40k 
      Minority between 0 and 5 
      Unemployment between 4 and 6 
      Single-Parent between 9 and 11 
      Same-House between 45 and 50 
      Young between 12 and 13 
      Homeowners between 60 and 70 
THEN Murder is 0 
RULE 1 : 
IF Population between 20k and 40k
```

```
Minority between 0 and 5 
      Unemployment between 0 and 4 
      Single-Parent between 5 and 7 
      Same-House between 65 and 80+ 
      Young between 12 and 13 
      Homeowners between 70 and 80 
THEN Murder between 1 and 5 
RULE 2 : 
IF Population between 20k and 40k 
      Minority between 0 and 5 
      Unemployment between 0 and 4 
      Single-Parent between 5 and 7 
      Same-House between 50 and 55 
      Young between 12 and 13 
      Homeowners between 80 and 90 
THEN Murder is 0 
RULE 3 : 
IF Population between 20k and 40k 
      Minority between 0 and 5 
      Unemployment between 0 and 4 
      Single-Parent between 5 and 7 
      Same-House between 50 and 55 
      Young between 12 and 13 
      Homeowners between 70 and 80 
THEN Murder is 0
```
## *Rape (Cluster radius=O 2,frequency=25%, Pass=95%)*

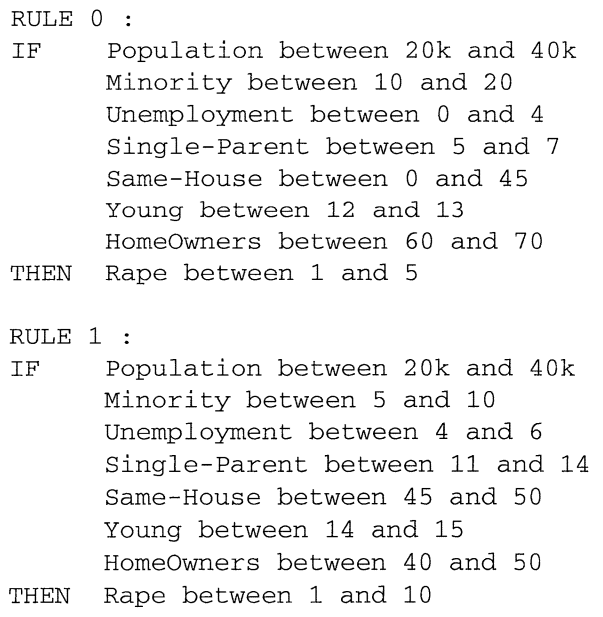

*Robbery (Cluster radius=O 2,frequency=25%, Pass=95%)* 

```
RULE 0 : 
IF Population between 20k and 40k 
      Minority between 10 and 20 
      Unemployment between 4 and 6 
      Single-Parent between 7 and 9 
      Same-House between 0 and 45 
      Young between 13 and 14 
      Homeowners between 70 and 80 
THEN Robbery between 1 and 5 
RULE 1 : 
IF Population between 20k and 40k 
      Minority between 5 and 10 
      Unemployment between 0 and 4 
      Single-Parent between 7 and 9 
      Same-House between 0 and 45 
      Young between 17 and 25 
      Homeowners between 60 and 70 
THEN Robbery between 5 and 10
```
*Auto-Thefts (Cluster radius=O 2,frequency=30%, Pass=95%)* 

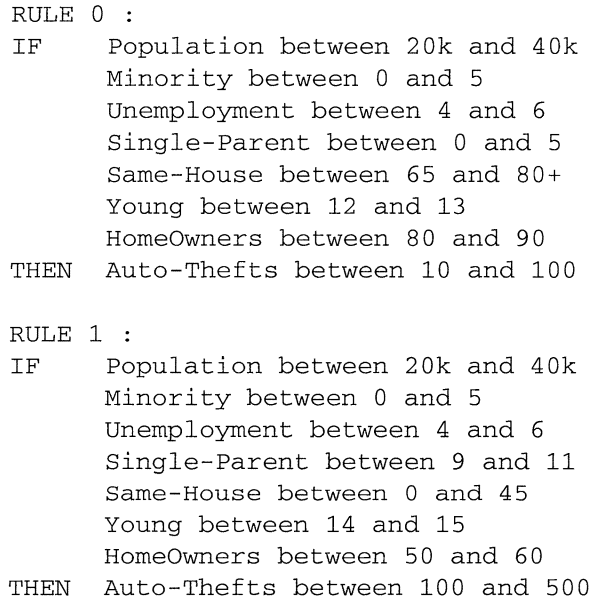

# **Pred1ct10n**

*Murder (Cluster radius=O 2,frequency=30%, Pass=97%)* 

RULE 0 : IF Population between 20k and 40k Minority between 0 and 5 Unemployment between 0 and 4 Single-Parent between 5 and 7

```
Same-House between 50 and 55 
      Young between 12 and 13 
      Homeowners between 80 and 90 
THEN Murder is 0
```
RULE 2 :

IF Population between 20k and 40k Minority between 10 and 20 Unemployment between 4 and 6 Single-Parent between 5 and 7 Same-House between 55 and 60 Young between 14 and 15 Homeowners between 60 and 70 THEN Murder is 0

#### *Rape (Cluster radius=O 2,frequency=30%, Pass=96%)*

```
RULE 0 : 
IF Population between 20k and 40k 
      Minority between 20 and 40 
      Unemployment between 0 and 4 
      Single-Parent between 5 and 7 
      Same-House between 45 and 50 
      Young between 13 and 14 
      Homeowners between 50 and 60 
THEN Rape between 5 and 10 
RULE 1 : 
IF Population between 20k and 40k 
      Minority between 40 and 70 
      Unemployment between 0 and 4 
      Single-Parent between 7 and 9 
      Same-House between 45 and 50 
      Young between 17 and 25 
      Homeowners between 40 and 50 
THEN Rape between 1 and 10 
RULE 2 : 
IF Population between 20k and 40k 
      Minority between 10 and 20 
      Unemployment between 0 and 4 
      Single-Parent between 9 and 11 
      Same-House between 45 and 50 
      Young between 14 and 15 
      Homeowners between 40 and 50 
THEN Rape between 1 and 10 
RULE 3 : 
IF Population between 20k and 40k 
      Minority between 70 and 100 
      Unemployment between 6 and 8 
      Single-Parent between 5 and 7
```
Same-House between 50 and 55 Young between 13 and 14

Homeowners between 40 and 50 THEN Rape between 1 and 10

### *Robbery (Cluster rad1us=0* 2, *frequency=30%, Pass=95%)*

RULE 0 : IF Population between 60 and 80k Minority between 10 and 20 Unemployment between 4 and 6 Single-Parent between 7 and 9 Same-House between 50 and 55 Young between 15 and 17 Homeowners between 80 and 90 THEN Robbery is O or between (10 and 100) RULE 1 : IF Population between 20k and 40k Minority between 70 and 100 Unemployment between 6 and 8 Single-Parent between 5 and 7 Same-House between O and 45 Young between O and 12 Homeowners between 80 and 90 THEN Robbery between 10 and 100 RULE 2 : IF Population between 20k and 40k Minority between 5 and 10 Unemployment between 12 and 20 Single-Parent between 20 and 40+ Same-House between 65 and 80+ Young between 25 and 39+ Homeowners between 60 and 70 THEN Robbery is <sup>0</sup> RULE 3 : IF Population between 20k and 40k Minority between 20 and 40 Unemployment between 4 and 6 Single-Parent between 9 and 11 Same-House between 50 and 55 Young between 25 and 39+ Homeowners between 40 and 50 THEN Robbery between 10 and 100 RULE 4 : IF Population between 20k and 40k Minority between 10 and 20 Unemployment between 4 and 6 Single-Parent between 9 and 11 Same-House between 50 and 55 Young between 25 and 39+

```
Homeowners between 40 and 50 
THEN Robbery between 10 and 100 
RULE 5 : 
IF Population between 20k and 40k 
      Minority between 5 and 10 
      Unemployment between 0 and 4 
      Single-Parent between 7 and 9 
      Same-House between 50 and 55 
      Young between 25 and 39+ 
      Homeowners between 40 and 50 
THEN Robbery between 10 and 100 
RULE 6 : 
IF Population between 20k and 40k 
      Minority between 10 and 20 
      Unemployment between 4 and 6 
      Single-Parent between 20 and 40+ 
      Same-House between 60 and 65 
      Young between 17 and 25 
      Homeowners between 40 and 50 
THEN Robbery between 10 and 100 
RULE 7 : 
IF Population between 20k and 40k 
      Minority between 5 and 10 
      Unemployment between 8 and 12 
      Single-Parent between 11 and 14 
      Same-House between 50 and 55 
      Young between 14 and 15 
      Homeowners between 40 and 50 
THEN Robbery between 10 and 100
```
# **Trends in Large Cities**

#### Ex1stmg

*Murder (Cluster radius=O 2,frequency=25%, Pass=95%)* 

RULE 0 : IF Population between 200k and 500k Minority between 20 and 40 Unemployment between 8 and 12 Single-Parent between 11 and 14 Same-House between 50 and 55 Young between 15 and 17 Homeowners between 50 and 60 THEN Murder between 5 and 10

*Rape (Cluster radius=O 2,frequency=25%, Pass=95%)* 

RULE 0 :

IF Population between 200k and 500k Minority between 40 and 70 Unemployment between 8 and 12 Single-Parent between 14 and 20 Same-House between 50 and 55 Young between 15 and 17 Homeowners between 50 and 60 THEN Rape between 10 and 70

### *Robbery (Cluster radius=O 2,frequency=30%, Pass=95%)*

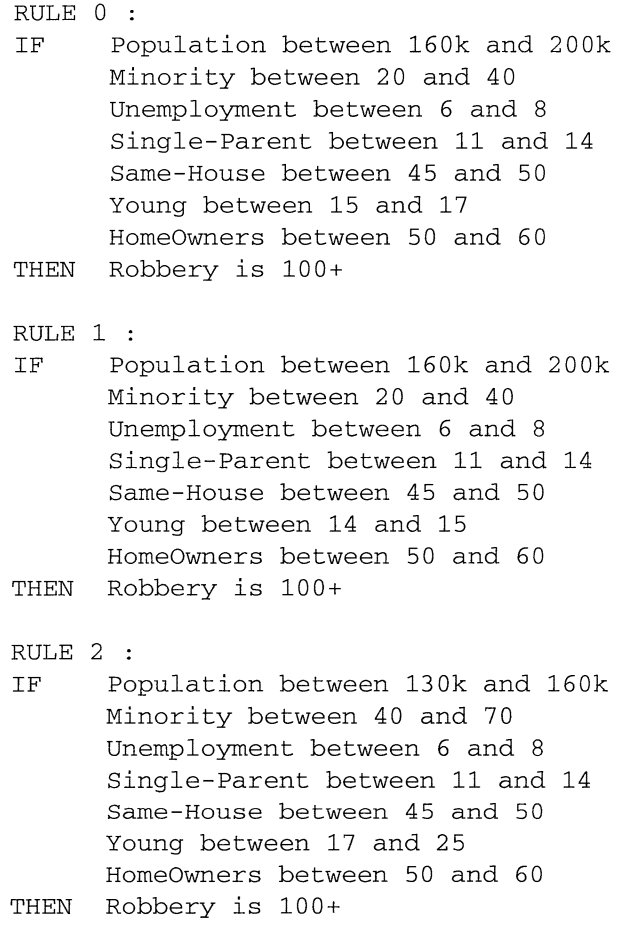

### *Auto-Thefts (Cluster radius=O 2,frequency=20%, Pass=95%)*

# RULE 0 : IF Population between 100k and 130k Minority between 10 and 20 Unemployment between 0 and 4 Single-Parent between 5 and 7 Same-House between 0 and 45 Young between 0 and 12 Homeowners between 70 and 80

# Prediction

*Murder (Cluster radius=O 2,frequency=25%, Pass=95%)* 

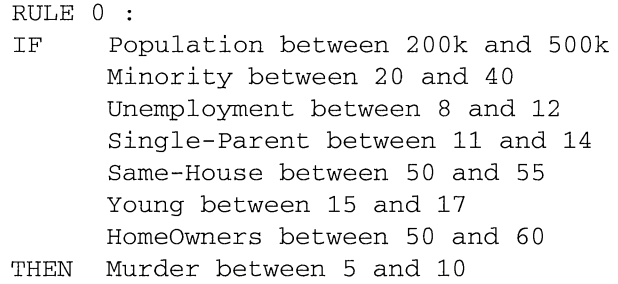

*Rape (Cluster radtus=O 2,frequency=25%, Pass=100%)* 

```
RULE 0 : 
IF Population between 200k and 500k 
      Minority between 70 and 100 
      Unemployment between 6 and 8 
      Single-Parent between 11 and 14 
      Same-House between 0 and 45 
      Young between 17 and 25 
THEN Rape is 70+ 
RULE 1 : 
IF Population between 200k and 500k 
      Minority between 70 and 100 
      Unemployment between 6 and 8 
      Single-Parent between 11 and 14 
      Same-House between 50 and 55 
      Young between 13 and 14 
THEN Rape is 70+ 
RULE 2 : 
IF Population between 200k and 500k 
      Minority between 70 and 100 
      Unemployment between *20 and 40+* 
      Single-Parent between 11 and 14 
      Same-House between 50 and 55 
      Young between 13 and 14 
      Homeowners between 60 and 70 
THEN Rape is 70+ 
RULE 3 : 
IF Population between 200k and 500k 
      Minority between 70 and 100 
      Unemployment between 0 and 4
```

```
Single-Parent between 11 and 14 
      Same-House between 50 and 55 
      Young between 13 and 14 
      Homeowners between 60 and 70 
THEN Rape is 70+
```
*Robbery (Cluster radius=O 2,frequency=30%, Pass=96%)* 

RULE O : IF Population between 100k and 130k Minority between 70 and 100 Unemployment between 6 and 8 Single-Parent between 11 and 14 Same-House between 60 and 65 Young between 17 and 25 Homeowners between 50 and 60 THEN Robbery is 100+ RULE 1 : IF Population between 100k and 130k Minority between 70 and 100 Unemployment between 6 and 8 Single-Parent between 11 and 14 Same-House between 45 and 50 Young between 17 and 25 Homeowners between 50 and 60 THEN Robbery is 100+ RULE 2 : IF Population between 100k and 130k Minority between 40 and 70 Unemployment between 6 and 8 Single-Parent between 11 and 14 Same-House between 45 and 50 Young between 17 and 25 Homeowners between 50 and 60 THEN Robbery 100+ RULE 3 : IF Population between 200k and 500k Minority between 5 and 10 Unemployment between 6 and 8 Single-Parent between 11 and 14 Same-House between 45 and 50 Young between 17 and 25 Homeowners between 50 and 60 THEN Robbery is 100+ RULE 4 : IF Population between 160k and 200k Minority between 5 and 10 Unemployment between 6 and 8

Single-Parent between 11 and 14 Same-House between 45 and 50 Young between 17 and 25 Homeowners between 50 and 60 THEN Robbery is 100+

RULE 5 :

IF Population between 100k and 130k Minority between 40 and 70 Unemployment between 6 and 8 Single-Parent between 11 and 14 Same-House between 45 and 50 Young between 17 and 25 Homeowners between 0 and 40 THEN Robbery is 100+

*Auto-Thefts (Cluster radius=O 2,frequency=20%, Pass=97%)* 

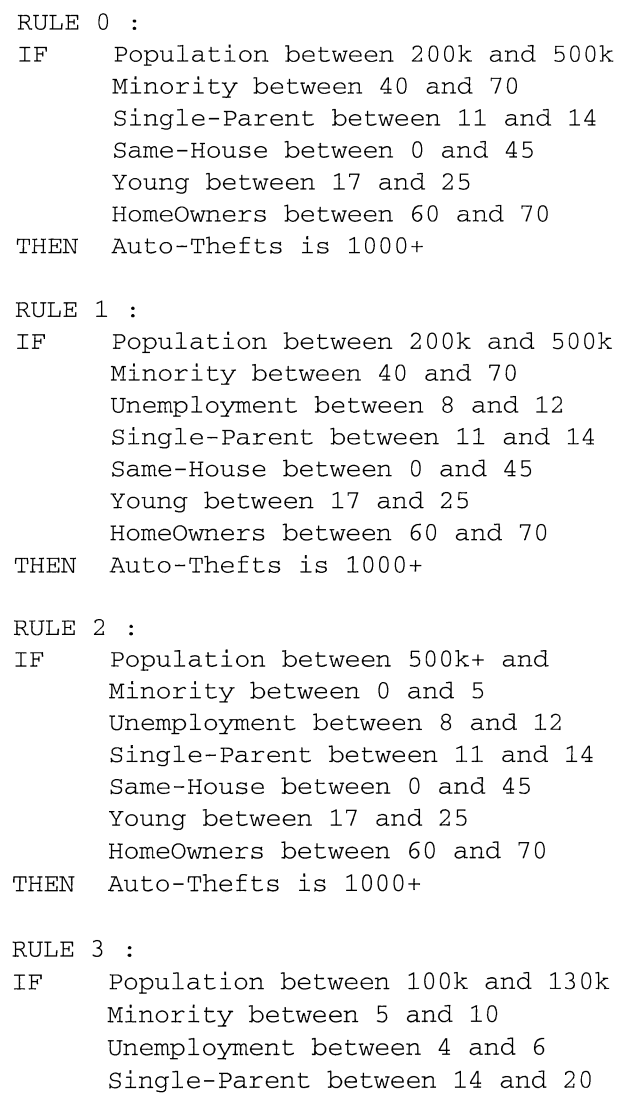

Same-House between 55 and 60

Young between 13 and 14 Homeowners between 60 and 70 THEN Auto-Thefts between 500 and 1000 RULE 4 : IF Population between 100k and 130k Minority between 5 and 10 Unemployment between 4 and 6 Single-Parent between 11 and 14 Same-House between 45 and 50 Young between 13 and 14 Homeowners between 60 and 70 THEN Auto-Thefts between 500 and 1000 RULE 5 : IF Population between 200k and 500k Minority between 70 and 100 Unemployment between 8 and 12 Single-Parent between 11 and 14 Same-House between 60 and 65 Young between 0 and 12 Homeowners between 60 and 70 THEN Auto-Thefts is 1000+ RULE 6 : IF Population between 200k and 500k Minority between 5 and 10 Unemployment between 0 and 4 Single-Parent between 11 and 14 Same-House between 60 and 65 Young between 0 and 12 Homeowners between 60 and 70 THEN Auto-Thefts is 1000+ RULE 7 : IF Population between 200k and 500k Minority between 40 and 70 Single-Parent between 11 and 14 Same-House between 50 and 55 Young between 0 and 12 Homeowners between 60 and 70 THEN Auto-Thefts is 1000+ RULE 8 : IF Population between 200k and 500k Minority between 40 and 70 Unemployment between 12 and 20 Single-Parent between 11 and 14 Same-House between 50 and 55 Young between 0 and 12 Homeowners between 60 and 70 THEN Auto-Thefts is 1000+ RULE 9 :

IF Population between 200k and 500k Minority between 70 and 100 Single-Parent between 11 and 14 Same-House between 0 and 45 Young between 17 and 25 Homeowners between 40 and 50 THEN Auto-Thefts is 1000+

#### RULE 10 :

- IF Population between 200k and 500k Minority between 70 and 100 Unemployment between 12 and 20 Single-Parent between 11 and 14 Same-House between 0 and 45 Young between 17 and 25 Homeowners between 40 and 50 THEN Auto-Thefts is 1000+
- RULE 11 :
- IF Population between 100k and 130k Minority between 70 and 100 Unemployment between 8 and 12 Single-Parent between 5 and 7 Same-House between 50 and 55 Young between 13 and 14 Homeowners between 40 and 50 THEN Auto-Thefts between 500 and 1000

RULE 12 :

IF Population between 200k and 500k Minority between 70 and 100 Unemployment between 0 and 4 Single-Parent between 11 and 14 Same-House between 0 and 45 Young between 0 and 12 Homeowners between 40 and 50 THEN Auto-Thefts is 1000+

RULE 13 :

IF Population between 100k and 130k Minority between 5 and 10 Unemployment between 12 and 20 Single-Parent between 9 and 11 Same-House between 45 and 50 Young between 13 and 14 HomeOwners between 0 and 40 THEN Auto-Thefts between 100 and 50

## **7.2 Computer Activity Database**

### **Description**

The computer activity database is a collection of a computer system activity measures The data

was collected from a Sun Sparcstation 20/712 with 128 Mbytes of memory running in a multi-user

university department Users would typically be doing a large variety of tasks ranging from

accessing the internet, editing files or running CPU intensive programs Data was collected

between 12 00 pm -18 00 pm which Is when the machines would be busiest On both occasions,

system activity was gathered every 5 seconds

The dataset was obtained from Delve , Department of computer science, University of Toronto,

Canada The original dataset consisted of 8192 patterns We randomly selected 4000 patterns for

our analysis The portion of time the CPU runs in user mode Is correlated with the various

measures of the system and predominant rules are extracted in this analysis

### **Data description and encoding:**

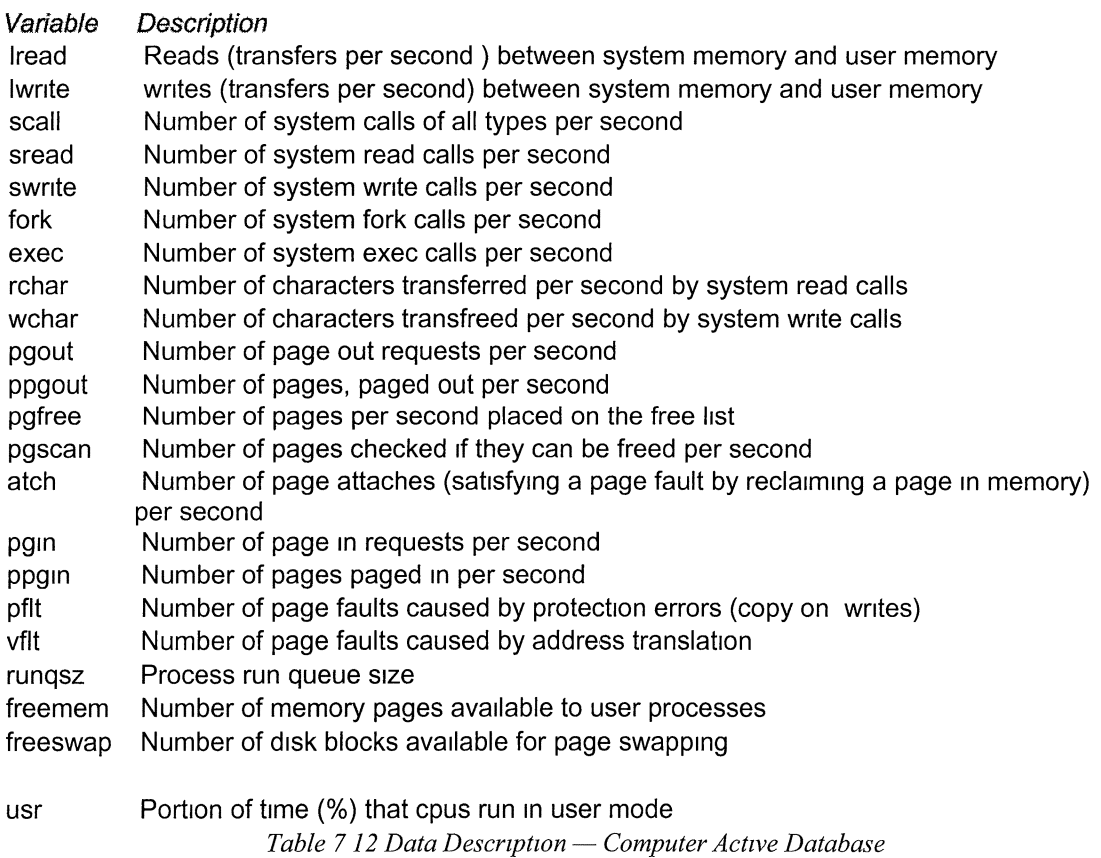

| Variable      | No.of Nodes    | Intervals                                                                |
|---------------|----------------|--------------------------------------------------------------------------|
| Iread         | 4              | $[0-30]$ , $(30-60]$ , $(60-90]$ , $90+$                                 |
| <i>lwrite</i> | 4              | $[0-30]$ , $(30-60]$ , $(60-90]$ , $90+$                                 |
| scall         | 6              | $\le$ 1k],(1k-2k],(2k-3k],(3k-4k],(5k-6k],6k+                            |
| sread         | $\overline{4}$ | [0-300],(300-600],(600-900],900+                                         |
| swrite        | $\overline{4}$ | $[0-300]$ , (300-600], (600-900], 900+                                   |
| fork          | $\overline{4}$ | $[0-3]$ , $(3-6]$ , $(6-9]$ , $9+$                                       |
| exec          | 5              | $[0-3]$ , $(3-6]$ , $(6-9]$ , $(9-20]$ , $20+$                           |
| rchar         | $\overline{4}$ | [0-300],(300-600],(600-900],900+                                         |
| wchar         | $\overline{4}$ | [0-300],(300-600],(600-900],900+                                         |
| pgout         | 3              | $[0-20]$ , $(20-40]$ , $(40-60]$                                         |
| ppgout        | 3              | $[0-20]$ , $(20-40]$ , $(40-60]$                                         |
| pgfree        | $\overline{4}$ | <100],(100-200],(200-300],(300-400]                                      |
| pgscan        | $\overline{4}$ | <100],(100-200],(200-300],(300-400]                                      |
| atch          | 4              | $[0-3]$ , $(3-6]$ , $(6-9]$ , $9+$                                       |
| pgin          | 3              | $[0-20]$ , $(20-40]$ , $(40-60]$                                         |
| ppgin         | 3              | $[0-20]$ , $(20-40]$ , $(40-60]$                                         |
| pflt          | 3              | $[0-200]$ , $(200-400]$ , $400+$                                         |
| vflt          | 3              | $[0-200]$ , $(200-400]$ , $400+$                                         |
| rungsz        | 3              | $[0-2]$ , $(2-4]$ , $4+$                                                 |
| runocc        | 5              | 20,40,60,80,100                                                          |
| freemem       | 4              | [0-2500],(2500-5000],(5000-7500],(5000-7501]                             |
| freeswap      | 4              | [0-900],(900-1200],(1200-1500],(1500+]                                   |
| usr           | 9              | [55-60],(60-65],(65-70],(70-75],(75-80],(80-85],(85-90],(90-95],(95-100] |
|               |                |                                                                          |

*Table 7.13 Data Encoding- Computer Active Database* 

# **Network Architecture and Training Parameters:**

Number of Input Nodes : 85 Number of Hidden Nodes : 60 Number of Output Nodes : 9 Error Tolerance : 0.001 Learning Rate : 0.4 MAX Cycles : 10000 Penalty Factor HI : 0.03 Penalty Factor OH : 0.01 Number of Training Patterns : 2001

*Table 7. 14 Network Architecture* - *Computer Active Database* 

# **Training and Pruning:**

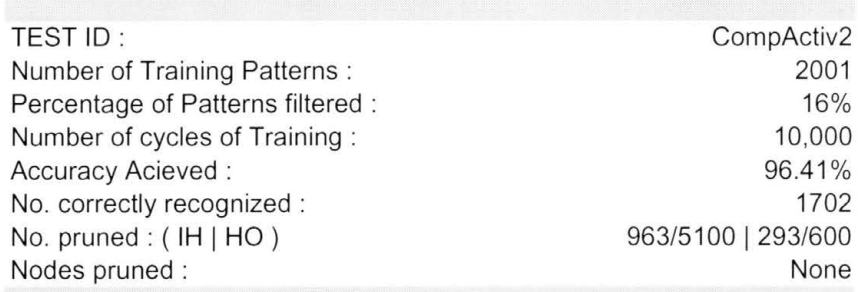

*Table 7.15 Training Results* - *Computer Active Database* 

# **Summary of Extraction Tests:**

Cluster radius bound, 
$$
|r_c| \le \frac{\ln(\frac{1}{\rho} - 1)}{\sum v^*}
$$

 $\sum v^*$  calculated to be  $\approx$  15

Sigmoid scaling factor,  $a = 0.01$ 

Error Tolerance,  $\rho = 0.01$ 

Therefore, The bound on the cluster radius was found to be  $\approx 0.30$ 

### No. of Patterns Extracted

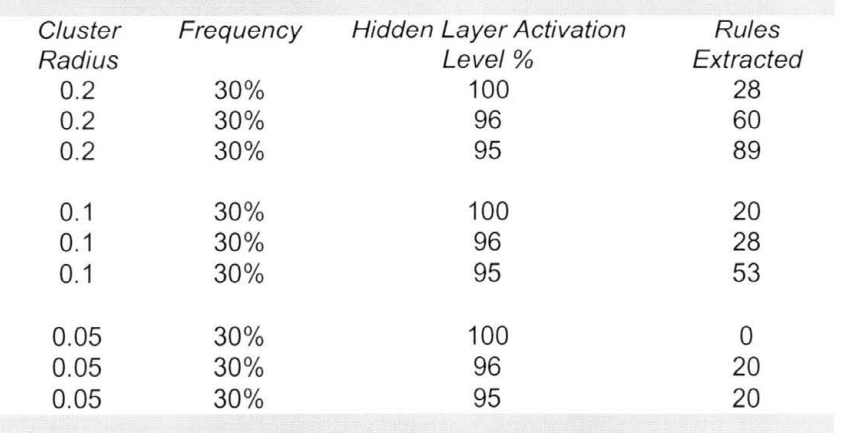

*Table 7. 16 No . of Rules Extracted - Computer Active Database* 

# **Knowledge Discovery:**

## **Ex1stmg Rules**

(Cluster radius=0 2, frequency=30%, Pass=96%)

```
RULE 0 : 
IF lread between 0 and 30 
      lwrite between 0 and 30 
      scall between 3k and 4k 
      sread between 0 and 300 
      swrite between 0 and 300 
      fork between 0 and 3 
      exec between 0 and 3 
      rchar is 900+ 
      wchar is 900+ 
      pgout between 0 and 20 
      ppgout between 0 and 20 
      pgfree between <100 and 
      pgscan between <100 and 
      atch between 0 and 3 
      pgin between 0 and 20 
      ppgin between 0 and 20 
      pflt between 0 and 200 
      vflt between 0 and 200 
      runqsz between 2 and 4 
      runocc between 100 and 
      freemem between 2500 and 5000 
      freeswap is 1500+ 
THEN usr between 90 and 95 
RULE 1 : 
IF lread between 0 and 30 
      lwrite between 0 and 30 
      scall between 2k and 3k 
      sread between 0 and 300 
      swr1te between 0 and 300 
      fork between 0 and 3 
      exec between 0 and 3 
      rchar is 900+ 
      wchar is 900+ 
      pgout between 0 and 20 
      ppgout between 0 and 20 
      pgfree between <100 and 
      pgscan between <100 and 
      atch between 0 and 3 
      pgin between 0 and 20 
      ppgin between 0 and 20 
      pflt between 0 and 200 
      vflt between 0 and 200 
      runqsz between 2 and 4 
      runocc between 100 and
```

```
freemem between O and 2500 
       freeswap is 1500+ 
THEN usr between 90 and 95 
RULE 2 : 
IF lread between O and 30 
       lwrite between O and 30 
       scall between 2k and 3k 
       sread between O and 300 
       swrite between O and 300 
       fork between O and 3 
       exec between O and 3 
      rchar is 900+ 
      wchar is 900+ 
      pgout between O and 20 
      ppgout between O and 20 
      pgfree between <100 and 
      pgscan between <100 and 
      atch between O and 3 
      pgin between O and 20 
      ppgin between O and 20 
      pflt between O and 200 
      vflt between O and 200 
      runqsz between O and 2 
      runocc between 100 and 
      freemem between O and 2500 
      freeswap is 1500+ 
THEN usr between 90 and 95 
RULE 3 : 
IF lread between O and 30 
      lwrite between O and 30 
      scall between lk and 2k 
      sread between O and 300 
      swrite between O and 300 
      fork between O and 3 
      exec between O and 3 
      rchar is 900+ 
      wchar is 900+ 
      pgout between O and 20 
      ppgout between O and 20 
      pgfree between <100 and 
      pgscan between <100 and 
      atch between O and 3 
      pgin between O and 20 
      ppgin between O and 20 
      pflt between O and 200 
      vflt between O and 200 
      runqsz between O and 2 
      runocc between 100 and 
      freemem between 5000 and 7501 
      freeswap is 1500+ 
THEN usr between 90 and 95
```

```
RULE 4 : 
IF lread between 0 and 30 
      lwrite between 0 and 30 
      scall between lk and 2k 
      sread between 0 and 300 
      swrite between 0 and 300 
      fork between 0 and 3 
      exec between 0 and 3 
      rchar is 900+ 
      wchar is 900+ 
      pgout between 0 and 20 
      ppgout between 0 and 20 
      pgfree between <100 and 
      pgscan between <100 and 
      atch between 0 and 3 
      pgin between 0 and 20 
      ppgin between 0 and 20 
      pflt between 0 and 200 
      vflt between 0 and 200 
      runqsz between 0 and 2 
      runocc between 100 and 
      freemem between 0 and 2500 
      freeswap is 1500+ 
THEN usr between 90 and 95 
RULE 5 : 
IF lread between 0 and 30 
      lwrite between 0 and 30 
      scall between <1k and
      sread between 0 and 300 
      swrite between 0 and 300 
      fork between 0 and 3 
      exec between 0 and 3 
      rchar is 900+ 
      wchar is 900+ 
      pgout between 0 and 20 
      ppgout between 0 and 20 
      pgfree between <100 and 
      pgscan between <100 and 
      atch between 0 and 3 
      pgin between 0 and 20 
      ppgin between 0 and 20 
      pflt between 0 and 200 
      vflt between 0 and 200 
      runqsz between 2 and 4 
      runocc between 100 and 
      freemem between 2500 and 5000 
      freeswap is 1500+ and
```
THEN usr between 90 and 95

### **7.3 Determinants of Plasma Retinal and Beta-Carotene Levels**

# **Description:**

In this analysis, the relationship that exists between personal characteristics and dietary factors, and plasma concentrations of retinol, beta-carotene, and other carotenoids are discovered by the neural network and significant trends are extracted based on the existing correlations. The dataset is obtained from study conducted by Nierenberg et al. in Determinants of plasma levels of beta-carotene and retinal , American Journal of Epidemiology 1989, consists of 315 observed cases , to investigate the relationship between personal characteristics and dietary factors, and plasma concentrations of retinal, beta-carotene and other carotenoids. Study subjects (N = 315) were patients who had an elective surgical procedure during a three-year period to biopsy or remove a lesion of the lung, colon, breast, skin, ovary or uterus that was found to be noncancerous.

### **Data description and encoding:**

| Variable           | Description                                               |
|--------------------|-----------------------------------------------------------|
| AGE                | Age (years)                                               |
| <b>SEX</b>         | Sex (1=Male, 2=Female).                                   |
| <b>SMOKSTAT</b>    | Smoking status (1=Never, 2=Former, 3=Current Smoker)      |
| QUETELET           | Quetelet (weight/(height^2))                              |
| <b>VITUSE</b>      | Vitamin Use (1=Yes, fairly often, 2=Yes, not often, 3=No) |
| <b>CALORIES</b>    | Number of calories consumed per day.                      |
| <b>FAT</b>         | Grams of fat consumed per day.                            |
| <b>FIBER</b>       | Grams of fiber consumed per day.                          |
| ALCOHOL            | Number of alcoholic drinks consumed per week.             |
| <b>CHOLESTEROL</b> | Cholesterol consumed (mg per day).                        |
| <b>BETADIET</b>    | Dietary beta-carotene consumed (mcg per day).             |
| <b>RETDIET</b>     | Dietary retinol consumed (mcg per day)                    |
| <b>BETAPLASMA</b>  | Plasma beta-carotene (ng/ml)                              |
| <b>RETPLASMA</b>   | Plasma Retinol (ng/ml)                                    |
|                    |                                                           |

*Table* 7. *I 7 Data Description* - *Plasma Concentrations* 

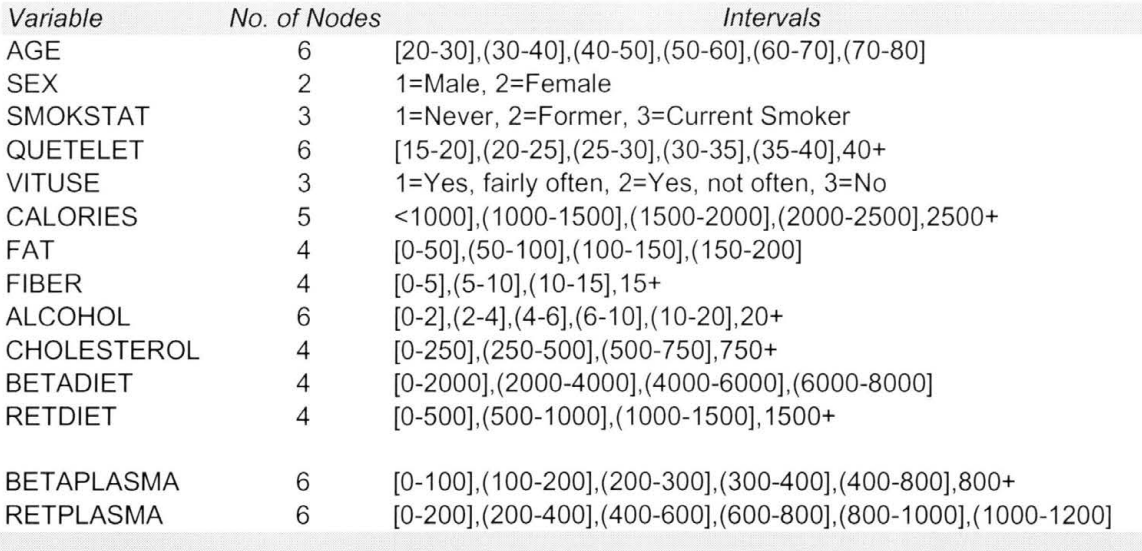

*Table 7. 18 Data Encoding - Plasma Concentrations* 

# **Network Architecture and Training Parameters:**

Number of Input Nodes : 51 Number of Hidden Nodes : 40 Number of Output Nodes : 12 Error Tolerance : 0.01 Learning Rate : 0.4 MAX Cycles : 10000 Penalty Factor HI : 0.03 Penalty Factor OH : 0.01

*Table 7. 19 Network Architecture* - *Plasma Concentrations* 

## **Training and Pruning:**

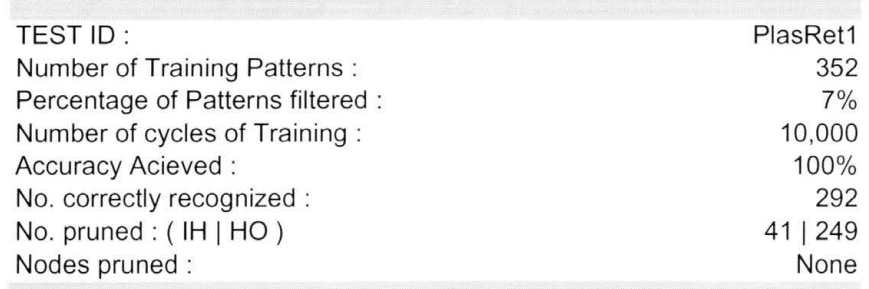

*Table 7.20 Training Results - Plasma Concentrations* 

## **Summary of Extraction Tests:**

$$
\text{C1:uster radius bound, } |r_c| \le \frac{\ln\left(\frac{1}{\rho} - 1\right)}{\sum v^*}
$$

 $\sum v^*$  calculated to be  $\cong$  1100

Sigmoid scaling factor,  $a = 0.01$ 

Error Tolerance,  $\rho = 0.01$ 

Therefore, The bound on the cluster radius was found to be  $\approx 0.4$ 

## **No. of rules extracted:**

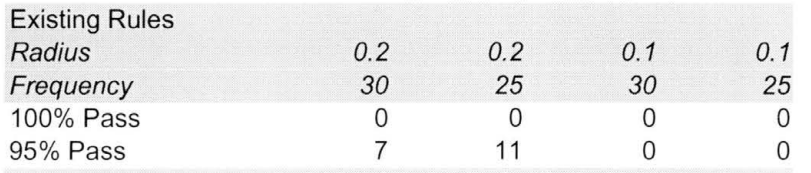

*Table 7.21 No. of Rules Extracted - Plasma Concentrations* 

# **Knowledge Discovery:**

Existing Rules:

(Cluster radius=O. 2, frequency=30%, Pass=95%)

```
RULE O : 
IF AGE between 50 and 60 
      SEX is F 
      SMOKSTAT is Current 
      QUETELET between 15 and 20 
      VITUSE is No 
      CALORIES between 1500 and 2000 
      FAT between 50 and 100 
      FIBER between 10 and 15 
      ALCOHOL between O and 2 
      CHOLESTEROL between O and 250 
      BETADIET between 2000 and 4000 
      RETDIET between O and 500 
THEN BETAPLASMA between 0 and 100
```
RULE 1 : IF AGE between 50 and 60 SEX is F SMOKSTAT is Former QUETELET between 25 and 30 VITUSE is No CALORIES between 1500 and 2000 FAT between 50 and 100 FIBER is 15+ ALCOHOL between 10 and 20 CHOLESTEROL between O and 250 BETADIET between 2000 and 4000 RETDIET is 1500+ THEN BETAPLASMA between 100 and 200 RETPLASMA between 600 and 800 RULE 2 : IF AGE between 50 and 60 SEX is F SMOKSTAT is Never QUETELET between 25 and 30 VITUSE is Yes:Often CALORIES between 1500 and 2000 FAT between 50 and 100 FIBER between 10 and 15 ALCOHOL between O and 2 CHOLESTEROL between 0 and 250 BETADIET between 0 and 2000 RETDIET is 1500+ THEN BETAPLASMA between 0 and 100 RETPLASMA between 800 and 1000 RULE 3 : IF AGE between 40 and 50 SEX is F SMOKSTAT is Never QUETELET between 20 and 25 VITUSE is Yes:Often CALORIES between 1500 and 2000 FAT between 50 and 100 FIBER between 10 and 15 ALCOHOL between O and 2 CHOLESTEROL between 0 and 250 BETADIET between 4000 and 6000 RETDIET between 0 and 500 THEN BETAPLASMA between 100 and 200 RETPLASMA between 400 and 600

RETPLASMA between 400 and 600

RULE 4 : IF AGE between 30 and 40 SEX is F SMOKSTAT is Current QUETELET between 20 and 25 VITUSE is No CALORIES between 1000 and 1500 FAT between 50 and 100 FIBER between 5 and 10 ALCOHOL between 0 and 2 CHOLESTEROL between 0 and 250 BETADIET between O and 2000 RETDIET between 0 and 500 THEN BETAPLASMA between 100 and 200 RETPLASMA between 400 and 600 RULE 5 : IF AGE between 30 and 40 SEX is F SMOKSTAT is Never QUETELET between 35 and 40 VITUSE is Yes:NotOften CALORIES between 1500 and 2000 FAT between 0 and 50 FIBER between 10 and 15 ALCOHOL between O and 2 CHOLESTEROL between O and 250 BETADIET between 2000 and 4000 RETDIET between O and 500 THEN BETAPLASMA between O and 100 RETPLASMA between 600 and 800 RULE 6 : IF AGE between 30 and 40 SEX is F SMOKSTAT is Never QUETELET between 20 and 25 VITUSE is Yes:NotOften CALORIES between 2000 and 2500 FAT between 50 and 100 FIBER is 15+ ALCOHOL between O and 2 CHOLESTEROL between 0 and 250 BETADIET between 0 and 2000 RETDIET between 1000 and 1500 THEN BETAPLASMA between 200 and 300 RETPLASMA between 400 and 600

**95** 

## **7.4 Body-Fat**

# **Description**

This dataset includes estimates of the percentage of body fat determined by weighing underwater and various body circumference measurements for 252 men. This dataset can be used to illustrate multiple regression techniques. Accurate measurement of body fat is inconvenient or expensive and it is desirable to have easy methods of estimating body fat that are more convenient and less expensive.

In this analysis, we try to find predominant factors, which contribute to body fat.

## **Data description and encoding**

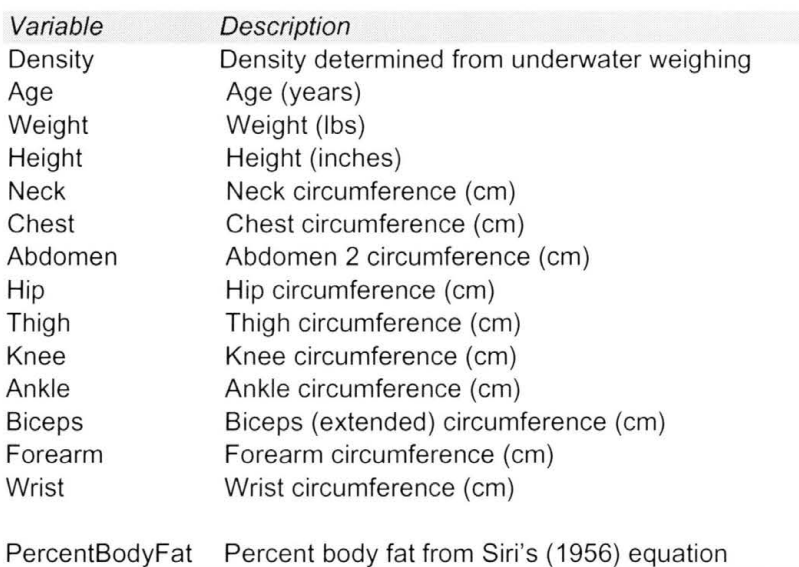

*Table 7.22 Data Description* - *Body Fat Percentage*
| Variable       | No. of<br>Node | <i><b>Intervals</b></i>                                                      |
|----------------|----------------|------------------------------------------------------------------------------|
|                | S              |                                                                              |
| Density        | 5              | $[0.900-1.0200]$ , (1.020-1.040], (1.040-1.060], (1.060-1.080], (1.080-1.20] |
| Age            | 5              | $[20-30]$ , $(30-40]$ , $(40-50]$ , $(50-60]$ , $(60-82]$                    |
| Weight         | 6              | [117-130], (130-150], (150-170], (170-190], (190-210], 210+                  |
| Height         | 6              | $[27-66]$ , (66-69], (69-71], (71-73], (73-75], (75-78]                      |
| Neck           | 3              | $[30-38]$ , $(38-46]$ , $(46-52]$                                            |
| Chest          | 3              | $[79-95]$ , $(95-110]$ , $(110-140]$                                         |
| Ab             | 3              | $[69-85]$ , $(85-100]$ , $(100-115]$                                         |
| Hip            | 3              | $[80-95]$ , $(95-110]$ , $(110-147)$                                         |
| Thigh          | 3              | $[47-65]$ , $(65-80]$ , $(80-90]$                                            |
| Knee           | 3              | $[32-39]$ , $(39-45]$ , $(45-50]$                                            |
| Ankle          | 3              | $[18-22], (22-26], (26-30]$                                                  |
| <b>Biceps</b>  | 3              | $[24-32], (32-38], (38-46]$                                                  |
| Forearm        | 3              | $[20-25]$ , $(25-30]$ , $(30-35]$                                            |
| Wrist          | 3              | $[15-17]$ , $(17-19]$ , $(19-22]$                                            |
| PercentBodyFat | 7              | $[0-3]$ , $(3-7]$ , $(7-12]$ , $(12-18)$ , $(18-22)$ , $(22-27)$ , $(27-50)$ |

*Table 7.23 Data Encoding - Body Fat Percentage* 

# **Network Architecture and Training Parameters**

Number of Input Nodes : 52 Number of Hidden Nodes : 60 Number of Output Nodes : 7 Error Tolerance : 0.001 Learning Rate : 0.4 MAX Cycles : 10000 Penalty Factor HI : 0.03 Penalty Factor OH : 0.01

*Table 7.24 Network Architecture* - *Body Fat Percentage* 

# **Training and Pruning**

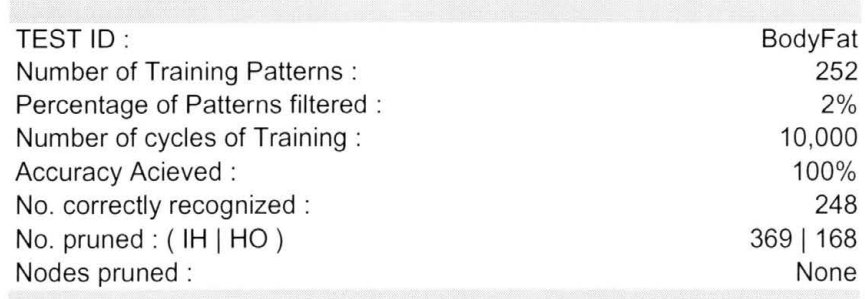

*Table 7.25 Training Results* - *Body Fat Percentage* 

# **Summary of Extraction Tests**

Cluster radius bound, 
$$
|ln\left(\frac{1}{\rho} - 1\right)|
$$

$$
\leq \frac{ln\left(\frac{1}{\rho} - 1\right)}{\sum v^*}
$$

 $\sum v^*$  calculated to be  $\approx$  1200

Sigmoid scaling factor,  $a = 0.01$ 

Error Tolerance,  $\rho = 0.01$ 

Therefore, The bound on the cluster radius was found to be  $\approx 0.38$ 

# **No. of rules extracted:**

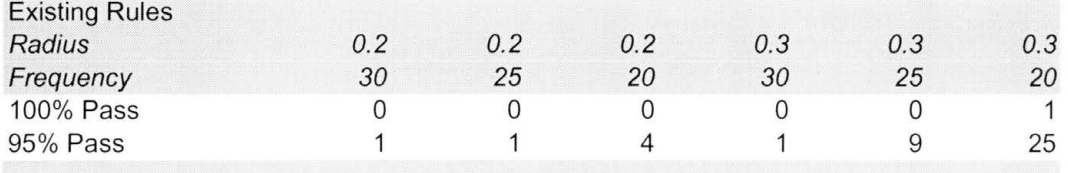

*Table 7.26 No. of Rules Extracted - Body Fat Percentage* 

# **Knowledge Discovery**

# Existing Rules:

(Cluster radius=0. 2, frequency=20%, Pass=95%)

```
RULE 0 : 
IF Density between 1.040 and 1.060
      Age between 60 and 82 
      Weight between 150 and 170 
      Height between 69 and 71 
      Neck between 30 and 38 
      Chest between 95 and 110 
      Abdomen between 85 and 100 
      Hip between 95 and 110 
      Thigh between 47 and 65 
      Knee between 32 and 39 
      Ankle between 18 and 22 
      Biceps between 24 and 32 
      Forearm between 25 and 30 
      Wrist between 17 and 19 
THEN PercentBodyFat between 18 and 22
```
RULE 1 : IF Density between 1.040 and 1.060 Age between 60 and 82 Weight between 190 and 210 Height between 71 and 73 Neck between 38 and 46 Chest between 95 and 110 Abdomen between 85 and 100 Hip between 95 and 110 Thigh between 47 and 65 Knee between 32 and 39 Ankle between 22 and 26 Biceps between 32 and 38 Forearm between 25 and 30 Wrist between 17 and 19 THEN PercentBodyFat between 18 and 22 RULE 2 : IF Density between 1.040 and 1.060 Age between 30 and 40 Weight between 150 and 170 Height between 69 and 71 Neck between 30 and 38 Chest between 95 and 110 Abdomen between 85 and 100 Hip between 95 and 110 Thigh between 47 and 65 Knee between 32 and 39 Ankle between 22 and 26 Biceps between 32 and 38 Forearm between 25 and 30 Wrist between 17 and 19 THEN PercentBodyFat between 18 and 22 RULE 3 : IF Density between 1.040 and 1.060 Age between 40 and 50 Weight between 150 and 170 Height between 69 and 71 Neck between 30 and 38 Chest between 95 and 110 Abdomen between 85 and 100 Hip between 95 and 110 Thigh between 47 and 65 Knee between 32 and 39 Ankle between 22 and 26 Biceps between 32 and 38 Forearm between 25 and 30 Wrist between 17 and 19 THEN PercentBodyFat between 22 and 27

# **7.5 Pollution**

# **Description**

In this dataset, analysis is performed to find correlations that tend to connect physical and

demographic environmental factors to mortality rates. The source of this data is McDonald, G.C.

and Schwing, R.C. (1973) 'Instabilities of regression estimates relating air pollution to mortality',

Technometrics, vol.15. This dataset consists of 60 patterns.

# **Data description and encoding**

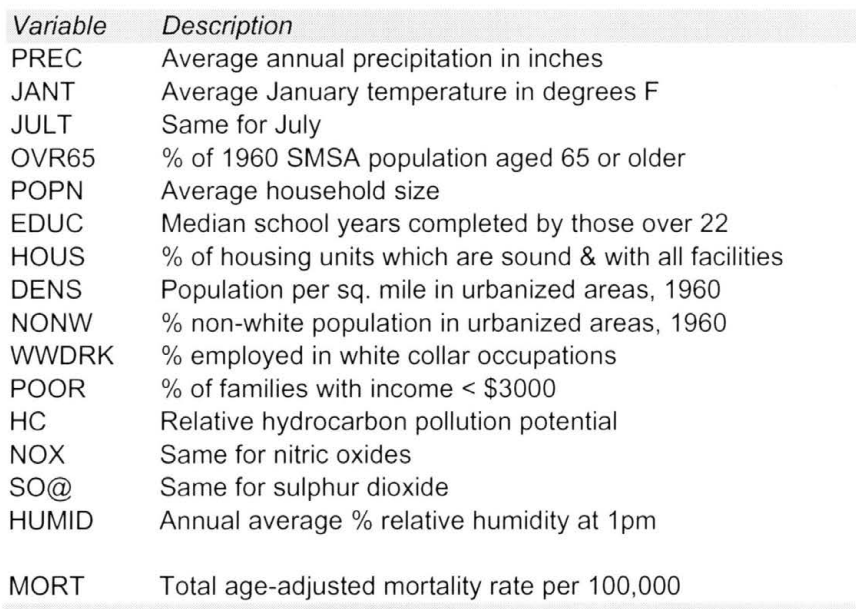

 $Table 7.27 Data Description - Pollution$ 

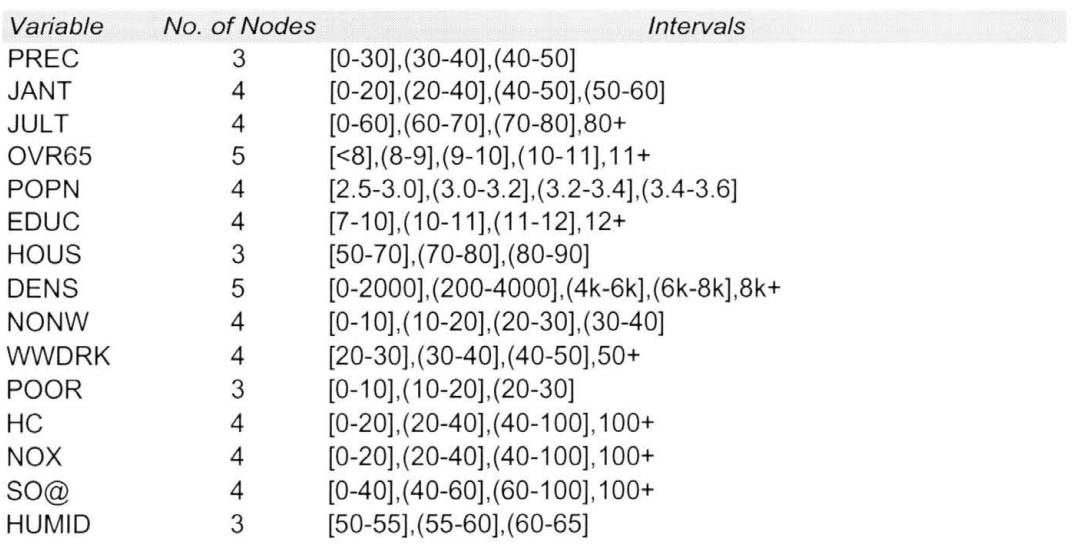

*Table 7.28 Data Encoding - Pollution* 

# **Network Architecture and Training Parameters**

Number of Input Nodes : 58 Number of Hidden Nodes : 40 Number of Output Nodes : 5 Error Tolerance : 0.01 Learning Rate : 0.4 MAX Cycles : 10000 Penalty Factor HI : 0.03 Penalty Factor OH : 0.01

*Table 7.29 Network Architecture- Pollution* 

# **Training and Pruning**

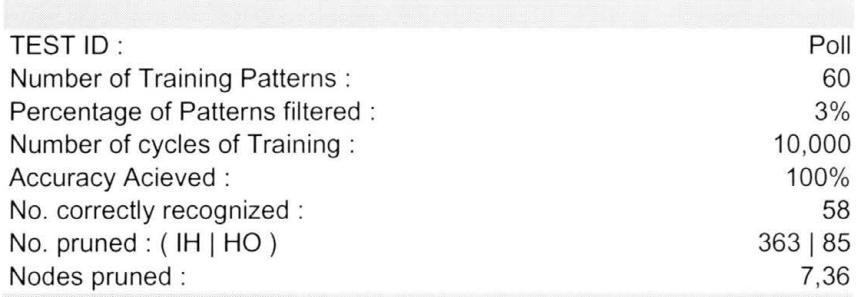

 $Table 7.30 Training Results - Pollution$ 

# **Summary of Extraction Tests**

Cluster radius bound, 
$$
|r_c| \le \frac{\ln\left(\frac{1}{\rho} - 1\right)}{\sum v^*}
$$

 $\sum v^*$  calculated to be  $\approx$  850

Sigmoid scaling factor,  $a = 0.01$ 

Error Tolerance,  $\rho = 0.01$ 

Therefore, The bound on the cluster radius was found to be  $\approx 0.54$ 

| <b>Existing Rules</b> |    |    |     |    |  |
|-----------------------|----|----|-----|----|--|
| <b>Radius</b>         |    | 02 | 0.3 |    |  |
| Frequency             | 25 | 20 |     | 25 |  |
| 100% Pass             |    |    |     |    |  |
| 95% Pass              |    |    |     |    |  |
|                       |    |    |     |    |  |

*Table 7. 3 1 No. of Rules Extracted* - *Pollution* 

# **Knowledge Discovery**

# Existing Rules:

(Cluster radius=0.2, frequency=20%, Pass=95%)

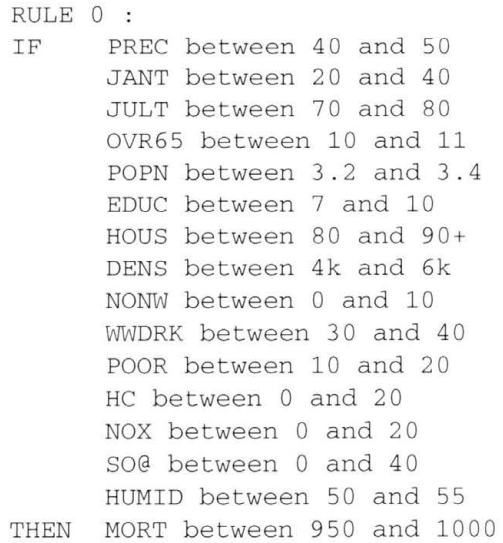

# **CHAPTER 8. CONCLUSION**

# **8.0 Overview**

A framework for knowledge discovery / data mining using neural networks has been formulated and demonstrated with applications in this work A summary of the work 1s presented in this chapter and conclusions are drawn Section 8 1 discusses our process of knowledge discovery using neural networks, its significance and benefits Section 8 2 discusses the applications we have used to support the process

# **8.1 Process for Knowledge Discovery Using Neural Networks**

The key accomplishments of the process are as follows

- a A sound framework for knowledge discovery of existing trends in datasets of patterns has been formulated
- b The process allows for prediction of trends based on the knowledge acquired from the dataset
- c The process possesses flexibility capabilities through control parameters
	- 1 Frequency Percentage of the dataset that must support the discovered trends
	- 2 Radius Degree of accuracy and generalization allowed for the selection of trends
	- 3 Activation Level Percentage of internal activity required to support the discovered trends
- d The process 1s able to provide generalized output through the adaptive clustering process which produces representative values for regions of activations
- e A simple process for extraction of rules from neural networks 1s defined

The process can be used for knowledge discovery of various types of pattern datasets A wide range of applications such as financial, medical, security, and socioeconomics can benefit from this process

The process 1s briefly summarized as follows

- Step 1 Encoding the patterns in the dataset into appropriate Binary Patterns
- Step 2 Training the Neural Network using the encoded input-output pairs of patterns, inconsistent mappings are filtered out
- Step 3 Pruning the neural network and Re-Training
- Step 4 Adaptive Clustering the Hidden Unit Activation Values to create regions of activations having frequency counts and representative values
- Step 5 Discovering existing and predicted trends by extraction of rules

The process is sound due to the following reasons

- a The accuracy of the trained network reflects the accuracy of the model acquired from the dataset
- b The filtering process removes inconsistent mappings which do not display any dominant trend
- c The insignificant attributes are identified and removed by pruning the unnecessary input and output neurons
- d The bound for the cluster radius ensures the soundness of the extracted trends In addition, by using representative values for the activations, we obtain generalized trends for close patterns
- e The patterns must satisfy rigorous vigilance tests on frequency, radius, and activation level to be selected as a dominant trend

## **8.2 Applications and Analysis**

We have shown the applicability and robustness of the process by applying the process to various real world datasets The process was used to discover trends in datasets containing various types of data such as demographic\_crime, dietary factors\_Plasma Retinol and Beta-Carotene concentrations, system measurements\_CPU usage, body measurements\_body fat percentage, pollution mortality In addition, the process was able to predict trends from the demographics crime dataset

In Discovering Crime Trends Across Cities in the United States (Chapter 7), we present existing and predicted trends of crimes across three categories of city population The existing trends represent the dominating demographic factors that lead to various types of crimes which exist in the data collected across 6100 US cities The predicted trends demonstrate the generalization capability of the neural network based on the knowledge learned from the existing patterns On a broad view, we can see that there are low rates of murder, rape, and robberies for small and medium cities, whereas there are higher rates of these crimes in large cities The auto-thefts are low in small towns, moderate in medium towns, and high in large cities Further relationship between other demographic factors and occurrences of these crimes are shown in the individual trends These trends dominate the data set Comments made by experts in the criminal justice field show that the existing and predicted trends are accurate

In Computer Active Database (Chapter 7), we extract existing trends for CPU usage Based on the discovered trends, we can see that the CPU usage for 90-95% dominate the dataset The correlation between the CPU usage of 90-95% and various system measures can be seen in all trends

Similarly in other applications, we can observe the dominating characteristics of patterns in the respective datasets These applications show the usefulness, flexibility, robustness, and simplicity of the knowledge discovery process

In this work, we have demonstrated the usefulness of the process for a few applications There are many applications in various fields where this process can be applied to extract significant trends and predict generalized trends Applications can vary widely across different fields such as medical, military, security, operations, business and financial An example of a financial application would be to extract trends that reflect the demographic and personal characteristics of individuals to their usage of credit cards for different activities

The knowledge discovery process does not impose restrictions on the complexity of the network architecture Hence, the neural network can have several hidden layers This enables the neural network to model highly non-linear applications more accurately

# **APPENDIX A. NEURAL NETWORK SOURCE CODE**

## **myNetwork.h**

#include <fstream> #include <string>

using namespace std,

*l/funct10n to round real values between O and I to O and I*  double myRound(double), *1(/unctron to prune the network*  void prune(double [50] [100] ,int [50] [100] ,double [100] [40] ,int (100] (40], int, int, int, double), *1/fantron to prune a specific hidden node*  void pruneHiddenNode(int,double (50] (100] ,int (50] (100],double (100] (40],int  $[100] [40]$ , int, int, int, double); *1/junctron:, to calcuate and update the node existence after prunmg*  void calcNodeExistence(int [],int [],int [],int (50] (100],int (100] (40],int,int,int), void correctMatrices(int [],int [],int [],int (50] (100],int (100] (40],int,int,int),

### **class myNetwork** {

public

```
myNetwork(){}, 
myNetwork(double,double,int,int,int,char*), 
myNetwork(char*,char*,char*),
```
### private

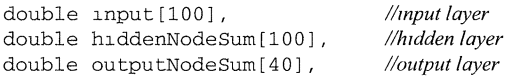

*/Ito keep track of ex1stmg nodes after prunmg*  int extinput[lOO], int extHidden[lOO], int ext0utput[40],

*/Ito hold the error at respective layers*  double error0utput[40], double errorHidden[lOO]; double errorStorage[20], double errorSum,

*/Ito hold threshold values/or hidden and output layer*  double hiddenThreshold[lOO], double outputThreshold[40],

```
I/weights of connect10ns 
double weightinput2Hidden[100] (100], 
double weightHidden20utput[100] (40],
```

```
/Ito keep track of ex1stmg connect10ns 
int extinput2Hidden[lOO] (100], 
int extHidden20utput[100] (40],
```

```
//other parameters — alpha is learning rate<br>int negativeDeterminer,
int interruptTraining, 
float errorThreshold, 
float alpha,
```

```
double temp;
```
double ScaleFactor, double MomentumFactor, *//number of neurons on rejpectrve layers* 

- int nurnberOfinputNodes, int nurnberOfHiddenNodes,
- int numberOfOutputNodes,

*//size of the trammg set*  int numberOfTrainingSet,

*I/mean squared error of the network*  double MeanSquareError,

*1/testID of the network*  char\* netID,

*//Centro1d actrvatwn layer*  CentroidActivationLayer\* CAL,

public

```
I/Network 1mt10hzat10n methods 
void loadNetwork(char*,char*,char*), 
void saveNetworkForLoadback(char*,char*,char*), 
void newNetwork(),
```
### *//network trammg methods*

void penaltyTraining(float[] [100],float[] [40],int,int,double,double), void filteredtrainNetworkPenalty(float[] [100],float[] [40],int&,int,double,double);

*//network recall methods* 

```
double recall(float[][100],float[][40],int&,char*),
double recallCorrect (float [] [100], float [] [40], int&, char*),
```
### *1/clustermg methods*

```
void myNetwork: computeConfCluster(double), 
void addActivationLayer(double,char*),
```
### *//achvat10n recall methods*

double GActivationRecall(float[] [100],float[] [40],int&,int,char\*), double myNetwork GActivationRecallPercentage(float [] [100], float [] [40],int& , double GActivationRecallGeneralized(short[][100],int&,int,char\*,int),<br>double GActivationRecallGeneralized(short[][100],int&,int,char\*,int),

### *1/jiltermg the trammg set to remove mcons1stent patterns*

int hlterPatSet (double, mt, float [] [100], float [] [40], double []),

```
//penalty update and pruning methods<br>double penDerHidInp(double,double,double),<br>double penDerOutHid(double,double,double),
double penDerforWeight(double), 
void nullifyWeightsBelowLevel(double), 
void netprune(), 
void netpruneHidden(int), 
void fixNodes(),
```
},

## **netfunc.cpp**

### //network utility functions

```
#include "cluster h" 
#include "clusterspaceldim h" 
#include "CentroidActivationLayer h" 
#include "myNetwork h" 
#include <vector> 
#include <fstream> 
#include <lostream>
#include <stdlib h> 
#include <stdio h> 
#include <math h> 
#include <string> 
using namespace std, 
I/constructors 
myNetwork::myNetwork(double eT, double a, int nI, int nH, int nO,char* nid) { 
         errorThreshold=eT, 
        alpha=a, 
         ScaleFactor=l0, 
        numberOfinputNodes=nI, 
        numberOfHiddenNodes=nH, 
        numberOfOutputNodes=nO, 
        netID=nid, 
\mathbf{I}myNetwork::myNetwork(char* we1ghtf, char* existf, char* thresholdf) { 
         loadNetwork(weightf,existf,thresholdf),
\mathbf{I}II bwldmg a new network using architecture 5pec,jication.s 
void myNetwork::newNetwork() { 
II Input Array m1t1ahzed to Zero 
                 for ( int_1 = 0, 1 < numberOfInputNodes, 1++){ 
                         input[i] = 0,extInput[i]=1,\, }
II Random Weights from INPUT to HIDDEN {-I and+ I) 
        for ( int i = 0; i < numberOfHiddenNodes, i+1{ 
                 for ( int j = 0; j < numberOfInputStream</math>{ 
                         negativeDeterminer = rand() % 2, 
                         weightInput2Hidden[j][i] = (double)(negativeDeterminer -
1 0*rand()/(RAND_MAX+l 0)), 
                 } 
        \mathcal{E}II Random Weights from HIDDEN to OUTPUT (-1 to+ I) 
        for (int i = 0, i < numberOfOutput Nodes, i++){ 
                 for ( int \, j = 0, j < numberOfHiddenNodes, j++ )
                 { 
                          negativeDeterminer = rand() 
% 2, 
                          weightHidden2Output[Jl [i] 
(double) (negativeDeterminer 
1 0*rand()/(RAND_MAX+l O)); 
                 } 
        \rightarrowII Thresholds 
        for ( int_1 = 0, 1 < numberOfH1ddenNodes; 1++){ 
                hiddenThreshold[i] = 0, //(double) (1 0*rand()/(RAND_MAX+1 0)),
        \mathbf{)}
```

```
for ( int_1 = 0, 1 < numberOfOutputStreamodes, 1++){ 
                  outputThreshold[1] = 0, //(double) (1 0*rand()/(RAND_MAX+1 0)),
         \overline{\mathbf{r}}II SUMS m1t1ahzed to Zero 
         for ( int_1 = 0, 1 < numberOfH1ddenNodes, 1++ )
         { 
                  hiddenNodeSum[i] = 0, 
                  extH1dden[1]=1,
         \, }
         for ( int_1 = 0, 1 < numberOfOutputStream</math>{ 
                  outputNodeSum[i] = 0, 
                  extOutput[1]=1,
         \, )
         for (int i = 0, i < numberOfH1ddenNodes, i++){ 
                  errorH1dden[1] = 0,\overline{\ }for ( int_1 = 0, 1 < numberOfOutput Nodes, 1++ )
         { 
                  errorOutput[1] = 0,\mathcal{E}lllmtwhze the existence matrix 
         for ( int_1 = 0, 1 < numberOfH1ddenNodes, 1++){ 
                  for ( int j = 0; j < numberOfInputNodes, j++){ 
                           extInput2H1dden[j][1] = 1,\mathcal{E}\mathcal{F}for ( int_1 = 0, 1 < numberOfOutputNodes, 1++ )
         { 
                  for ( int \, j = 0; j < numberOfH1ddenNodes, j++){ 
                           extHidden2Output[j][i] =1,
                  \rightarrow\}\pmb{\cdot}llloadmg a saved network 
void myNetwork::loadNetwork(char *wfilename, char *efilename ,char* tfile) { 
II reading the architecture from the file 
         int tempFlush, 
         std if stream fWLoad (wfilename) , IIWe1ghts* file 
         std ifstream fELoad{efilename); llext*file 
         fWLoad>>nurnberOfinputNodes, 
         fWLoad>>nurnberOfHiddenNodes,
```

```
for ( int_1 = 0, 1 < numberOfInputNodes, 1++){ 
        for ( int \, j = 0, j < numberOfHiddenNodes, j++){ 
                 fWLoad >> weightlnput2Hidden[i] [Jl, 
                fELoad >> extlnput2Hidden[i] [Jl, 
        \, }
\mathcal{E}for ( int_1 = 0; i < numberOfH1ddenNodes, i++){ 
        for ( int j = 0, j < numberOfOutputNodes, j++ )
        { 
                fWLoad >> weightHidden2Output[i] [Jl,
```

```
fELoad >> extHidden2Output[i] [J], 
                  \rightarrow\mathcal{E}for(int 1=0,1<numberOfinputNodes,1++) 
                  fELoad>>extinput[i], 
                  } 
         for(int 1=0,1<numberOfHiddenNodes,1++) {
                  fELoad>>extH1dden[1], 
                  } 
         for(int 1=0,1<numberOfOutputNodes,1++) 
                  fELoad>>extOutput[i], 
                  } 
         fWLoad close(), 
         fELoad close(); 
II Input Array m111ahzed to Zero 
                  for ( int_1 = 0, 1 < numberOfInputNodes, 1++){ 
                          input[1] = 0;\lambdaII SUMS m1/lahzed to Zero 
        for ( int_1 = 0, 1 < numberOfH1ddenNodes, 1++ )
         { 
                 hiddenNodeSum[i] = 0; 
         \mathbf{)}for ( int_1 = 0, 1 < numberOfOutputNodes, 1++ )
         { 
                 outputNodeSum[1] = 0,
         \overline{\mathbf{r}}for ( int_1 = 0, 1 < numberOfH1ddenNodes, 1++ )
         { 
                 errorH1dden[1] = 0, 
         \overline{\phantom{a}}for ( int_1 = 0, 1 < numberOfOutput Nodes, 1++ )
         { 
                 errorOutput[i] = 0, 
         \rightarrowII Thresholds 
         for 
int 1 = 0, 1 < numberOfHiddenNodes, 1++) 
         { 
                 hiddenThreshold[i] = 0, //(double) (1 0*rand()/(RAND_MAX+1.0)),
         \mathcal{E}for ( int_1 = 0, 1 < numberOfOutputStreamodes, 1++){ 
                 outputThreshold[1] = 0, //(double) (1 0*rand()/(RAND_MAX+1 0)),
         \mathcal{E}cout<<"*Network Loaded and Initialized* Architecture "<<numberOfinputNodes<<" 
"<<numberOfHiddenNodes<<" "<<numberOfOutputNodes<<endl, 
\mathbf{1}I/save a framed network to a file 
void myNetwork::saveNetworkForLoadback(char* wFile, char* tFile, char* eFile) { 
        //open weights file and save weights with sizes of RX C before each matrrx 
        std ofstream foutsave(wFile), //We1ghts*jile 
        std of stream fesave (eFile), 1/ext*file 
        foutsave<<numberOfinputNodes<<" "<<numberOfHiddenNodes<<endl, 
        for ( int_1 = 0, 1 < numberOfInputStream</math>{ 
                 for ( int_j = 0, j < numberOfH1ddenNodes, j++){ 
                          foutsave << weightinput2Hidden[i] [Jl << 
                          fesave << extinput2Hidden[i] [J] << " " 
                  } 
                 foutsave<<endl, 
                 fesave<<endl,
```

```
\, }
         foutsave<<numberOfHiddenNodes<<" "<<numberOfOutputNodes<<endl, 
         for ( int_1 = 0, i < numberOfH1ddenNodes, i++){ 
                 for ( int \, j = 0, j < numberOfOutput Nodes, j++){ 
                         foutsave << weightHidden2Output[i] [Jl << 
                         fesave << extHidden2Output[i] [J] << " 
                 foutsave<<endl, 
                 fesave<<endl; 
        \mathcal{E}fesave<<endl, 
        for(int i=0, i<numberOfInputNodes, i++) {
                 fesave<<extInput[1] <<" ",
                 } 
        fesave<<endl, 
        for(int 1=0, 1<numberOfHiddenNodes, 1++) {
                fesave<<extHidden[i]<<" 
                 } 
        fesave<<endl, 
        for(int i=0, i<numberOfOutputNodes,i+1) {
                 fesave<<extOutput[i]<<" " 
                 } 
        fesave<<endl, 
        foutsave.close(), 
        fesave close(), 
        //open threshold file and save threshold values with sizes before each matrix 
        std ofstream foutTsave(tFile), 
        foutTsave<<numberOfHiddenNodes<<endl, 
        for(int i=0, i<numberOfHiddenNodes, i++) {
                foutTsave<<hiddenThreshold[i]<<" " 
                } 
        foutTsave<<endl, 
        foutTsave<<numberOfOutputNodes<<endl, 
        for(int i=0, i<numberOfOutputNodes, i++) {
                 foutTsave<<outputThreshold[i]<<" " 
                } 
        foutTsave<<endl, 
        foutTsave close(), 
        cout<<"*Network Saved* 11 <<endl, 
//pruning methods 
void myNetwork::nullifyWeightsBelowLevel(double level) 
        for ( int_1 = 0, i < numberOfH1ddenNodes, i++){ 
                for ( int \, j = 0, \, j < numberOfInputStream)
                { 
                         if(fabs(weightinput2Hidden[Jl [i])<level) 
                                  weightInput2H1dden[j][1] = 0,<br>extInput2Hidden[j][1] = -1,
                                 } 
                \, }
        \cdotfor ( int_1 = 0, i < numberOfOutputNodes; i++){ 
                for ( int j = 0, j < numberOfH1ddenNodes, j++){ 
                         if(fabs(weightHidden2Output[Jl [i])<level) 
                                 weight1dden2Output[j][i] = 0,
```
 $extH1dden2Output[j][i] = -1,$ 

}

 $\mathbf{1}$ 

 $\mathcal{E}$  $\mathcal{E}$ 

 $\overline{\mathbf{y}}$ 

### *//pruning methods*

### **void myNetwork::netprune()** {

prune(weightlnput2Hidden,extinput2Hidden,weightHidden2Output,extHidden2Output,numb erOfInputNodes,numberOfHiddenNodes,numberOfOutputNodes,0 49), }

## **void myNetwork::netpruneHidden(int hid)** {

pruneHiddenNode(hid,weightlnput2Hidden,extlnput2Hidden,weightHidden2Output,extHidd en2Output,numberOfInputNodes,numberOfHiddenNodes,numberOfOutputNodes,0 49), }

### **void myNetwork::fixNodes()** {

calcNodeExistence(extlnput,extHidden,extOutput,extlnput2Hidden,extHidden2Output,nu mberOfInputNodes,numberOfHiddenNodes,numberOfOutputNodes),

correctMatrices(extlnput,extHidden,extOutput,extlnput2Hidden,extHidden2Output,numb erOfInputNodes, numberOfHiddenNodes, numberOfOutputNodes),

}

### */ladding an centroid act1vat10n layer to the network*  **void myNetwork::addActivationLayer(double rad, char\* actFile)** {

int numUnits=numberOfHiddenNodes, double radius=rad,

*1/contamer for activation values* - *one for each node*  vector<double>\* actValCont[100];

```
//1mt1ahze the contamersfor each node 
for(int i=0, i<numUnits;i++) {
         actValCont[i)=new vector<double>(), 
\mathcal{E}
```

```
I/read the file contammg Hidden umt actlvat10n values, each !me contains act1vat10n for all nodes m 1 cycle 
//store the values m the respective containers 
ifstream readValues(actFile), 
double tempVal, 
int cont=0;
```

```
while(true){ 
        readValues>>tempVal, 
        if(readValues ios eof()) 
                 break, 
                 } 
        else { 
                 actValCont[0)->push_back(tempVal), 
                 for(int node=l,node<numUnits,node++) 
                         readValues>>tempVal, 
                         actValCont[node)->push_back(tempVal); 
                         } 
                 \, }
        \mathcal{E}
```
//create a new centroid activation layer and return the pointer back to it CAL=new CentroidActivationLayer(actValCont,numberOfHiddenNodes,rad),

 $\mathbf{r}$ 

## **APPENDIX B. NEURAL NETWORK TRAINING AND PRUNING PHASE SOURCE CODE**

## **ApplTrainFilt.cpp**

//main function for initializing the network and creating the workflow of training, filtering and pruning procedure

#include "cluster h" #include "clusterspaceldim h" #include "CentroidActivationLayer h" #include "myNetwork h" #include <fstream> #include <stdlib h> #include <iostream> #include <stdio h>

using namespace std,

```
/lmllahze trammg buffer 
int init_training_buffer(ifstream& ,int ,int , float [] [100], float [] [40]),
```
### **int main( int argc, char\*\* argv** ){

*//Reading Architecture 1/arg I* = *Test!D*  char tempA[20] ="Arch", char\* Afile=strcat ( tempA, argv [ 1] ) , *I/Arch\* file* 

*l/m1t,ahze architecture*  int numinp=-1,  $int$  num $Out=-1$ , int numHidden=-1, ifstream archRead(Afile),

archRead>>numInp, archRead>>numHidden, archRead>>numOut;

```
archRead.close(), 
cout<<"*Architecture Initialized* "<<numInp<<" "<<numHidden<<" "<<numOut<<endl;
```
*I/reading Trammg Data Set 1/arg 2* = *trammgfile*  ifstream trainFile(argv[2]),

float inpBuf[3100] [100]; float outBuf [3100] [40],

1.nt numTSample=in1.t\_training\_buffer(tra1.nF1.le,numinp,numOut,inpBuf,outBuf), cout<<"\*Traning buffer Initialized\*"<<endl, trainFile.close(),

*1/gettmg tram mg parameters*  double learningRate, double decayHI, double decayOH, int cycles, int pruneCycles,

```
cout<<"Enter 
         cout<<"Enter 
         cout<<"Enter 
         cout<<"Enter 
         cout<<"Enter 
Number of Cycles 
after each pruning •, c1.n>>pruneCycles, 
cout<<endl, 
                          Learning rate . " 
Decay HI Factor 
                          Decay OH Factor 
                          Number of Cycles 
                                                  cin>>learningRate, cout<<endl, 
                                                 •, cin>>decayHI, cout<<endl, 
                                               "; cin>>decayOH, cout<<endl, 
· •, cin>>cycles, cout<<endl,
```

```
1/bu,!d network 
myNetwork NetA(0 01, learningRate, numInp, numHidden, numOut, argv[5]),
NetA newNetwork(), 
cout<<"*Network Built*"<<endl, 
I/display Info 
cout<< endl, 
 cout<<"TEST ID 
"<<argv[ll<<endl, 
 cout<<"Data File 
"<<argv[2]<<endl, 
int phase=O, 
char tempphase[5], 
int hid=O, 
I/filenames/or Weights*, ext* and Threshold* 
char tempw[20]="Weights", 
char tempe[20]="ext", 
char tempt[20]="Threshold", 
char* wfile=strcat(tempw,argv[l]), 
char* efile=strcat(tempe,argv[1]),
char* tfile=strcat(tempt,argv[l]), 
 cout<<"Number of Input Nodes "<<numinp<<endl, 
cout<<"Number of Hidden Nodes "<<numHidden<<endl, 
 cout<<"Number of Output Nodes . "<<numOut<<endl, 
 cout<<"Error Tolerance O OOl"<<endl, 
cout<<"Learning Rate "<<learningRate<<endl, 
 cout<< "MAX Cycles "<<cycles<<endl, 
 cout<<"Penalty Factor HI" "<<decayHI<<endl,<br>cout<<"Penalty Factor OH" "<<decayOH<<endl,<br>cout<<"Number of Training Patterns "<<numTSample<<endl,
//start the training, filtering pruning worliflow 
while(true) {
          //1mt1al training cycle 
          if (phase>=l) 
                   cycles=pruneCycles, 
/ltraining the network with penalty and filtering 
NetA filteredtrainNetworkPenalty(inpBuf,outBuf,numTSample,cycles,decayHI,decayOH), 
          cout<<"*Training Complete* Phase "<<phase<<endl, 
          cout << "Network Recalling . "<< endl,
          double acu=NetA recall(inpBuf,outBuf,numTSample,argv[1]),<br>cout<<"*Recall Complete* Accuracy "<<acu<<endl,
          cout<<"*Recall Complete* Accuracy
          //pruning the network, complete network at phase O and each hidden neuron thereafter 
          cout<<"Pruning
          if (phase==O) { 
                    NetA netprune(), 
                    NetA fixNodes(); 
                    } 
          else { 
                    NetA netpruneHidden(hid); 
                    NetA fixNodes () ; 
                    h1d+,\lambdaacu=NetA recall(inpBuf,outBuf,numTSample,argv[l]), 
cout<<"*Recall Complete after pruning* Accuracy "<<acu<<endl, 
          if (hid>=numHidden) 
/ltraining the network without filtering after phase 0 
NetA penaltyTraining(inpBuf,outBuf,numTSample,cycles,decayHI,decayOH), 
                    cout<<"*Training Complete* Phase "<<phase<<endl, 
                    cout<<"Final pruning ."<<endl, 
                    NetA netprune(), 
                   NetA fixNodeS(),
                    double acu=NetA recall(inpBuf,outBuf,numTSample,argv[lJ), 
cout<<"*Recall Complete after pruning* Accuracy "<<acu<<endl, 
                   break; 
                    }
```
**117** 

phase ++,

 $\bar{1}$ 

*//save the network*  NetA saveNetworkForLoadback(wfile,tfile,efile),

 $\bar{\mathbf{y}}$ 

 $\mathcal{L}^{\text{max}}_{\text{max}}$ 

 $\alpha$  and  $\alpha$ 

### **penaltyf1lttrammg cpp**

*//method for trammg the network with penalty update every 2-5 cycles with filtering process* 

```
#include "cluster h" 
#include "clusterspaceldim h" 
#include "CentroidActivationLayer h" 
#include "myNetwork h" 
#include <fstream> 
#include <iostream>
#include <stdlib h> 
#include <math.h> 
using namespace std, 
void myNetwork::filteredtrainNetworkPenalty(float iBuffer[] [100],float oBuffer[] [40], 
int& patSetSize, int cycles, double penaltyFactorOH, double penaltyFactorHI){ 
        int cycle=0, 
        char tempfilename [20] = "MSError"; //file for storing MSError
        ofstream errorSave(strcat(tempfilename,netID)), 
        double ErrorAtCycle, 
        //set number of cycles between each penalty update 
        int penaltyCycle=S; 
        double penUpdate=0,
        //cycles for filtering 
int cycle1=6999,cycle2=8999, 
        //maximum number of cycles for trammg 
        int MAXCYCLES=cycles, 
         cout<<"Training Network (Filtered) Version3 0 With Penalty Update . "<<endl;
        cout<<endl, 
        if(patSetSize<=0) 
                 cout<<"No training set"<<endl, 
                 errorSave close(), 
                 ext(1),
                 } 
        //array for holdmg MSError values for all mput patterns 
double mseArr[3100], 
        for(int i=0, i <patSetSize,i++) {
                mseArr[1]=0,
                 } 
        1/begm trammg cycles - each outer loop 1s 1 cycle 
        while (true) { //Outer loop 
        MeanSquareError=0; 
                 I/pass each mput through the network- each mner loop 1s I pattern 
                 for(int p=0,p<patSetSize,p++) {
                         //initialize input layer
                         for(int iDim=0;iDim<numberOfInputNodes,iDim++) {
                                  input [iDim] =iBuffer [pl [iDim], 
                                  } 
                         II**** HIDDEN NODE SUMS **** 
                                  for (int i = 0; i < numberOfH1ddenNodes, i++){ 
                                          hiddenNodeSum[i] = 0, 
                                   } 
for (inti= 0; i < numberOfHiddenNodes, i++) 
                                   { 
                                           for ( int j = 0, j < numberOfInputNodes, j++){ 
                                                   if(extInput2H1dden[j][1] += -1)hiddenNodeSum[i] += input[Jl *
```
weightinput2Hidden[J] [i],

```
h1ddenNodeSum[i] = 1 0 / (1 0 + exp(-010 *(hiddenNodeSum[i] - hiddenThreshold[i]))), 
                                    } 
                                    II**** OUTPUT NODE SUMS **** 
                                    for (int i = 0, i < numberOfOutputNodes, i++){ 
                                             outputNodeSum[i] = 0, 
                                    } 
                                    for ( int_1 = 0, i < numberOfOutputNodes; i++)
                                     { 
                                             for ( int_j = 0, j < numberOfHiddenNodes, j++){ 
                                                      if(extHidden2Output[Jl [i] 1=-1) 
                                                               outputNodeSum[i] += hiddenNodeSum[J] 
* weightHidden2Output[Jl [i], 
                                             } 
                                             outputNodeSum[1] = 1 0 / (1 0 + exp(-010 *(outputNodeSum[i] - outputThreshold[i]))), 
                                    } 
                           II**** ERROR CALCULATIONS**** 
                           // lmllafize Error to Zero 
                                    for ( int_1 = 0, 1 < numberOfH1denNodes, 1++ )
                                    { 
                                             errorH1dden[1] = 0,
                                    \}for ( int_1 = 0, 1 < numberOfOutputStreamodes, 1++ )
                                    { 
                                             errorOutput[i] = 0.\overline{\ }II Error Cafcufat10nfor Output Nodes 
                  ErrorAtCycle=0, 
                  I/error for pattern p sigma k=l to o {(dk-Ok)^2}<br>for(int k=0, k<numberOfOutputNodes,k++) {
                           \frac{1}{2} communities in the set of \frac{1}{2} of \frac{1}{2} and \frac{1}{2} contracts of \frac{1}{2} (p, k) -o(p, k)
                           ErrorAtCycle=ErrorAtCycle+(errorOutput[k]*errorOutput[k]); 
                           if(cycle==4999) { 
                                   mseArr[p]=ErrorAtCycle, 
                                    } 
                           lldelta(p,k)=err(p,k) *o(p,k) *(1-o(p,k)) 
                           errorOutput[k]=errorOutput[k]*outputNodeSum[k]*(1-
outputNodeSum[k]); 
                           \, }
                  //add the squared pattern error to the sum 
                  MeanSquareError+=ErrorAtCycle, 
                                   II Error Cafcufat10njor Hidden Nodes 
                                    for ( int_1 = 0, 1 < numberOfH1ddenNodes, 1++){ 
                                             temp = 0,
                                             for ( int j = 0, j < numberOfOutputNodes, j++){ 
                                                     if(extHidden2Output[i] [J] 1=-1) 
                                                              temp += errorOutput[j] *
weightHidden2Output[i] [J]; 
                                             } 
                                             errorHidden[i] 
hiddenNodeSum[i] * (1 -
hiddenNodeSum[i]) * temp, //delta(p, j)
                                   } 
                          II**** WEIGHTS UPDATE **** 
                          II Weight Change between Hidden and Output 
                                   for (int_i = 0, i < numberOfOutputNodes, i++){ 
                                             for ( int j = 0, j < numberOfH1ddenNodes, j++){ 
                                                     if(extInput2H1dden[j][1] == 1) {
```

```
we1ghtH1dden2Output[Jl [1] +=alpha* 
hiddenNodeSum[J] * errorOutput[i], //deltaW(o,h)=alpha*error(o)*s' (o)*input(o) 
                                                       1f(cycle%penaltyCycle==0) { 
         penUpdate=penaltyFactorOH*penDerforWe1ght(we1ghtH1dden2Output[J] [1]), 
                                                                we1ghtH1dden2Output[J] [1]-=penUpdate, 
                                                                } 
                                                       \rightarrow\mathcal{E}\}II Weight Changmg between Input and Hidden 
                                     for \binom{1}{1} int 1 = 0, 1 \leq \text{numberOfH1}ddenNodes, 1++)
                                     { 
                                              for ( int j = 0, j < numberOfInputStream</math>{ 
                                                       1f(extH1dden2Output[Jl [1] 1=-1) { 
                                                       weightInput2Hidden[J][i] += alpha * input[J]
* errorH1dden[1], 
                                                       1f(cycle%penaltyCycle==0) { 
         penUpdate=penaltyFactorHI*penDerforWe1ght(we1ghtInput2H1dden[j][1]),
                                                                weightinput2Hidden[Jl [1]-=penUpdate; 
                                                                } 
                                                       \mathcal{E}\mathcal{E}\mathcal{E}//**** THRESHOLD CHANGE **** 
                            I/Threshold Change Output Layer 
                                    for(int i = 0, i < numberOfOutputNodes, i++)
                                     { 
                                             outputThreshold[i] += ( 1 * errorOutput[i]),\mathcal{E}for(int 1 = 0, 1 < numberOfOutputNodes, 1++)
                                     { 
                                             outputThreshold[1] = 1 0 / (1.0 + exp(-l*outputThreshold[i])), 
                                    \mathcal{L}1/Theshold Change Hidden Layer 
                                     for(int 1=0; 1<numberOfH1ddenNodes, 1++) 
                                     { 
                                             hiddenThreshold[1] += (1 * errorHidden[1]),\mathcal{E}for(int 1=0, 1<numberOfH1ddenNodes, 1++) 
                                    { 
                                             hiddenThreshold[i] = 1 0 / (1 0 + exp(-l*errorH1dden[1])), 
                                    \mathcal{L}} /lend mner loop 
                  MeanSquareError=(MeanSquareError/patSetSize), 
                  errorSave<<MeanSquareError<<endl, 
                  1/jindmg if any errors have vanance wrt to the errors of all patterns 
                  I/remove patterns with high error if(cycle==cyclel) { 
                  double cV=MeanSquareError*2, 
                  cout<<endl<<"Cycle "<<cycle<<" Finiding patterns with high error eCycle
greater than eq \cdot "<<cV<<endl,
                  patSetS1ze=filterPatSet(cV,patSetS1ze,1Buffer,oBuffer,mseArr),
                  } 
                  if(cycle==cycle2) { 
                  if(MeanSquareError>0 1) { 
                           double cV=MeanSquareError*2, 
                             out<<endl<<"Cycle "<<cycle<<" Finiding patterns with high error<br>"<<cV<<endl,
eCycle greater than eq
                           patSetS1ze=f1lterPatSet(cV,patSetS1ze,1Buffer,0Buffer,mseArr), 
                            } \overline{\mathbf{r}}
```

```
if(cycle%1000==0) 
                                   cout<<"** Network Mean Error @ "<<cycle<<" "<<MeanSquareError<<"
**"<<endl, 
                       cycle++, 
                        if((MeanSquareError < errorThreshold) I I (cycle> MAXCYCLES)) { 
cout<<endl<<"Training completed at cycle "<<cycle<<endl, 
break; 
                                   } 
                        } /lend outer loop 
                       errorsave close(), 
\mathbf{F}/lend trammg 
//jiltermg the dataset 
int myNetwork::filterPatSet(double checkVal, int pSize, float iBuffer[] [100], float 
oBuffer[] [40], double mseArr[]) { 
                        //check to see if the Error of the pattern is greater than desired value<br>for(int z=0,z<pSize,z++) {<br>if(mseArr[z] > checkVal) {
                                               cout<<"Removing Pattern "<<z<<endl, 
                                               //copy the pattern at the end of the array to the current locatton and reduce the array size 
by 1 
                                                for(int 1=0,l<numberOfinputNodes;l++) { 
iBuffer[z] [l]=iBuffer[pSize-1] [l], 
iBuffer[pSize-1] [1]=0, 
                                                } 
for(int l=O,l<numberOfOutputNodes,l++) { 
oBuffer[z] [l]=oBuffer[pSize-1] [l], 
                                                           oBuffer[pSize-1] [1]=0, 
                                                           } 
                                              pSize--, \, }
                                   \mathcal{E}cout<<endl, 
                       alpha++, 
                       return pSize,
```
 $\mathbf{F}$ 

# **penaltyTraining.cpp**

*//method for trammg the network with penalty updates (no filtenng)*  #include "cluster h" #include "clusterspaceldim h" #include "CentroidActivationLayer h" #include "myNetwork h" #include <fstream> #include <iostream> #include <stdlib h> #include <math h>

using namespace std,

### **void myNetwork::penaltyTraining(float iBuffer[] [100],float oBuffer[] [40], int patSetSize, int cycles, double penaltyFactorOH, double penaltyFactorHI){**

```
int cycle=0, 
char tempfilename[20]="MSError",
ofstream errorSave(strcat(tempfilename,netID)), 
double ErrorAtCycle,
```
int MAXCYCLES=cycles,

double penUpdate=0,

cout<<endl, cout<<"Training Network (Non-Filtered) Version2 0 With Penalty Update cout<<endl, **<sup>11</sup> <<endl;** 

```
if(patSetSize<=0) 
       cout<<"No training set"<<endl, 
       errorSave close(), 
       ext(1),
       }
```
{

while (true) {  $1/0$ *uter loop* 

MeanSquareError=0,

for(int p=0,p<patSetSize,p++) */lmner!oop* 

> //initialize input layer for(int iDim=0,iDim<numberOfInputNodes,iDim++) { input[iDim]=iBuffer[p] [iDim], } *II\*\*\*\* HIDDEN NODE SUMS\*\*\*\**  for (int  $i = 0$ ,  $i < numberOfHiddenNodes, i++)$ { hiddenNodeSum[i] = 0,

> > for ( $int_1 = 0; 1 < numberOfH1ddenNodes, 1++)$ for (  $int_j = 0$ ,  $j$  < numberOfInputNodes,  $j$ ++) { if(extinput2Hidden[Jl [i] 1=-1) hiddenNodeSum[i] += input[J] \*

weightinput2Hidden[Jl [i],

} hiddenNodeSum[i] 1.0 / (1 0 + exp(- 010 \* (hiddenNodeSum[i] - hiddenThreshold[i]))), }

```
II**** OUTPUT NODE SUMS **** 
for (int i = 0; i < numberOfOutputNodes; i++){ 
        outputNodeSum[1] = 0;} 
for ( int_1 = 0, 1 < numberOfOutputNodes, 1++){ 
        for ( int j = 0, j < numberOfHiddenNodes, j++)
        { 
                if(extHidden2Output[Jl [i] 1=-1) 
                        outputNodeSum[i] += hiddenNodeSum[Jl
```
\* weightHidden2Output[Jl [i],

}  $outputNodeSum[1] = 1 0 / (1 0 + exp(-010 *$ (outputNodeSum[i] - outputThre'shold[il))), } *II\*\*\*\* ERROR CALCULATIONS* \*\*\*\* *II Imtwhse Error to Zero*  for (  $int_1 = 0$ ,  $1 < numberOfH1ddenNodes$ ,  $1++$  ) { errorH1dden[1] = 0,  $\mathcal{E}$ for (  $int_1 = 0$ ,  $1 < numberOfOutputStreamodes, 1++$  ) {  $errorOutput[i] = 0,$  $\rightarrow$ *II Error Calculat10nfor Output Nodes*  ErrorAtCycle=O,<br>//error for pattern p sigma k=1 to o {(dk-Ok)^2} //error for pattern p sigma k=1 to o  $\{(dk-0k)^2\}$  for(int k=0; k<numberOfOutputNodes, k++) {  $errorOutput[k] = obuifer[p][k] - outputNodesum[k], //d(p,k) - o(p,k)$ ErrorAtCycle=ErrorAtCycle+(errorOutput[k]\*errorOutput[k]), errorOutput[k]=errorOutput[k]\*outputNodeSum[k]\*{loutputNodeSum[k]), //delta(p,k)=err(p,k)\*o(p,k)\*(1-o(p,k)) } //add the squared pattern error to the sum MeanSquareError+=ErrorAtCycle, *II Error Calculat10nfor Hidden Nodes*  for (int  $i = 0$ ,  $i <$  numberOfHiddenNodes,  $i$ ++) {  $temp = 0$ , for (  $int_j = 0$ ,  $j$  < numberOfOutputNodes,  $j++)$ { if(extH1dden20utput[1] [Jl '=-1) temp+= errorOutput[Jl \* we1ghtH1dden20utput[1] [J],  $\rightarrow$ errorHidden[i] hiddenNodeSum[i] \* (1 hiddenNodeSum[i]) \* temp, //delta(p,J) } *II\*\*\*\* WEIGHTS CHANGE\*\*\*\* II Weight Change between Hidden and Output*  for (  $int_1 = 0$ ,  $1 < numberOfOutputStreamodes, 1++$  ) { for (  $int$   $j$  = 0,  $j$  < numberOfHiddenNodes,  $j$ ++ ) { 1f(extH1dden20utput[Jl [i] **'=-1)** { penUpdate=penaltyFactorOH\*penDerforWe1ght(we1ghtHidden20utput[Jl [i]),  $weightH1dden2Output[j][1] += (alpha *$ hiddenNodeSum[j] \* errorOutput[i]), //deltaW(o,h)=alpha\*error(o)\*s'(o)\*input(o) we1ghtH1dden20utput[Jl [i]-=penUpdate; }  $\}$  $\,$  } *II Weight Changing between Input and Hidden*  for  $\int$  int  $i = 0$ ,  $i$  < numberOfHiddenNodes,  $i$ ++ ) { for (  $int_j = 0$ ,  $j < numberOfInputNodes; j++)$ if(extinput2Hidden[J] [i] '=-1) { penUpdate=penaltyFactorHI\*penDerforWe1ght(we1ghtInput2H1dden[J] [1]),  $weightInput2H1dden[j][1] += alpha * input[j]$ \* errorH1dden[1], weightinput2Hidden[J] [1]-=penUpdate; }  $\mathcal{E}$  $\mathcal{L}$ 

*II\*\*\*\* THRESHOLD CHANGE* \*\*\*\*

*1/Thre;hold Change Output Layer*  for(int 1 = 0, 1 < numberOfOutputNodes, 1++) {  $outputThreshold[1] += (1 * errorOutput[1]),$  $\mathcal{E}$ for(int  $1 = 0$ ,  $1 <$  numberOfOutputNodes,  $1++)$ { outputThreshold $[i] = 1 0 / (1 0 + exp($ l\*outputThreshold(i])),  $\mathcal{E}$ //Theshold Change Hidden Layer for(int i=0, 1<numberOfH1ddenNodes, 1++) {  $\verb+hiddenThreshold[i] += ( 1 * errorHidden[i]),$  $\,$  } for(int i=0; 1<numberOfH1ddenNodes, 1++) { hiddenThreshold[i] =  $1 0 / ( 1 0 + exp($ l\*errorH1dden(1]));  $\,$  } II *end mner loop*  MeanSquareError=(MeanSquareError/patSetSize), errorSave<<MeanSquareError<<endl, if(cycle%1000==0) cout<<"\*\* Network Mean Error @ "<<cycle<<" · "<<MeanSquareError<<" **\*\*"<<endl,**  cycle++, if((MeanSquareError < errorThreshold) I I (cycle> MAXCYCLES)) { cout<<endl<<"Training completed at cycle "<<cycle<<endl, break, } */lend outer loop*  errorSave close();  $\overline{ }$ 

### **penaltyFunc cpp**

```
//functions for calculating penalty values for connection weights based
 #include "cluster h" 
#include "clusterspaceldim h" 
#include "CentroidActivationLayer h" 
#include "myNetwork h" 
#include <math h> 
using namespace std, 
double myNetwork::penDerHidinp(double epl,double ep2,double beta) { 
          double tempWFacl=O, 
          double tempWFac2=0, 
          for(int i=0,i<numberOfHiddenNodes,i++) {<br>for(int j=0;j<numberOfInputNodes,j++)
                            //w/(1+bw^2)^2
                            tempWFacl+=weightinput2Hidden[J] [i] / pow(l + 
beta*pow(weightInput2Hidden[j][i],2),2),
                            llw 
                            tempWFac2+=weightInput2Hidden[j][i],
                            } 
                   } 
         return ((2*epl*beta*tempWFacl) + (2*ep2*tempWFac2)), 
\mathbf{1}double myNetwork::penDerOUtHid(double epl,double ep2,double beta) { 
         double tempWFacl=O, 
         double tempWFac2=0, 
         for(int i=0,i<numberOfOutputNodes,i++) {
                   for(int J=0,J<numberOfHiddenNodes;J++) 
                            \frac{1}{w(1+bw^2)^2}tempWFacl+=weightHidden20utput[J] [i] / pow(l + 
beta*pow(weightHidden20utput[Jl [i],2),2), 
                            1/w 
                            tempWFac2+=weightHidden20utput[J] [i], 
                            } 
          } 
return ((2*epl*beta*tempWFacl) + (2*ep2*tempWFac2)), 
\mathbf{I}double myNetwork penDerforWe1ght(double weight) { 
          double tempWFacl=O, 
double tempWFac2=0, 
          double epl=O 1, 
double ep2=0 00001, 
         double beta=lO, 
                            //w/(1+bw^2)^2
                            tempWFac1=weight / pow(1 + beta * pow(weight, 2), 2),
                           1/w 
                            tempWFac2=weight, 
         return ((2*epl*beta*tempWFacl) + (2*ep2*tempWFac2)); 
}
```
### **pruneMatnx cpp**

```
I/methods for prunmg the connecttons and removmg unnecessary nodes 
 #include<fstream> 
 #include <iostream> 
 #include<math h> 
using namespace std, 
void prune(double wIH[l00J [100], int extIH[l00J [100], double wHO[l00J [40], int 
extHO[l00J [40],int ni,int nh,int no,double n2) { 
          double vMax[l00]; 
          /lm1t1ahze the vMax array to zero 
          for(int i=0; i<100, i++) {
                    vMax[i]=0; 
                    } 
          I/set vMax[h] to the max value of the connection Who connecting hidden unit h to output unit o for all o cout<<"Vmax : "<<" ",
          for(int i=0; i<nh; i++) {
                    for(int J=0;J<no,J++) { 
if(fabs(wHO[i] [Jl)>vMax[i]) { 
                                        who [i] [j], which [i], (i)<br>
vMax [i] = fabs (wHO[i] [j]),
                              \rightarrow\texttt{cout}\ll\texttt{vMax}[1]<\ll" ",
                    \rightarrowcout<<endl, 
          int IHpruned=0, 
          //for all the elements of wlH, prune the weights if the I W1hXvMax[h]l<4n2, but settmg the value ofwIH[1J[h] to O and 
extIH[i][h] to -1
          for(int i=0, i<nh, i++) {
                    for(int j=0, j< n1, j++){
                             if((fabs(wIH[j][i]) * vMax[i]) < (4*n2)) {
                                       wIH[Jl [i]=O, 
                                       extIH[j][1]=-1,IHpruned++, 
                                       } 
                             \}\mathcal{E}cout<<"IH pruned "<<IHpruned<<endl, 
          int HOpruned=0, 
          //for all elemets of wOH prune all the weights which are< 4n2 
          for(int i=0, i<nh, i++) {
                   for(int J=0,J<no,J++){ 
                             if(fabs(wHO[1][j])<(4*n2)) {
                                       wHO [1] [j] = 0,extHO[i] [j] =-1,
                                       HOpruned++, 
                                       } 
                             \mathcal{E}cout<<"OH pruned "<<HOpruned<<endl, 
\, )
void pruneHiddenNode(int h,double wIH[l00] [100], int extIH[l00] [100], double 
wHO[l00] [40], int extHO[l00] [40],int ni,int nh,int no,double n2) { 
          if(h>(nh-1)) { 
cout<<"Error pruning Hidden unit "<<h<<" Segmentation"<<endl, 
                   return, 
                   } 
         double vMax=0, 
         cout<<"Hid unit "<<h, 
         //set vMax[h] to the max value of the connectton Who connectmg hidden umt h to output umt ofor all o 
                             T << \frac{1}{2} , \frac{1}{2}for(int j=0, j<no,j++){
                             if(fabs(wHO[h] [J])>vMax) {
```

```
vMax=fabs(wHO[h] [J]), 
         } 
//cout<<vMax<<" "
```
int IHpruned=0,

*//for all the elements of wlH, prune the weight~ if the* I *W1hXvMax[h]I <4n2, but settmg the value ofwlH[,J[h] to* O *and extJH[,J[h] to -1* 

```
for(int J=0,J<ni,J++){ 
if((fabs(wIH[Jl [h])*vMax)<(4*n2)) 
                             wIH[j][h]=0,
                             extIH[j][h]=-1;IHpruned++, 
                             } 
                   \, }
cout<<"IH pruned "<<IHpruned, 
int HOpruned=0, 
//for all elemets of wOH prune all the weights which are < 4n2 
          for (int j=0, j=n, j+1) {<br>if(fabs(wHO[h][j])<(4*n2))wHO[h][j]=0;extHO [h] [J] =-1; 
                             HOpruned++, 
                             } 
} 
cout<<" OH pruned "<<HOpruned<<endl,
```
 $\,$   $\,$ 

```
void calcNodeExistence(int einp[], int eHid[], int eOUt[],int extIH[l00] [100],int 
extHO[l00] [40],int ni,int nh,int no) {
```

```
1/ehmmate Input Nodes 
for(int 1=0,1<ni, 1++)<br>int state=0,
         if(xt)[0] == -1)state=l, 
         else 
                   continue, 
         for(int j=1, j<nh, j++) {
                   if(extIH[i] [J]==-1) 
                             continue, 
                   else { 
                             state=2, 
                             break, 
                             } 
         \mathcal{E}if(state==l) { 
                   eImp[1] = -1,cout<<"Input Node 
                                           "<<J..<< 11 El1m1nated 11 <<endl, 
                   } 
         \, }
```

```
1/ehmmate Hidden nodes 1
```

```
for(int i=0, i<nh; i++) {
        int state=0, 
        if(xt)[1] == -1)state=l, 
        else 
                 continue, 
        for(int j=1, j< n1, j++) {
                 if(extIH[J] [i]==-1) 
                          continue, 
                 else { 
                          state=2, 
                          break, 
                          } 
        \rightarrowif(state==l)
```

```
eHid[i]=-1,<br>cout<<"Hidden Node   "<<i<<" Eliminated"<<endl,
}
```
 $\mathcal{E}$ *1/ehmmate Hidden nodes 2* 

 $\mathbf{a}$ 

```
for(int i=0, i<nh, i++) {
                    int state=0, 
if (extHO [i l [ 0 l ==-1) 
                             state=l, 
                   else 
                             continue, 
                   for(int j=1, j<no; j++) {
                             if(exthO[i][j]=-1)continue, 
                             else { 
                                       state=2, 
                                       break, 
                                       } 
                   \mathcal{E}if(state==l) { 
eHid[i]=-1, 
                              cout<<"Hidden Node 
"<<i<<" Eliminated"<<endl, 
                             } 
                   \mathcal{E}//eliminate Output nodes 
         for(int i=0, i<no,i++) {
                   int state=0; 
                   if(extHO[0] [i]==-1) 
                             state=l, 
                   else 
                             continue, 
                   for(int j=1; j<nh, j++) {
                             if(extHO[J] [i]==-1) 
                                      continue, 
                             else { 
                                       state=2; 
                                       break, 
                                       } 
                   \mathcal{E}if(state==l) { 
                             eOut[i]=-1,cout<<"Output Node "<<<<<"Eliminated"<<endl,
                             } 
         \mathcal{L}void correctMatrices(int einp[], int eHid[], int eOUt[],int extIH[100] [100],int 
extHO[l00] [40],int ni,int nh,int no) { 
         for(int i=0, i< ni, i+1) {
                   if( eImp[i] == -1 ) {<br>for(int j=0,j<nh,j++) {
                                       extiff[i][j]=-1;} 
                   \, }
         \mathcal{E}
```

```
for(int i=0; i<nh, i++) {
           if (eHid(i] ==-1) { 
                       for(int J=0, J<ni, J++) { 
                                 extIH[j][1]=-1,} 
                      for(int k=0,k<no,k++) { 
                                 extHO[1][k] = -1,\mathcal{L}\overline{\phantom{a}}\}for(int 1=0;1<n0,1++) {<br>
if(eOut[1]=-1) { for (int 1=0;1<nh,1++) }
```
 $extIH[j][i]=-1,$  $\begin{array}{c} \mathbb{R}^3 \times \mathbb{R}^3 \times \mathbb$ 

# **APPENDIX C. CLUSTERING SOURCE CODE**

## **cluster.h**

```
using namespace std,
class cluster { 
cluster 
cluster 
         private 
         public 
                   int freq, 
                   double centroid,
                   double radius, 
                   double confidenceR, 
                   int freqConf, 
                   cluster(double r), 
                   cluster(double elem, double r),
                   1/accessor methods 
                    int getfreq(), 
double getG () ; 
double getr(); 
double getcr(), 
int getfreqConf(), 
                   I/set methods 
                   void setr(double r), 
                   void setConfR(double er), 
                   //add methods 
                   double addElem(double e), //returns centroid
                   //other 
                   bool inCluster(double e), //returns true, if an element belongs to the 
                   bool inConfCluster(double e), //returns true, if an element belongs to the 
                   //bool clusterintersect(cluster& c), //returns true if this cluster 
intersects cluster c 
double distFromG(double e),// returns the distance from the centroid 
void updateConfFreq() ,//increments the confidence freq
```
} ;

# **clusterspace1 dim.h**

```
//#include "cluster h" 
#include <vector> 
class clusterspaceldim { 
         private 
         public 
                  vector<cluster> CSP, 
                  double clusterRadius, 
                  double confR, 
                  vector<double>* valueSet, 
                  void addToSpace(double e), 
                  clusterspaceldim(double r, vector<double>* vs), 
                  void add{double e), 
cluster* findBestCluster{double e), 
                  void showSpace(),
                  cluster* activateRadius(double e), 
cluster* activateConfRadius(double e), 
                  void calcConfidenceFreq(double er),
```
};

# **CentroidActivationlayer.h**

```
//#include "clusterspaceldim h"
```
## **class CentroidActivationLayer** {

```
private 
public 
         clusterspace1dim* ActNodes[100],
         int size, 
         CentroidActivationLayer(vector<double>* ActVal[], int s, double radius), 
         void activateCR(double layer[]), 
         void activateCRFreq(double [], int),
         void calcConfClusters(double er), 
         bool filterActivation(double layer[],int ext[],int s), 
bool filterActivationPercentage(double layer[] ,int ext[] ,int s,int perc),
```
};

# **cluster.cpp**

```
#include<math h> 
 #include "cluster h" 
using namespace std, 
 cluster cluster(double r) { 
centroid=O 0, 
         radius=fabs (r), 
         freq=0,
         confidenceR=-1, 
         freqConf=O, 
\}cluster cluster(double elem, doubler) { 
         addElem(elem), 
         radius=fabs(r); 
\,double cluster··addElem(double e) { 
         if (freq == 0) {
                  centroid=e,
                  freq++, 
                  } 
         else { 
                  centroid=(centroid*freq+e)/(freq+l), 
                  freq++, 
                   } 
         return centroid, 
\mathcal{E}int cluster getfreq() 
         return freq, 
         } 
double cluster getr() 
         return radius, 
         } 
double cluster getcr() { 
return confidenceR, 
         } 
double cluster getG() { 
return centroid, 
         } 
void cluster setr(double r) { 
         radius=r, 
         } 
void cluster setConfR(double er) { 
confidenceR=cr, 
         } 
int cluster getfreqConf() 
         return freqConf, 
         } 
double cluster distFromG(double e) 
         return (fabs(centroid-e)), 
\overline{\phantom{a}}bool cluster inCluster(double e) 
         double temp=distFromG(e), 
         if(temp<=radius) 
                 return true, 
         else 
                 return false, 
\}bool cluster inConfCluster(double e) { 
         double temp=distFromG(e), 
         if(temp<=confidenceR) 
                 return true, 
         else 
                  return false, 
\overline{\phantom{a}}
```

```
void cluster updateConfFreq() 
         freqConf++, 
          } 
clusterspace1dim.cpp 
 #include "cluster h" 
 #include "clusterspaceldim h" 
#include<math h> 
#include <iostream>
using namespace std, 
clusterspaceldim::clusterspaceldim(double r, vector<double>* vs) { 
         clusterRadius=fabs(r), 
         confR=-1, 
         valueSet=vs, 
         std vector<double> iterator it, 
         int idx=O, 
         for(it=valueSet->begin(),it'=valueSet->end(),it++,idx++){
                  addToSpace((*valueSet)[idx]),
          } 
         //cout<<"Cluster Space Constructed"<<endl, 
\mathbf{I}void clusterspaceldim::addToSpace(double e) { 
          cluster* tempCl=findBestCluster(e), 
if(tempCl && tempCl->inCluster(e)) { 
                            (*tempCl) addElem(e), 
         \rightarrowelse 
                  cluster newCl(clusterRadius), 
                  newCl addElem(e),
                  CSP push_back(newCl), 
         \rightarrow\mathbf{r}void clusterspaceldim::showSpace() { 
         std vector<cluster> iterator itr, 
         cout<<"Cluster Radius . "<<clusterRadius<<endl, 
         if(confR>=O) { 
                  cout<<"Confidence Radius "<<confR<<endl, 
                   } 
         int idx=O, 
         for(itr=CSP\ begin(), itr!=CSP\ end(), itr++, idx++) {
                   cout<<"Cluster "<<1dx<<" : ",<br>cout<<"G="<<CSP[idx] getG()<<" | ",<br>cout<<"Freq="<<CSP[idx] getfreq(),
                   if(confR>=0) {<br> cout<<" | Conf Freq="<<CSP[idx] getfreqConf(),<br> }
                  cout<<endl, 
                   } 
\mathbf{I}cluster* clusterspaceldim::findBestCluster(double e) { 
         cluster *retr=O, 
         std ·vector<cluster>· iterator itr, 
         int idx=O, 
         double foundR, 
         for(itr=CSP begin(),itr'=CSP end(),itr++,idx++) {<br>double tempr=CSP[idx] distFromG(e),
                           if(itr==CSP begin()) { 
                                     foundR=tempr, 
                                     retr=&CSP [ idx] , 
                                     } 
                           else {
```

```
if (tempr<foundR) {
```
**134** 

```
retr=&CSP[idx], 
                                              } 
                                     \mathcal{E}\mathcal{L}/* 
if (retr) { 
                   if(retr->inCluster(e)) 
                            return retr, 
                   else { 
                            cout<<retr->etG()<<" "<<e<<endl,
                            return 0; 
                            } 
                   \, )
         else { 
                   cout<<e<<endl,
                   return 0, 
                   } 
          */ 
         return retr, 
\overline{1}void clusterspaceldim::add(double e) { 
         valueSet->push_back(e); 
         addToSpace(e),
\overline{1}void clusterspaceldim::calcConfidenceFreq(double er) { 
         //use once only, to re compute conf clusters, we need to reinitialize the clusters
         //if used more than once, the update freq will not keep on incrementing frequencies
         confR=cr, 
         std vector<cluster> iterator itc, 
         int idx=0, 
         for(itc=CSP begin(), itc='CSP end(), itc++, idx++) {
                  CSP[idx] setConfR(cr), 
         \mathcal{E}std vector<double> iterator it, 
         idx=0,
         for(it=valueSet->begin(),it'=valueSet->end(),it++,idx++){
                  cluster* temp=findBestCluster((*valueSet) [idx]), 
                  if(temp==0) 
                           cout<<"Some error updating Confidence freq"<<endl; 
                  else{ 
                           if(temp->inConfCluster((*valueSet) [idx])) 
                                    temp->updateConfFreq(), 
                           \mathcal{E}\overline{\phantom{a}}\mathbf{1}cluster* clusterspaceldim::activateRadius(double e) { 
         cluster* retrieved=0, 
         retrieved=findBestCluster(e), 
         if(retrieved && retrieved->inCluster(e)) 
                  return retrieved, 
         else 
                  return 0, 
\mathbf{1}cluster* clusterspaceldim::activateConfRadius(double e) { 
         if (confR < 0) {
                  cout<<"Confidence Frequencies not computed 
                                                                       Cluster Space cannot be 
activated"<<endl, 
                  return 0, 
                  } 
         cluster* retrieved=0, 
         retrieved=findBestCluster(e), 
         if(retrieved && retrieved->inConfCluster(e)) 
                  return retrieved, 
         else 
                  return 0, 
\mathbf{I}
```
foundR=tempr,

### **CentroidActivationlayer.cpp**

```
#include <iostream>
#include "cluster h" 
#include "clusterspaceldim h" 
#include "CentroidActivationLayer h" 
#include<vector> 
CentroidActivationLayer::CentroidActivationLayer(vector<double>* ActVal[],int s, double 
radius) { 
         size=s; 
         for(int i=O,i<size,i++) { 
clusterspaceldim* tempCl=new clusterspaceldim(radius, ActVal[i]); 
                 ActNodes[i)=tempCl, 
                  } 
         cout<<"Centroid Activation Layer Created "<<s1ze<<"Nodes"<<endl, 
\mathbf{1}void CentroidActivationLayer::activateCR(double layer[]) { 
         for(int i=0, i<size,i+1) {
                 cluster* tempC=ActNodes[i)->activateConfRadius(layer[i)); 
                 if (tempC) { 
                          layer[i)=tempC->getG(), 
                          cout<<layer[i)<<" " 
                           } 
                 else { 
                          layer[i] = 0,cout<<layer[1]<<" ",
                           } 
                  <sup>}</sup>
                 cout<<endl, 
\mathbf{I}void CentroidActivationLayer::activateCRFreq(double layer[],int filtFreq) 
         for(int i=0, i<size,i++) {
                  cluster* tempC=ActNodes[i]->activateConfRadius(layer[i)), 
if(tempC && ((tempC->getfreqConf())>=filtFreq)){ 
                          layer[1]=tempC->getG(),
                          //cout<<layer[i)<<" 
                          } 
                 else { 
                          layer[i]=0;//cout<<layer[i)<<" " 
                          } 
                 -7
                 //cout<<endl; 
\mathbf{I}void CentroidActivationLayer::calcConfClusters(double er) { 
        for(int i=0; 1 < s1ze,i++) {
                 ActNodes[i)->calcConfidenceFreq(cr), 
                 } 
\mathbf{1}bool CentroidActivationLayer::filterActivation(double layer[],int ext[],int s) { 
        bool invalidAct=false, 
        int checkActive=O; 
        int checkDeAct=O; 
        for(int i=0, i< s, i++) {
                 if(layer[i]=0) {
                         if(xt[1]=1) {
                                  invalidAct=true, 
                                  break, 
                                   } 
                 else { 
                          checkActive++, 
                          } 
                 \}if(invalidAct) { 
        //cout<<"Deactivating Layer"<<endl, 
                 for (int i=0, 1 < s, 1++) {
                         layer[i]=0;
```

```
cout<< 11 -", 
return false, 
} 
else { 
         cout<< 11 * 11 <<checkAct1ve; 
         return true, 
         }
```
 $\mathbf{J}$ 

 $\zeta$ 

**bool CentroidActivationLayer::f1lterActivationPercentage(double layer[],int ext[],int s,int perc)** {

```
int active=O, 
         int totExt=O, 
         //static int totHardPass=O, 
         for(int i=0, 1 < s, 1++) {
                  if(xt[1]=-1) {
                           totExt++, 
                           if(layer[i]=0) {
                                    continue, 
                                     } 
                           else { 
                                     active++; 
                                     continue, 
                                     } 
                           } 
                  else if(xt[1]=-1) {
                           continue, 
                           } 
                  \}/* 
         if(active==totExt) 
                  totHardPass++, 
         */ 
         double passFilter=((double)active/(double)totExt)*100,
         if(passFilter<perc) {
                   //cout<<"Deactivating Layer 
Active="<<pass<<endl, 
                  for (int i=0, 1 < s, 1++) {
                           layer[i]=0,//cout<<"-", 
                  return false, 
        }<br>else {
        //cout<<"*"<<active, 
I /cout<<" Active "<<active<<" Tot EXT : "<<totExt<<"perc 
"<<passFilter/*<<" TotHardPass · "<<totHardPass*/<<endl, 
11 <<perc<< 11
pass 
                  return true, 
                  }
```
 $\mathbf{I}$ 

# **APPENDIX D. NEURAL NETWORK RULE EXTRACTION AND PREDICTION SOURCE CODE**

#### **testNetworkGAct.cpp**

```
/Imam fant10n to load a specific network and to carry out workflow of extractmg rules from ex1stmg dataset 
#include "cluster h" 
#include "clusterspaceldim h" 
#include "CentroidActivationLayer h" 
#include "myNetwork h" 
#include <fstream> 
#include <iostream>
#include <stdlib h> 
#include <stdio h> 
using namespace std, 
int init_training_buffer(ifstream& ,int ,int , float [] [100],float [] [40]), 
int main( int argc, char** argv ){ 
        1/Readmg Architecture 
        1/arg 1 = Test/D 
         char tempA[20]="Arch", 
        char* Afile=strcat(tempA,argv[l]), 
        int numinp=-1, 
        int numout=-1, 
        int numHidden=-1, 
        ifstream archRead(Afile), 
        archRead>>numinp, 
        archRead>>numHidden, 
        archRead>>numOut, 
        archRead close(), 
        1/readmg Trammg Data Set 
        1/arg 2 = trammgfile 
        ifstream trainFile(argv[2]), 
        float inpBuf[3100] [100], 
        float outBuf [3100] [40], 
        int numTSample=init_training_buffer(trainFile,numinp,numOut,inpBuf,outBuf), 
         cout<<"Extracting using G Activated Recall"<<endl, 
cout<<"Test ID "<<argv[l]<<endl, 
        cout<<"*Traning buffer Initialized* "<<numTSample<<" Patterns"<<endl, 
        trainFile close(), 
        I/filenames 
        char tempw[20]="Weights", 
        char tempe[20]="ext",
        char tempt[20]="Threshold", 
        char tempHA[20] = "H1dAct",char* wfile=strcat(tempw,argv[l]), 
char* efile=strcat(tempe,argv[l]), 
        char* tfile=strcat(tempt,argv[1]);
        char* HAfile=strcat(tempHA, argv[1]),
        llbu1ld the network 
        myNetwork NetA(wfile,efile,tfile),
        cout<<endl, 
        cout<< endl, 
         cout<<"Data File "<<argv[2]<<endl, 
         cout<<"Weight File "<<wfile<<endl, 
        cout<<"Existence File "<<efile<<endl,
        cout<<"Threshold File "<<tfile<<endl,
```

```
llburld the Centrord Actrvatron Layer 
double rad,confRad, 
int filterFreq, 
cout<<"Hid unit act values "<<HAfile<<endl, 
cout<<"Enter Cluster Radius 
//assign radrus and calculate confidence radrus 
cin>>rad, 
cout<<endl, 
NetA addActivationLayer(rad,HAfile),
```
confRad=O 5\*rad, NetA computeConfCluster(confRad),

*1/dynmrcally recall rules for different frequencres*  while(true) { cout<<"Conf Radius "<<confRad<<" Enter Confidence Frequency Filter Percentage cin>>filterFreq,

```
cout<<endl, 
int confFreqNum=(int) (((double)filterFreq/100 OO)*numTSample), 
cout<<"Number of Samples selectd as filter frequency "<<confFreqNum<<endl,
```
cout<<"Network Recalling with G activations **<sup>11</sup> <<endl,** 

```
//set the actrvatron level as the percentage of hrdden layer neurons 
         double acu=-1, 
         int filtLayerPerc, 
cout<<"Enter the Percentage of hidden layer nodes which need to be activated for 
the pattern to pass 
cin>>filtLayerPerc,
```
acu=NetA GActivationRecallPercentage(inpBuf,outBuf,numTSample,filterFreq,argv[1],f iltLayerPerc), }

```
cout<<"*Recall With G Activations Complete* Accuracy · "<<acu<<endl, 
cout<<endl, 
}
```
 $\,$  )

 $\mathbf{w}_{\mathbf{y}}$ 

# **testPredict.cpp**

*/Imam junct10n which extracts predicted trends from an mput dataset* 

*//the mput dataset 1s all the combmat10ns of the mput attnbutes of a particular dataset, hence this maybe large This junction takes the*  automatically takes input in batches of 20000 and extracts predicted rules from the loaded network To ensure this, the data must be *spht m to files usmg the UNIX Spht* -I *command mto batches of less than 20,000 The file name format will be hke <filename>aa, etc The mput to the program shoud be Just <filename> The sequence 1s generated automatically s1m1lar to the spht command* 

*I/the hidden unit act1vat10n values are loaded from the file which contains act1vat10n values for the trammg data set m the H1dAct\* file This 1s done automatically* 

```
#include 'cluster h' 
#include "clusterspaceldim h" 
#include 'CentroidActivationLayer h' 
#include •myNetwork h' 
#include <fstream> 
#include <iostream>
#include <stdlib h> 
#include <stdio h>
```
using namespace std,

int init\_test\_buffer(ifstream& ,int, short [] (100]), //function to generate the sequence similar to the split command char\* generateNextSequence(char\*),

#### **int main( int argc, char\*\* argv** ){

**cout<<"\*\*\*\*\*\*\*\*\*\*\*\*\*\*\*\*\*\*\*\*\*\*\*\*\*\*\*\*\*\*\*\*\*\*\*\*\*\*\*\*\*\*\*\*\*\*\*\*\*\*\*\*\*\*\*"<<endl,**  cout<<"\*Extracting Generalized Rules using G Activated Recall\*"<<endl, **cout<<"\*\*\*\*\*\*\*\*\*\*\*\*\*\*\*\*\*\*\*\*\*\*\*\*\*\*\*\*\*\*\*\*\*\*\*\*\*\*\*\*\*\*\*\*\*\*\*\*\*\*\*\*\*\*\*"<<endl,**  cout<<endl,

```
1/Readmg Architecture 
1/arg I = TestlD 
char tempA[20] ="Arch"; 
char* Afile=strcat(tempA,argv[l]),
```
int numinp=-1; int numOut=-1, int numHidden=-1, ifstream archRead(Afile),

archRead>>numInp, archRead>>numHidden, archRead>>numOut;

archRead close(), cout<<"\*Architecture Initialized\* "<<numInp<<" "<<numHidden<<" "<<numOut<<endl,

#### */!filenames*

 $char$  tempw[20]="Weights", char tempe[20]="ext•, char tempt [ 2 0] ="Threshold" , char tempHA[20] = "HidAct",

```
char* wfile=strcat(tempw,argv[l]), 
char* efile=strcat(tempe,argv[l]); 
char* tfile=strcat(tempt,argv[1]);
char* HAfile=strcat(tempHA,argv[1]),
```
*l/bwld the network*  myNetwork NetA(wfile, efile, tfile), cout<<endl,

```
cout<< endl, 
cout<<"Test ID "<<argv[l]<<endl, 
cout<<"Data File '<<argv[2]<<endl, 
cout<<"Weight File . '<<wfile<<endl, 
cout<<"Existence File . "<<efile<<endl,
cout<<'Threshold File · "<<tfile<<endl, 
cout<<endl,
```
*//build the Centnod Act1vat10n Layer*  double rad,confRad;

```
int filterFreq, 
                 int filtLayerPerc, 
                  cout<<"Hid unit act values "<<HAfile<<endl, 
cout<<"Enter Cluster Radius 
                 cin>>rad, 
                 confRad=0 S*rad, 
                 NetA addActivationLayer(rad,HAfile), 
                 NetA computeConfCluster(confRad),
        //set the frequency and activation level
                 cout<<"Conf Radius 
                                        "<<confRad<<" Enter Confidence Frequency Filter 
Percentage ",
                 cin>>filterFreq, 
                 cout<<"Enter the Percentage of hidden layer nodes which need to be he pattern to pass ",
activated for the pattern to pass 
                 cin>>filtLayerPerc, 
                 cout<<endl, 
        I/extract predicted rules m batches 
         nt pass=0,<br>int pass=0,<br>while(true) {
                 short inpBuf[20000) [100), 
                 char \text{suffix}[3] = "",
                 char currentfilename[30)="", 
                 pass++, 
                 strcpy(currentfilename, argv[2]),
                 generateNextSequence(suffix), 
                 strcat(currentfilename, suffix),
                 cout<<"Opening File "<<currentfilename<<" 
                                                                   \mathbb{R}^nifstream trainFile(currentfilename), 
                 if('trainFile) {
                          cout<<"*No more file - Finished Prediction Process''*"<<endl,
                         break, 
                 \rightarrowint numTSample=init_test_buffer(trainFile,numinp,inpBuf), 
                 cout<<" Pass"<<pass<<" *Buffer Initialized "<<numTSample<<" Patterns*";
                 trainFile close(), 
                 cout<<" Recalling 
                 double acu=-1; 
        acu=NetA GActivationRecallGeneralized(inpBuf,numTSample,filterFreq,argv[l),filtLay 
erPerc), 
                 cout<<" *Complete* Accuracy 
"<<acu,
```

```
cout<<endl,
```

```
\mathcal{Y}
```
 $\mathcal{E}$ 

# **APPENDIX E. NEURAL NETWORK RECALL SOURCE CODE**

# **recall.cpp**

//methods for recalling the network-simple and through activation layer #include "cluster h" #include "clusterspaceldim h" #include "Centro1dAct1vat1onLayer h"  $\sim$ #include "myNetwork h" #include <fstream> #include <iostream> #include <stdlib h> #include <math.h>

using namespace std,

```
/ls1mple recall 
double myNetwork::recall(float iBuffer[] [100], float oBuffer[] [40],int& testSetSize,char* 
testID){
```

```
char temp [20] = "testOutput", //testOutput*file for output
char tempAct [20] = "HidAct", //HidAct* file for hidden unit activation values
ofstream fout(strcat(temp,testID)), 
ofstream foutAct(strcat(tempAct,testID)),
        I/data to determine accuracy percentage 
        int corrCntr=0, 
         for(int p=0,p<testSetSize,p++) 
                                                              1/mnerloop 
                 fout<< 11 p 11 <<p<<" 
                  //input 
                 for(int 1D1m=0,1D1m<numberOfInputNodes,1D1m++) {
                          input [1D1m] =1Buffer [pl [1D1m], 
                           fout<<1nput[1D1m]; 
fout<<" 
                          \rightarrowfout<<" 
                 //expected output 
                 for(int iDim=0;iDim<numberOfOutputNodes,iDim++) {
                           fout<<oBuffer [p] [1D1m], 
fout<< 11" 
                          } 
                 fout << 11 . 11
                 for (int 1 = 0, 1 < numberOfHiddenNodes; 1++)
                 { 
                          hiddenNodeSum[i] = 0,
                 \mathcal{F}for (int 1 = 0, 1 < numberOfOutputNodes, 1++)
                 { 
                          outputNodeSum[i] = 0,\}
```

```
II Run Input Through We1ghtsAtoB To Hidden Layer 
                         for ( int_i = 0, i < numberOfHiddenNodes, i++)
                          { 
                                  if(xth1dden[1]=-1) {
```
hiddenNodeSum[i]=0,  $\overline{\mathcal{X}}$ else for (int  $j = 0, j <$  numberOfInputNodes,  $j++)$ { if(extinput2Hidden[Jl [i] 1=-1) hiddenNodeSum[i] += input[J] \* weightInput2Hidden[j][i], } hiddenNodeSum[i] 1 0 / (1 0 + exp(- 01 \* hiddenNodeSum[i])), } foutAct<<hiddenNodeSum[i]<<" " foutAct<<endl, *II Run Signal From Hidden Layer to Output Layer*  for  $\int \ln t = 0$ ,  $1 < \text{numberOfOutputStream}$ ,  $1++$ ) { if(extOutput[i]==-1) { outputNodeSum[i]=-1, } else { for (  $int \, j = 0$ ,  $j$  < numberOfHiddenNodes,  $j++)$ { if(extHidden2Output[J] [i] '=-1) outputNodeSum[i] += hiddenNodeSum[Jl \* weightHidden2Output[Jl [i], -} //double tempSto, //tempSto=outputNodeSum[i],  $outputNodeSum[1] = (1 0 / (1.0 + exp(-01 *$  $(outputNodeSum[1] + outputThreshold[1]))$ , //cout<<outputNodeSum[1]<<" | ", //if(outputNodeSum[i] > 1.0) *II* cout<<"Some Error "<<tempSto<<endl, fout<<outputNodeSum[i]<<" "  $\mathcal{E}$ 

*I/check if the pattern 1s classified correctly* 

```
bool corr=true, 
for(int i=0,i<numberOfOutputNodes,i++) {
         if(extOutput[i]==-1) { 
                   continue, 
                    } 
         if((myRound(outputNodeSum[i]))==oBuffer[p] [i]) 
                    continue, 
                    } 
         else { 
                    if(extOutput[i]==-1) 
                             continue, 
                   else { 
                             corr=false; 
                             break, 
                             } 
                   \mathcal{F}\}if(corr==true) {<br>fout<<"
                     CORRECT",
         corrCntr++, 
         } 
else { 
          fout<<" 
                      INCORRECT" , 
         } 
         fout<<endl, 
II end mner loop 
fout<<"No of Patterns "<<testSetSize<<endl, 
fout<<"No correctly recognized "<<corrCntr<<endl,
```
fout.close(); foutAct close(),

```
return accuracy,
```
//rounding function

```
double myRound(double x) { 
        if(x>=0 5)return 1 0, 
        else 
                return O 0, 
\,
```

```
//c/ustermg methods 
void myNetwork::com;puteConfCluster(double confRad) { 
           //compute Confidence Frequencies 
CAL->calcConfClusters(confRad),
```
 $\mathbf{I}$ 

 $\mathbf{r}$ 

```
//recall usmg centroid actlvat10ns 
//use only after computmg conj clusters 
double myNetwork::GActivationRecall(float iBuffer[] [100], float oBuffer[] [40],int& 
testSetSize, int freqFilter,char* testID){
```

```
char temp[20]="GAOutput", 
char temp1[20]="GAExt",
```

```
ofstream fout(strcat(temp,testID)),
ofstream foute(strcat(temp1,testID)),
```

```
int deactivated=O,
```

```
//data to determme accuracy percentage 
int corrCntr=O,
```
for(int p=O,p<testSetSize,p++)

```
fout<<"p"<<p<<"
```

```
//input
```

```
for(int iDim=0,iDim<numberOfInputNodes,iDim++) {
         input[iDim]=iBuffer[p] [iDim], 
         fout<<input[iDim];<br>fout<<" ",
         }
```
*1/mnerloop* 

```
fout<<" 
                \sim \frac{1}{2}
```

```
//expected output 
for(int iDim=0,iDim<numberOfOutputNodes,iDim++) {
        fout<<oBuffer[p] [iDim], 
        fout << " ",
        } 
fout<< 11
```

```
for (int i = 0; i < numberOfH1ddenNodes, i++){ 
        hiddenNodeSum[i] = 0;
\mathcal{E}for (int i = 0, i < numberOfOutputStreamodes; i++)
```
{ outputNodeSum[1] = 0,  $\mathcal{E}$ 

```
II Run Input Through We1ghtsAtoB To Hidden Layer 
                           for ( int \t{i} = 0, i < numberOfHiddenNodes, i++)
                           { 
                           if(xth1dden[1]=-1) {
                                    hiddenNodeSum[i]=0;
                           \overline{\phantom{a}}else 
                                    for (int j = 0, j < numberOfInputNodes, j++)
```

```
\{if(extinput2Hidden[J] [i] 1=-1) { 
                                                     hiddenNodeSum[i] += input[Jl * 
weightinput2Hidden[J] [i], 
                                                      þ
                                    } 
hiddenNodeSum[i] 1 0 / (1 0 + exp (- 01 * 
hiddenNodeSum[i])),
                          \, }
                           \rightarrow
```
//activate the centroids of the clusters for the hidden layer activations

CAL->activateCRFreq(hiddenNodeSum,freqFilter),

```
I/Filter the actlvatton values
```

```
bool actsuccess=false; 
                   actSuccess=CAL-
>f1lterAct1vat1on(h1ddenNodeSum,extH1dden,numberOfH1ddenNodes), 
                   if( 1 actSuccess) { 
                             for(int 1=0,1<numberOfOutputNodes,1++) {
                                      fout << " - ",
                                      } 
                             deactivated++; 
                             fout<<" Layer Not Activated 
No Output"<<endl, 
                            continue, 
                   \overline{\phantom{a}}II Run Signal From Hidden Layer to Output Layer 
                            for \int int i = 0, i < numberOfOutputNodes, i^{++})
                             { 
                            if(extOutput[i]==-1) { 
                                     outputNodeSum[i]=-1, 
                            } 
                            else { 
                                      for ( int_j = 0, j < numberOfHuddenNodes, j++){ 
                                               if(extH1dden2Output[j][1] == 1) {
                                                         outputNodeSum[i] += hiddenNodeSum[Jl * 
weightHidden2Output[j][i],
                                               \, }
                                      \mathcal{E}//double tempSto, 
//tempSto=outputNodeSum[i], 
outputNodeSum[i] = (1 0 / (1 0 + exp(- 01 * 
(outputNodeSum[i] + outputThreshold[i])))); 
                                      //cout<<outputNodeSum[1]<<" | ",
                                      //if(outputNodeSum[i] > 1 0) 
// cout<<"Some Error "<<tempSto<<endl, 
                            \mathcal{E}fout<<outputNodeSum[i]<<" "· 
                            \mathcal{E}
```
*I/check if the pattern 1s classified correctly* 

```
bool corr=true, 
for(int 1=0,1<numberOfOutputNodes,1++) 
        if(extOutput[i]=-1)continue, 
        if(((myRound(outputNodeSum[i]))==oBuffer[p] [i])) 
                 continue, 
        else { 
                 if(extOutput[i]==-1) 
                          continue; 
                 else { 
                          corr=false, 
                          break, 
                          } 
                 \}\mathcal{E}if (corr==true) 
fout<<" CORRECT", 
        corrCntr++,
```

```
foute<<"Pattern "<<p<<" ",
                            //input 
                            for(int iDim=0,iDim<numberOfInputNodes,iDim++) {
                                     input[iDim]=iBuffer[p] [iDim], 
                                     foute<<_nput[iDim],
                                     foute<<" <sup>1</sup>,
                                     } 
                            foute<<" 
                                       \mathbb{R}//expected output 
                            for(int iDim=0,iDim<numberOfOutputNodes,iDim++) {
                                     foute<<oBuffer(p] [iDim], 
                                     foute << " "} 
                           foute << " : ",
                           for ( int i = 0; i < numberOfOutputStreamodes, i++){ 
                                     foute<<outputNodeSum[i]<<" "; 
                           \lambdafoute<<endl, 
                  - }
         else { 
                  fout<<" \cdot INCORRECT";
                   } 
                  fout<<endl, 
         //inner loop 
         cout<<endl, 
                                      vertestSetSize<<endl,"<br>cognized    "<<corrCntr<<endl,"
         fout<<"No 
         fout<<"No 
correctly recognized "<<corrCntr<<endl, 
         cout<<"Number Correctly recognized . "<<corrCntr<<endl, cout<<"Number Deactivated "<<deactivated<<endl,
         cout<<"Number Deactivated
         fout close(), 
         foute close(}, 
         double accuracy=(double)corrCntr/(double)testSetSize,
         return accuracy, 
//recall using centroid activations with capabililty of choosing activation level of hidden layer, i e percentage of hidden layer neurons
which pass the frequency test for the defined radius 
I/use only after computing conj clusters 
double myNetwork::GActivationRecallPercentage(float iBuffer[] [100], float 
oBuffer[] [40],int& testSetSize, int freqFilter,char* testID,int HidPercPass){ 
         char temp[20]="GAOutput",<br>char temp1[20]="GAExt";
         ofstream fout(strcat(temp,testID))
         ofstream foute(strcat(temp1,testID)),
         int deactivated=O, 
                  I/data to determine accuracy percentage 
                  int corrCntr=O, 
                  for(int p=O,p<testSetSize,p++} 
                                                                         /lmnerloop 
                           fout << "p" << p<< "
                           //input 
                           for(int iDim=0,iDim<numberOfInputNodes,iDim++) {
                                    input[iDim]=iBuffer(p] [iDim],
```
 $\mathbf{I}$ 

}

fout<<input[iDim],<br>fout<<" ";

```
//expected output 
                           for(int iDim=0,iDim<numberOfOutputNodes,iDim++) {
                                   fout<<oBuffer [p] [iDim], 
                                   fout << " ",
                                   } 
                          fout<<" 
                                     \mathbf{u} .
                          for (int i = 0, i < numberOfHiddenNodes, i++){ 
                                   hiddenNodeSum[i] = 0, 
                          \mathcal{E}for (int i = 0, i < numberOfOutputNodes, i++){ 
                                   outputNodeSum[i] = 0, 
                          \overline{\mathcal{X}}II Run Input Through We1ghtsAtoB To Hidden Layer 
                          for ( int i = 0, i < numberOfHiddenNodes, i++)
                          { 
                          if(xth1dden[1]=-1) {
                                   hiddenNodeSum[i]=0,
                          } 
                          else { 
                                   for (int j = 0, j < numberOfInputNodes; j++){ 
                                           if (extInput2H1dden[j][1] == 1) {
                                                    hiddenNodeSum[i] += input[J] * 
weightinput2Hidden[J] [i], 
                                                    - }
                                   } 
hiddenNodeSum[i] 1 O / (1 0 + exp(- 01 * 
hiddenNodeSum[i])),
                          -1
                          J.
//activate the centroids of the clusters for the hidden layer activations
                 CAL->activateCRFreq(hiddenNodeSum,freqFilter), 
I/F,lter the activation values 
                 bool actSuccess=false, 
                 actSuccess=CAL-
>filterActivationPercentage(hiddenNodeSum,extHidden,numberOfHiddenNodes,HidPercPass), 
                 if ( 'actSuccess) { 
                          for(int i=0,i<numberOfOutputNodes,i++) {
                                   fout<<"- 11 , 
                                   } 
                          fout<<" Layer Not Activated. No Output"<<endl, 
                          deactivated++; 
                          continue; 
                 \mathcal{E}II Run Signal From Hidden Layer to Output Layer 
                          for \int int i = 0, i < numberOfOutputNodes; i^{i+1}{ 
                          if (extOutput[i] == -1) {
                                  outputNodeSum[il=-1; 
                          } 
                          else { 
                                  for ( int_j = 0, j < numberOfHiddenNodes, j++){ 
                                           if (extH1dden2Output[j][1] == 1)outputNodeSum[i] += hiddenNodeSum[Jl * 
weightHidden2Output[J][i],
                                           \mathcal{I}\}//double tempSto, 
                                   //tempSto=outputNodeSum[i], 
                                  outputNodeSum[1] = (1 0 / (1 0 + exp(-.01 *(outputNodeSum[i] + outputThreshold[i]),//cout<<outputNodeSum[1]<<" | ";
                                   1/1f(outputNodeSum[1] > 1.0)
```

```
II cout<<"Some Error "<<tempSto<<endl, 
\mathcal{L}fout<<outputNodeSum[i]<<" " 
\mathcal{F}
```
*I/output the extracted rule* 

```
foute<<"Rule "<<p<<" ",
         I /input 
         for(int iDim=0,iDim<numberOfInputNodes,iDim++) {
                  input[iDim]=iBuffer[p] [iDim], 
                  foute<<<nput[iDim],
                  foute<<" ",
                  } 
         foute<<" 
                    \sim ^{10} _{\rm J}for ( int_1 = 0, 1 < numberOfOutputStreamodes, 1++){ 
                  foute<<myRound(outputNodeSum[i])<<" " 
         \overline{\phantom{a}}foute<<endl,
```
*I/check* if *the pattern 1s c/ass,jied correctly* 

```
bool corr=true; 
for(int i=0, i<numberOfOutputNodes, i++) {
        if(extOutput[i]==-1) 
                 continue, 
         if(((myRound(outputNodeSum[i]))==oBuffer[p] [i])) 
                 continue, 
         else { 
                 if(extOutput[i]==-1) 
                         continue, 
                 else { 
                          corr=false, 
                          break, 
                          } 
                 \mathcal{E}\mathcal{E}if(corr==true) 
fout<<" CORRECT"; 
        corrCntr++; 
        } 
else { 
        fout<<" · INCORRECT"; 
        } 
        fout<<endl; 
II end mner loop 
cout<<endl, 
fout<<"No. of Patterns "<<testSetSize<<endl; 
fout<<"No correctly recognized. "<<corrCntr<<endl, 
cout<<"Number Correctly recognized "<<corrCntr<<endl, 
cout<<"Number Deactivated
fout close(), 
foute close(); 
double accuracy=(double)corrCntr/(double)testSetSize;
return accuracy,
```
 $\bar{z}$ 

 $\overline{\phantom{a}}$ 

<sup>//</sup>recall method for outputing only the correctly classified patterns **double myNetwork::recallCorrect(float iBuffer[] (100], float oBuffer[] (40],int& testSetSize,char\* testID){** 

char tempAct[20]="HidAct", ofstream foutAct(strcat(tempAct,testID)), ofstream foutfd(strcat(tempf,testID)), //data to determine accuracy percentage int corrCntr=0, for(int p=0,p<testSetSize,p++) *1/mnerloop*  //input for(int 1D1m=0,1D1m<numberOfinputNodes,1D1m++) 1nput[1D1m]=1Buffer[p] [1D1m], } //expected output for(int iDim=0,iDim<numberOfOutputNodes,iDim++) { } for (int  $i = 0$ ,  $i < numberOfH1ddenNodes, i++)$ { h1ddenNodeSum[1] = 0;  $\}$ for (int  $i = 0$ ,  $i < numberOfOutput$  Nodes,  $i++)$ { outputNodeSum[i] = 0,  $\mathcal{L}$ II *Run Input Through We1ghtsAtoB To Hidden Layer*  for (  $int \ i = 0, 1 < numberOfH1ddenNodes, 1++)$ { 1f(extH1dden[1]==-l) { h1ddenNodeSum[1]=0, } else { for (int  $j = 0, j <$  numberOfInputNodes,  $j++)$ { if(extinput2Hidden[J] [1] '=-1) h1ddenNodeSum[1] += input[Jl \* weightinput2Hidden[Jl [1], } hiddenNodeSum[i] = 1 0 / (1 0 + exp(- 01  $*$ hiddenNodeSum[1])),  $\mathcal{E}$  $\overline{\phantom{a}}$ II *Run Signal From Hidden Layer to Output Layer*  for (  $int_1 = 0$ ,  $1 < numberOfOutput$  Nodes,  $1++)$ { 1f(extOutput[1]==-l) { outputNodeSum[i]=-1; } else { for (  $int$   $j$  = 0,  $j$  < numberOfHiddenNodes,  $j$ ++) { 1f(extH1dden2Output[J] [1] '=-1) outputNodeSum[i] += hiddenNodeSum[Jl \* we1ghtH1dden2Output[J] [1];  $\rightarrow$ //double tempSto, //tempSto=outputNodeSum[i]; outputNodeSum[1] =  $(1 0 / (1.0 + exp(-01 *$ (outputNodeSum[i] + outputThreshold[i])))), //cout<<outputNodeSum[1] <<" | ", //1f(outputNodeSum[1] > 1.0) II cout<<"Some Error "<<tempSto<<endl,  $\mathcal{E}$  $\overline{\phantom{a}}$ 

*I/check if the pattern* zs *classified correctly* 

```
bool corr=true, 
for(int i=0,i<numberOfOutputNodes,i++) {
         if(extOutput[i]==-1) 
                 continue, 
         if((myRound(outputNodeSum[i]))==oBuffer[p] [i]) 
                  continue, 
         else { 
                  if(extOutput[i]==-1) 
                          continue, 
                  else { 
                          corr=false, 
                          break, 
                           } 
                  \mathcal{E}\mathcal{F}if(corr==true) 
                  //fout<<"p 11 <<p<< 11
                                        \mathbb{R}^n//input 
                  for(int iDim=0,iDim<numberOfInputNodes,iDim++) {
                           //fout<<input[iDim], 
                           foutfd<<input[iDim],
                          //fout<<"",<br>foutfd<<"",
                           I /fout<<" " 
                           } 
                  //fout<<" 
                               \mathbb{R}^n ,
                  foutfd<<"",
                  //expected output 
                  for(int iDim=0,iDim<numberOfOutputNodes,iDim++) {
                           //fout<<oBuffer[p] [iDim], 
                          foutfd<<oBuffer[p] [iDim], 
                          //fout<<" ",
                          foutfd<<" 
                          } 
                  //fout<<" ",<br>foutfd<<endl,
                  //fout<<" 
                  for(int i=0,i<numberOfOutputNodes,i++) {
                          //fout<<outputNodeSum[1] <<" ";
                  \mathbf{r}for ( int_1 = 0, 1 < numberOfH1ddenNodes, 1++){ 
                          foutAct<<hiddenNodeSum[i]<<" "; 
                  } 
                 foutAct<<endl, 
         //fout<<" 
                      CORRECT", 
         corrCntr++, 
         } 
else { 
         //fout<<" 
                      INCORRECT" , 
         } 
         //fout<<endl; 
//inner loop 
//fout<<"No 
of Patterns . "<<testSetSize<<endl, 
//fout<<"No 
correctly recognized "<<corrCntr<<endl, 
//fout close(), 
foutAct close(), 
foutfd close(), 
double accuracy=(double)corrCntr/(double)testSetSize,
return accuracy,
```
//recall method for prediction - uses only input of the patterns *//use only after computing conj clusters*  **double myNetwork::GActivationRecallGeneralized(short iBuffer[][lOO],int& testSetSize, int**  freqFilter, char\* testID, int HidPercPass) {

 $\mathbf{I}$ 

```
char temp1[20]="GAExtPredicted", 
         ofstream foute(strcat(temp1,testID), ios· app),
         int deactivated=O, 
                  I/data to determine accuracy percentage 
                  int corrCntr=O, 
                  for(int p=O,p<testSetSize,p++) 
                                                                       1/mnerloop 
                          I/input 
                           for(int iDim=0,iDim<numberOfInputNodes,iDim++) {
                                   input[iDim]=iBuffer[p] [iDim], 
                                    } 
                           for (int i = 0, i < numberOfH1ddenNodes, i++){ 
                                   hiddenNodeSum[i] = 0, 
                           \mathcal{E}for (int i = 0, i < numberOfOutputNodes, i++){ 
                                   outputNodeSum[i] = 0, 
                          \mathcal{E}1/msert code here 
II Run Input Through We1ghtsAtoB To Hidden Layer 
                          for (int i = 0; i < numberOfH1ddenNodes, i++){ 
                           if(xtH1dden[1]=-1) {
                                   hiddenNodeSum[1]=0,
                          } 
                          else 
                                   for (int j = 0, j < numberOfInputNodes, j++){ 
                                            if(extInput2H1dden[j][i] == 1) {
                                                     hiddenNodeSum[i] += input[Jl * 
weightinput2Hidden[J] [i], 
                                                     \mathcal{L}} 
                                   hiddenNodesum[i] = 1 0 / (1 0 + exp(-01 *hiddenNodeSum[i])),
                          \overline{\phantom{a}}Ä
//activate the centrouis of the clusters/or the hidden layer activations 
                 CAL->activateCRFreq(hiddenNodeSum,freqFilter);
```
*I/Filter the activation values* 

```
bool actSuccess=false, 
                 actSuccess=CAL-
>filterActivationPercentage(hiddenNodeSum,extHidden,numberOfHiddenNodes,HidPercPass); 
                 if('actSuccess) { 
                          for(int i=0,i<numberOfOutputNodes,i++) {
                                  //fout<<"- ",
                          }<br>|/fout<<"
                                       Layer Not Activated No Output"<<endl,
                          deactivated++; 
                          continue, 
                 \rightarrowII Run Signal From Hidden Layer to Output Layer 
                          for \int \inf_{1} i = 0, i < numberOfOutputStream i++)
                          { 
                          if(extOutput[i]=-1) {
                                  outputNodeSum[i]=-1; 
                          }<br>else {
                                   for ( int \, j = 0, j < numberOfHiddenNodes; j++){ 
                                           if(extHidden20utput[Jl [i] 1=-1) {
```

```
outputNodeSum[i) += hiddenNodeSum[Jl * 
weightHidden2Output[J) [i), 
                                                  \mathcal{Y}\mathcal{E}//double tempSto, 
//tempSto=outputNodeSum[i), 
outputNodeSum[i) = (1 0 / (1 0 + exp(- 01 * 
\left(\texttt{outputNodeSum[1]} + \texttt{outputThreshold[1]})\right),//cout<<outputNodeSum[i]<<" I ", 
                                         1/1f(outputNodeSum[1] > 1 0)
                                        // cout<<"Some Error "<<tempSto<<endl, 
                              \, }
                                        //fout<<outputNodeSum[1]<<" ",
```
*I/extract the pattern which passes* 

 $\}$ 

```
corrCntr++, 
foute<<' 1 P "<<p<<" , 
                     for(int iDim=0,iDim<numberOfInputNodes,iDim++) {
                                if(extinput[iDim]==-1) 
foute<< 11 * "; 
                                else { 
                                          foute<<<nput[iDim],
                                          foute<<" ",
                                          } 
                                \mathcal{L}foute<< 11, 
                     for ( int_1 = 0, 1 < numberOfOutputNodes, 1++) {
                               if(extOutput[i]==-1) { 
                                          foute<<"* ",
                               }<br>else {
                                          foute<<myRound(outputNodeSum[i])<<" 
                               \, }
          foute<<endl, 
} // end inner loop
//cout<<endl, 
//foute<<"No. of Patterns "<<testSetSize<<endl, 
//foute<<"No Activated "<<corrCntr<<endl, 
//foute<<"Number Deactivated "<<deactivated<<endl, 
cout<<" No Activated "<<corrCntr,
```
foute.close(),

double accuracy=(double)corrCntr/(double)testSetSize,

return accuracy,

 $\mathcal{E}$ 

# **APPENDIX F. OTHER FUNCTIONS SOURCE CODE**

### **bufferlO2.cpp**

```
//function to load the input-output pairs of the data into the training buffer
#include <vector> 
#include <fstream> 
#include <iostream>
using namespace std, 
int init_training_buffer(ifstream&: inputfile,int ninp,int nOUt,float 
inpBuffer[J [100],float outBuffer[J[40J){ 
           int 1 dx=-1,
           while(true) { 
                      float tempVal; 
                      inputfile>>tempVal, 
                      if(inputfile ios ·eof()) 
                                break, 
                                 } 
                      idx++, 
                      inpBuffer[idx][0]=tempVal,<br>//cout<<"Pattern "<<idx<<" being read"<<endl;
                      for(int 1=1,1< nImp,1++) {<br> inputfile>>inputfer[1dx][1],for(int i=0,i<nOut,i++) { 
inputfile>>outBuffer[idx] [i], 
                      \mathcal{E}\rightarrowreturn idx+l, 
\mathbf{1}1/junctwn to load the input of the patterns into the test buffer -for pred1cflon 
int init_test_buffer(ifstream&: inputfile,int ninp,short inpBuffer[J [100]){ 
           int_1dx=-1,
           while(true) { 
                      short temp Val, 
inputfile>>tempVal, 
                      if(inputfile ios eof()) 
                                break, 
                                } 
                     idx++, 
                      inpBuffer[idx][0]=tempVal,<br>//cout<<"Pattern "<<idx<<" being read"<<endl,
                     for(int i=1, i< nInp,i++) {
                                inputfile>>inpBuffer[idx] [i]; 
                     \overline{\mathbf{a}}\mathcal{E}return idx+l,
```
#### **netCorrOut.cpp**

//function to extract only the correctly classified pairs - for generating Filt\* file #include "cluster h"

```
#include "clusterspaceldim h" 
 #include "CentroidActivationLayer h" 
#include •myNetwork h" 
#include <fstream> 
#include <iostream>
#include <stdlib h> 
#include <stdio h> 
using namespace std, 
int init_training_buffer(ifstream& ,int ,int , float [] (100],float [] [40]), 
int main( int argc, char** argv ){ 
          //Reading Architecture 
//arg 1 = TestID 
          char tempA[20] ="Arch", 
char* Afile=strcat(tempA,argv[l]), 
         int numinp=-1, 
         int numOut=-1, 
          int numHidden=-1, 
          ifstream archRead(Afile), 
         archRead>>numinp, 
          archRead>>numHidden, 
         archRead>>numOut, 
         archRead close(), 
          //reading Training Data Set 
          1/arg 2 = training fileifstream trainFile(argv[2]), 
          float inpBuf [3100] (100], 
         float outBuf [3100] [40], 
          int numTSample=init_training_buffer(trainFile,numInp,numOut,inpBuf,outBuf),<br>cout<<"Correct Recall"<<endl,
         cout << "Test ID "<< argv[1]<< endl,
         cout<<"*Traning buffer Initialized* "<<numTSample<<" Patterns"<<endl, 
         trainFile close(), 
         //filenames 
         char tempw[20] = "Weqhts",char tempe[20]="ext",<br>char tempe[20]="ext",<br>char tempt[20]="Threshold",
         char tempHA[20] = "H1dAct",char* wfile=strcat(tempw,argv[l]), 
char* efile=strcat(tempe,argv[l]), 
char* tfile=strcat(tempt,argv[l]), 
         char* HAfile=strcat(tempHA,argv[1]),
         //build the network 
         myNetwork NetA(wfile,efile,tfile), 
         cout<<endl, 
         cout<< endl, 
          cout<<"Data File "<<argv[2]<<endl, 
cout<<"Weight File "<<wfile<<endl, 
          cout<<"Existence File "<<efile<<endl, 
cout<<"Threshold File "<<tfile<<endl, 
         cout<<"Network Recalling Correct Patterns "<<endl; 
         double acu=NetA.recallCorrect(inpBuf,outBuf,numTSample,argv[1]),
         cout<<"*Recalling Correct Patterns Complete* Accuracy "<<acu<<endl; 
\mathbf{I}seqGenerator cpp 
#include <stdlib h>
```

```
#include <string h> 
#include <iostream>
```
using namespace std,

```
void incrChar(char* pos2,char* posl) { 
       //will only work till bz 
        int last=122,
```

```
int test=posl[0], 
           test++, 
           if(test>last) 
                    strcpy(pos1,"a"),
                     char sto[2], 
                     int temp=pos2[0], 
sto[0]=++temp, 
sto[l]='\0', 
                     strcpy(pos2,sto), 
                      //cout<<" pos2 
"<<pos2<<" posl 
11 <<posl, 
           }<br>else {
                     char sto[2], 
                    sto[0]=test, 
                     \frac{1}{\text{sto}}[1]='\0',<br>//cout<<" test
                                           "<<test<<" sto
                                                                  11 <<sto, 
                     strcpy(posl,sto), 
           \mathcal{E}\mathbf{1}char* generateNextSequence(char* temp} { 
           static char c1[2]="a", 
static char c0[2]="a", 
          static int turn=0, 
          if (turn==0) {
                    //do nothing 
          } 
          else 
                    incrChar(cl,c0), 
          \, }
          strcpy(temp,cl), 
          strcat(temp,c0), 
          turn++, 
          return temp, 
\mathbf{a}
```

```
generateRule cpp
```

```
//tool to generate rules in a readable form using description for the data
#include <stdlib.h> 
#include <iostream> 
#include <fstream> 
#include <string h> 
#include <vector>
```
using namespace std,

#### **int main (int argc,char\*\* argv)** {

```
//loading description 
ifstream descFile(argv[l]), 
if( 1 descFile) { 
cout<<"Error 
Desc File Not Opened"<<endl; 
         ext(1),
         } 
int catSize, inpSize, 
vector<string> categ, 
vector<string> intvl, 
descFile>>catSize, 
descFile>>inpSize, 
for(int i=0, i<catSize, i++) {
         string temp,
```

```
descFile>>temp, 
         categ push_back(temp), 
while(true) {
          string temp, 
descFile>>temp, 
         if(descFile ios eof()) { 
                   break, 
         \mathcal{L}else 
                   intvl push_back(temp), 
         \mathcal{E}for(int i=0, i<categ size(),i+1) {
         cout<<categ[i]<<endl, 
cout<<endl, 
\begin{array}{ll} \text{for(int i=0, i<untv1 size(), i++)} \\ \text{count<<antvl[i]<<end1} , \end{array}//loading data and mapping it to the interval name 
ifstream dataFile(argv[2]), 
if( 1 dataFile) { 
         cout<<"Error . Data File Not Opened"<<endl, 
         exit (1), 
         } 
vector<vector<string>*> jar,
while(true) { 
         short temp, 
         dataFile>>temp, 
         if(dataFile ios· eof()) { 
                  break, 
         \mathcal{E}vector<string>* pouch=new vector<string>(), 
         Jar push_back(pouch); 
         if(temp==l) { 
                  (*pouch) push_back(intvl[0]), 
         \}for(int i=1, i<intvl size(),i++) {
                  dataFile>>temp,
                  if(temp==1) {
                            (*pouch) push_back(intvl[i]), 
                  \mathcal{E}\overline{)}//generate the rules 
ofstream outF(argv[3]), 
for (int i=0, i -jar.size();i++)<br>outF<<"IF <",
         int catIDX=0, 
         for(int x=0, x<inpSize, x++) {
                  if(x!=0){
                            outF<<" AND ",
                            } 
                   outF<<"("<<categ[catIDX]<<" 
"<< (* (Jar[i])) [catIDX]<<") ", 
                  catIDX++, 
         \mathcal{E}
```
/\*

 $\}$ 

 $\overline{\phantom{a}}$ 

 $\mathcal{E}$ 

\*/

 $\mathcal{F}$ 

```
for(int y=0, y<(catSize-impSize), y++) {
       if(y!=0) {
               outF<<" AND ";
```
outF<<">THEN <",

```
outF<<" ( "<<categ [catIDX] <<" 
catIDX++, ' 
"<<(*(Jar[i])) [catIDX]<<")", 
          \, \, \,outF<<">"<<endl,
\bar{1}
```
 $\rightarrow$ 

### **REFERENCES**

R Andrews, J Diederich, and A B Tickle, Survey and Critique of Techniques for Extracting Rules from Trained Artificial Neural Networks, Knowledge-Based Systems, vol 8, no 6, 1995

Joseph P Bigus, Data Mining With Neural Networks: Solving Business Problems from Application Development to Decision Support, McGraw-Hill, NY, 1996

Chuang, W and Yang, J, Extracting Sentence Segments for Text Summarization A Machine Learning Approach, Proceedmgs of the 23rd Annual International ACM SIGIR Conference on Research and Development m Information Retneval (SIGIR'00), Athens, Greece pp 152-159, 2000

Mark W Craven and Jude W Shavlik, Using Neural Networks for Data Mining, Future Generation Computer Systems special issue on Data Mmmg, 1998

David J Hand, Heikki Mannila, Padhraic Smyth, Principles of Data Mining (Adaptive Computation and Machine Learning), Aug 2001

Deogun, J S, Raghavan, V V, Sarkar, A and Sever, H, "Data mining trends in research and developments", In Lin, T Y and Cercone, N (eds), Rough Sets and Data Mining: Analysis of Imprecise Data, Kluwer Academic Publishers, 1998

Amit Gupta, Generalized Analytic Rule Extraction for Feedforward Neural Networks, IEEE transactions on knowledge and data engmeenng, 1999

Jiawei Han, Micheline Kamber, Data Mining Concepts and Techniques, Morgan Kaufmann, San Francisco, California, 2001

Tony Kai, Yun Chan, Eng Chong Tan and Neeraj Haralalka, A Novel Neural Network for Data Mining, 8th International Conference on Neural Information Processing Proceedings Vol 2, 2001

Wen-Syan L<sub>1</sub> and Chris Clifton, "Semantic integration in heterogeneous databases using neural networks", In Proceedings of the 20th International Conference on Very Large Data Bases, Chile, 1994

Kishan Mehrotra, Chilukuri K Mohan, Sanjay Ranka, Elements of Artificial Neural Networks (Complex Adaptive Systems), Cambridge, MA MIT Press, 1997

RO Rogers, A framework for parallel data mining using neural networks, Techmcal Report 97- 413, Queen's University, Department of Computing and Information Science, November 1997 [Setiono1996] Rudy Setiono, Extracting Rules from Pruned Neural Networks for Breast Cancer Diagnosis, Artificial Intelligence in Medicine, 1996

R Setiono and H Liu, Analysis of hidden representations by greedy clustering, Connection Science, 10(1), 1998

Jason T L Wang, Qicheng Ma, Dennis Shasha and Cathy H Wu, Application of Neural Networks to Biological Data Mining A Case Study in Protein Sequence Classification, The Sixth ACM SIGKDD lntematlonal Conference on Knowledge Discovery & Data Mining, August 20-23, 2000 Boston, MA, USA

Chengqi Zhang, Schichao Zhang, Shichao Zhang, Berno Eugene Heymer, Association Rule Mining Models and Algorithms (Lecture Notes in Artificial Intelligence), Vol 2307, Apr 2002

### **Dataset Sources**

McDonald, G C and Schwing, R C 'Instabilities of regression estimates relating air pollution to mortality', Technometncs, vol 15, 463-482, 1973

Nierenberg OW, Stukel TA, Baron JA, Dam BJ, and Greenberg ER, Determinants of plasma levels of beta-carotene and retmol, American Journal of Epidemiology, 1989, 130 511-521

K W Penrose, A G Nelson, and A G Fisher, "Generalized body composition prediction equation for men using simple measurement techniques", Medicine and Science in Sports and Exercise, vol 17, no 2, April 1985, p 189

Jihong Zhao, Matthew C Scheider, Quint Thurman, Funding community policing to reduce crime Have cops grants made a difference?, Criminology & Public Policy, Nov 2002 Vol 2

# **VITA**

Sandesh Doddameti was born m Bangalore, India on December 20, 1975, the son of Dr. Ashok Doddameti and Dr. Sunanda Doddameti. He obtamed his Bachelor s Degree m Architecture from RV College of Engineermg, Bangalore Umverity, Bangalore, India, m 1998. During the followmg year he was employed by an Urban Plannmg and Township Planning Frim in Bangalore, India. He entered the Graduate College at the Texas State University at San Marcos, Texas to pursue graduate studies in Computer Science m 2001. Dunng the course of his study he was employed as a research assistant to manage and analyze the data with Texas Statewide Tobacco Education and Prevention in San Marcos, Texas.

Permanent Address: 984, KB Sandra, RT Nagar Post Bangalore, Karnataka - 560032 India

This thesis was typed by Sandesh Doddameti.